# **FINANCIAL INFORMATION EXCHANGE PROTOCOL (FIX)**

**Version 4.4 with Errata 20030618**

## *VOLUME 3 – FIX APPLICATION MESSAGES: PRE-TRADE*

Includes Errata adjustments as of June 18, 2003

## **Errata Purpose:**

This document includes a list of minor adjustments to the FIX 4.4 Specification document due to typographical errors or ambiguities. The nature and scope of Errata adjustments do not introduce new functionality, additional fields, new values for existing fields, or new messages. **Regretably some functionality was introduced in FIX 4.4 which contained errors that required a new value or field on a specific message in order to make the intended functionality implementable. Any such exceptions to the "do not introduce", "additional fields", or "new messages" Errata rules were kept to a minimum using the "required to make the intended functionality implementable" rationale.** The list of items has been reviewed and approved by the FIX Technical Committee and Steering Committees. Implementers of FIX version 4.4 should refer to this document to ensure the most consistent implementation and clearest understanding of the FIX protocol.

The specific adjustments made to the original FIX version 4.4 specification as a result of the Errata can be seen and printed via Microsoft Word's revision feature of this document. A separate document with an itemized list of changes is available via the FIX website.

**June 18, 2003 Deleted:** April 30, 2003

**Deleted:** January 24, 2000 **Deleted: Deleted:** 2

\_\_\_\_\_\_\_\_\_\_\_\_\_\_\_\_\_

June 18, 2003 1FIX4.4 with Errata 20030618- Volume 3

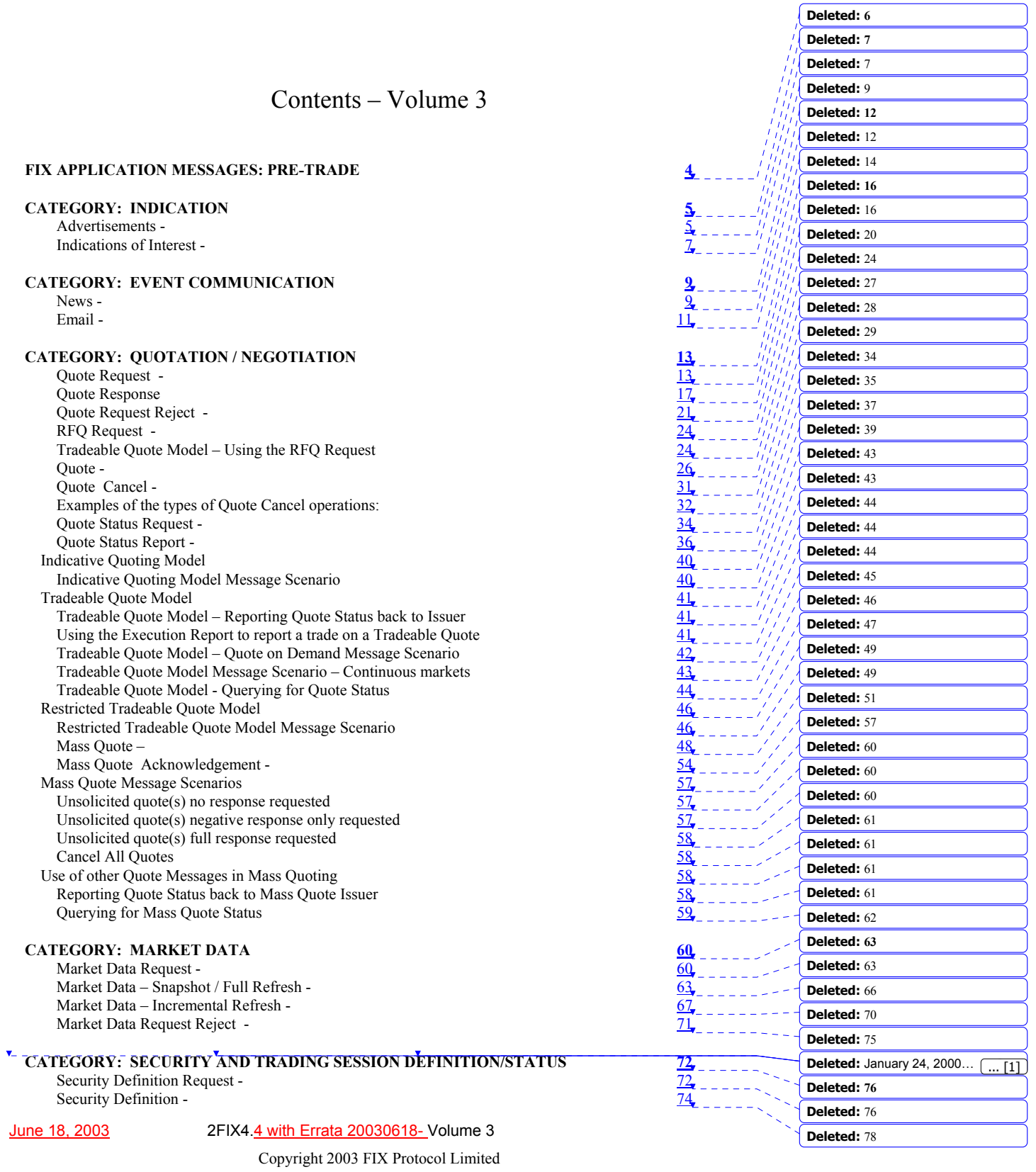

Security Type Request - 76 Secu[rity Types 77](#page-75-0). Secu[rity List Request - 78](#page-76-0) Secu[rity List - 80](#page-77-0) Derivative Security List Request - 83 Deri[vative Security List - 84](#page-79-0) Security Status Request -  $86$ Secu[rity Status - 88](#page-83-0) Trad[ing Session Status Request - 90](#page-85-0)<br>Trading Session Status - 91 Trading Session Status -<br>
ecurity Definition, Security Status, and Trading Session Message Scenarios Security Definition, Security Status, and Trading Session Message Scenarios Ove[rview 92](#page-89-0) Bac[kground 92](#page-90-0) D[efinitions 92](#page-91-0) App[roach 93](#page-91-1) Exte[nsions to other messages 93](#page-91-2) Rules **93** Specifying Derivative Trading Strategies using the Security Definition message  $\frac{94}{95}$ <br>Scenario 1 - Typical use of Security Definition message in placing an Order  $\frac{95}{95}$ Scen[ario 1 - Typical use of Security Definition message in placing an Order 95](#page-92-0) Scenario 2 - Inquire Securities Types Available 95 Scenario 2 - Inquire Securities Types Available<br>Scenario 3 - Inquire Common Stocks Available for Trading with Counterparty.  $\frac{96}{96}$ Scenario 3 – Inquire Common Stocks Available for Trading with Counterparty. Scenario 4 - Inquire all securities traded by a trading party<br>Scenario 5 - Inquire Option Classes Available for Trading with Counterparty. Scenario 5 – Inquire Option Classes Available for Trading with Counterparty.<br>Scenario 6 - Inquire list of option series for a class  $\frac{97}{97}$ Scenario 6 - Inquire list of option series for a class **Appendix 3-A**<br>Pre-Trade Message Targeting/Routing<br>99 Pre-Tr[ade Message Targeting/Routing 99](#page-95-1)<br>Targeting 99

**Deleted:** 81 **Deleted:** 83 **Deleted:** 85 **Deleted:** 88 **Deleted:** 90 **Deleted:** 92 **Deleted:** 94 **Deleted:** 96 **Deleted:** 97 **Deleted:** 99 **Deleted:** 99 **Deleted:** 99 **Deleted:** 99 **Deleted:** 100 **Deleted:** 100 **Deleted:** 100 **Deleted:** 101 **Deleted:** 102 **Deleted:** 102 **Deleted:** 103 **Deleted:** 103 **Deleted:** 104 **[Deleted](#page-98-0):** 104 **[Deleted](#page-98-1): 106 [Deleted](#page-98-2):** 106 **[Deleted](#page-99-0):** 106 **[Deleted](#page-99-1):** 107 **Deleted:** 107

**Deleted:** 80

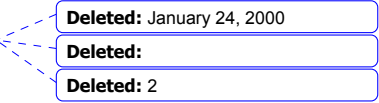

June 18, 2003 3FIX4.4 with Errata 20030618- Volume 3

Copyright 2003 FIX Protocol Limited

Targ[eting 99](#page-96-0) Blocking and the state of the state of the state of the state of the state of the state of the state of the state of the state of the state of the state of the state of the state of the state of the state of the state of t Other Issues 100

## **FIX APPLICATION MESSAGES: PRE-TRADE**

<span id="page-3-0"></span>Pre-trade messaging is characterized as messages which are typically communicated prior to the placement of an order.

The specific FIX pre-trade messaging categories are:

- 1. INDICATION
- 2. EVENT COMMUNICATIONS
- 3. QUOTATION / NEGOTIATION
- 4. MARKET DATA
- 5. SECURITY AND TRADING SESSION DEFINITION/STATUS

Descriptions and formats of the specific FIX pre-trade application messages follow.

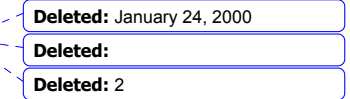

June 18, 2003 4FIX4.4 with Errata 20030618- Volume 3

Copyright 2003 FIX Protocol Limited

## <span id="page-4-0"></span>**CATEGORY: INDICATION**

#### **Advertisements -**

<span id="page-4-1"></span>Advertisement messages are used to announce completed transactions. The advertisement message can be transmitted in various transaction types; NEW, CANCEL and REPLACE. All message types other than NEW modify the state of a previously transmitted advertisement identified in AdvRefID.

The advertisement message format is as follows:

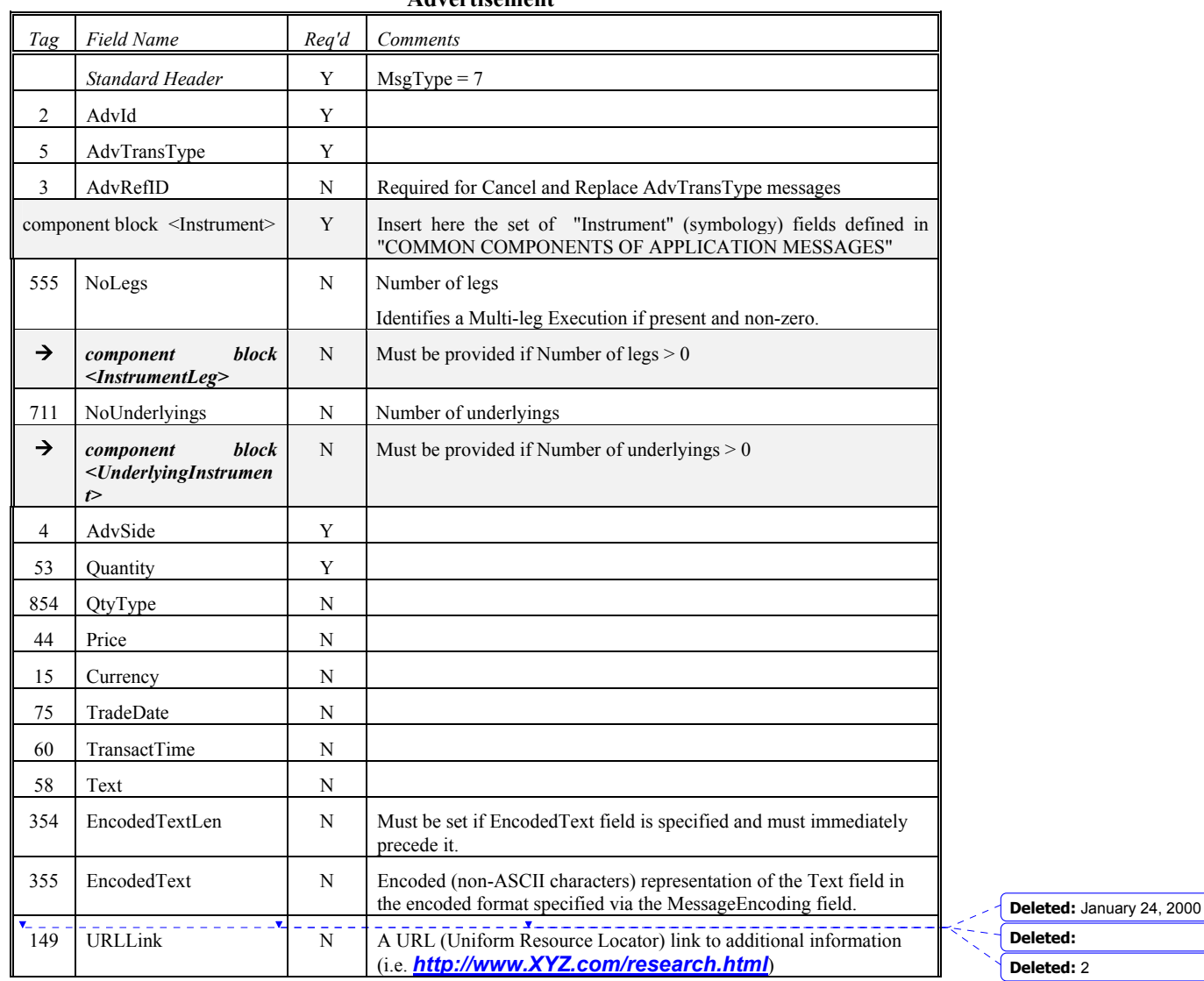

**Advertisement**

June 18, 2003 5FIX4.4 with Errata 20030618- Volume 3

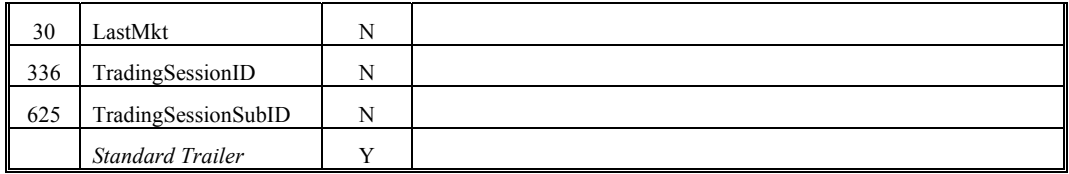

*FIXML Definition for this message – see http://www.fixprotocol.org for details* Refer to FIXML element Adv **Deleted:** <!ENTITY %

AdvertisementCustom "">¶<br><!ENTITY %AdvertisementContent "AdvID,AdvTransType,Instrument,AdvSi de,Quantity,Price?,Currency?,TradeDate? ,TransactTime?,Text?,EncodedTextGrou p?, URLLink?,LastMkt?,TradingSessionID?, TradingSessionSubID? %AdvertisementCustom;" >¶ <!ELEMENT Advertisement (%AdvertisementContent;)>¶ <!ATTLIST Advertisement FIXTag CDATA #FIXED '35'¶ DataType CDATA #FIXED 'String'¶ Value CDATA #FIXED '7' >

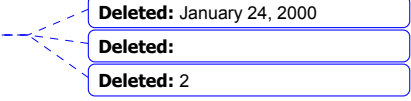

June 18, 2003 6FIX4.4 with Errata 20030618- Volume 3 Copyright 2003 FIX Protocol Limited

#### **Indications of Interest -**

<span id="page-6-0"></span>Indication of interest messages are used to market merchandise which the broker is buying or selling in either a proprietary or agency capacity. The indications can be time bound with a specific expiration value. Indications are distributed with the understanding that other firms may react to the message first and that the merchandise may no longer be available due to prior trade.

Indication messages can be transmitted in various transaction types; NEW, CANCEL, and REPLACE. All message types other than NEW modify the state of the message identified in IOIRefID.

The indication of interest message format is as follows:

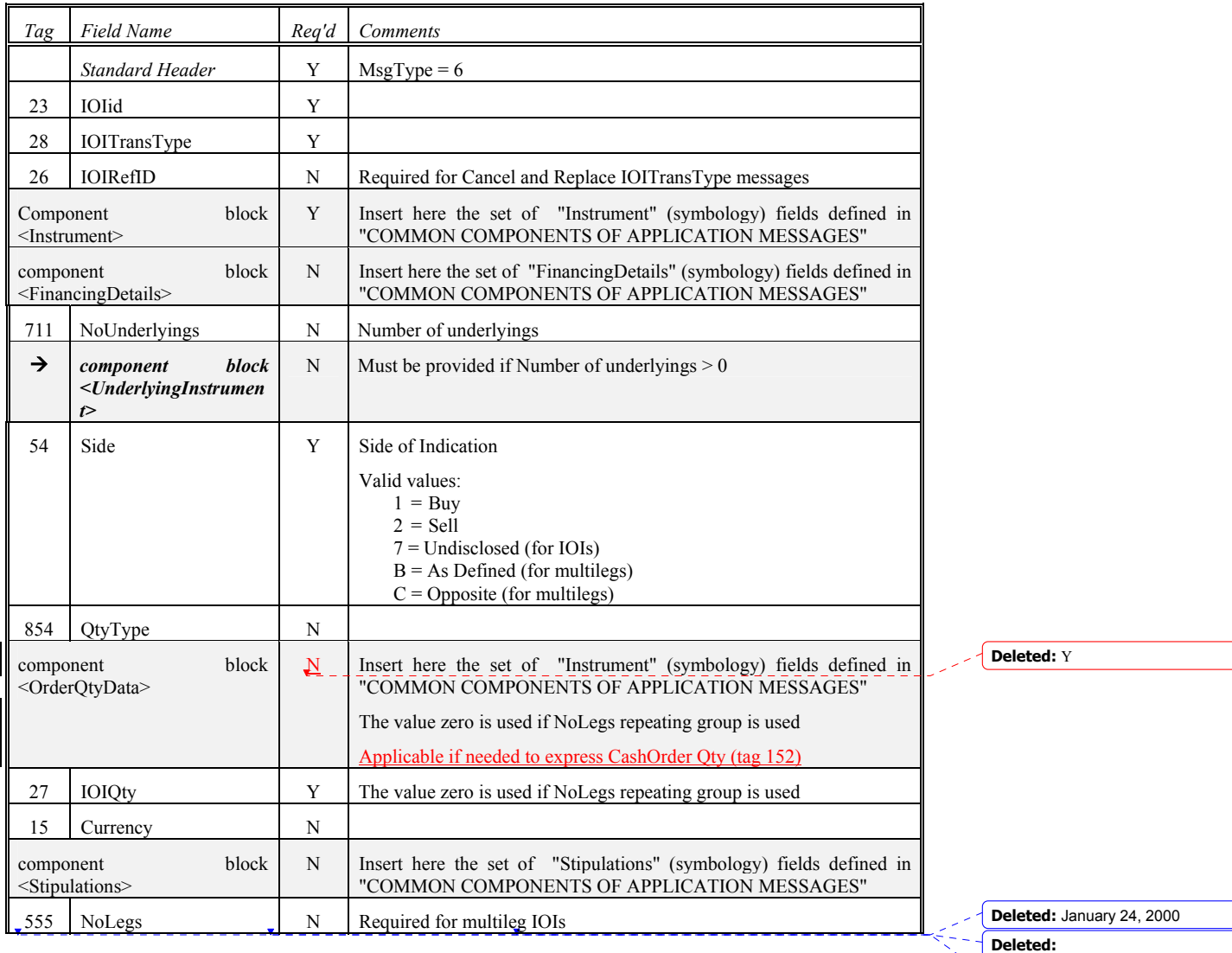

**Deleted:** 2

#### **Indication of Interest**

June 18, 2003 7FIX4.4 with Errata 20030618- Volume 3

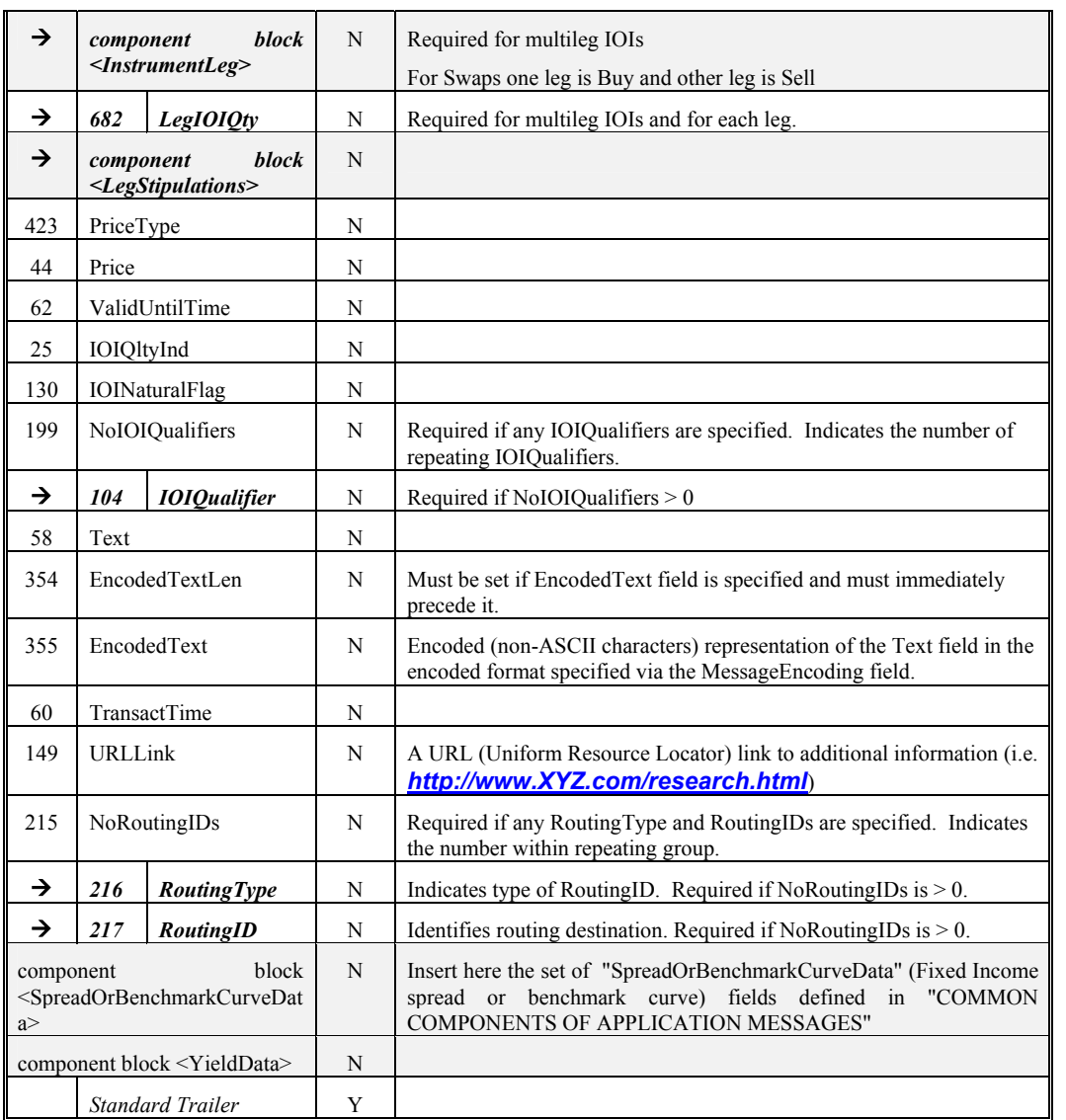

Refer to FIXML element IOI

IndicationCustom "">¶ <!ENTITY % IndicationContent "IOI\_ID,IOI\_TransType,Instrument,IOI\_ Side,QuantityType?, IOI\_Qty,PriceType?,Price?,Currency?,Va lidUntilTime?,IOI\_QltyInd?,IOI\_Natural Flag?,IOI\_QualifierList?,Text?,EncodedT extGroup?,TransactTime?,URLLink?,Ro utingList?,SpreadOrBenchmarkCurveDat a?, %IndicationCustom;" >¶ <!ELEMENT Indication (%IndicationContent;)>¶ <!ATTLIST Indication FIXTag CDATA #FIXED '35'¶ DataType CDATA #FIXED 'String'¶ Value CDATA #FIXED  $6'$  > **Deleted:** January 24, 2000 **Deleted: Deleted:** 2

**Deleted:** <!ENTITY %

June 18, 2003 8FIX4.4 with Errata 20030618- Volume 3

## <span id="page-8-0"></span>**CATEGORY: EVENT COMMUNICATION**

#### **News -**

<span id="page-8-1"></span>The news message is a general free format message between the broker and institution. The message contains flags to identify the news item's urgency and to allow sorting by subject company (symbol). The News message can be originated at either the broker or institution side.

The news message format is as follows:

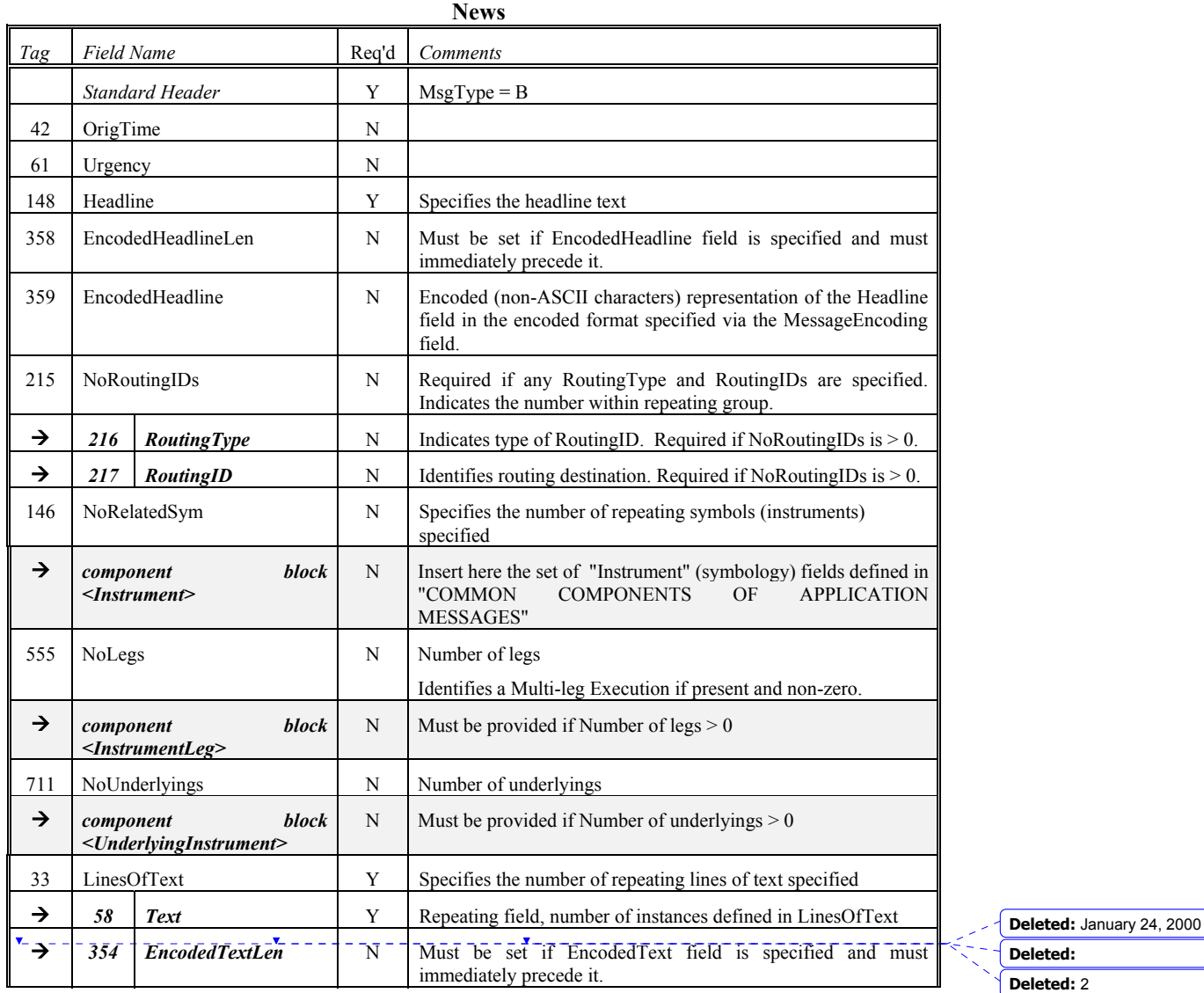

June 18, 2003 9FIX4.4 with Errata 20030618- Volume 3

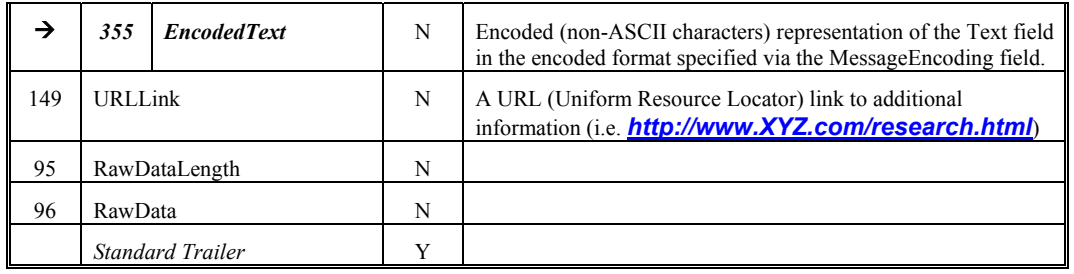

Refer to FIXML element News

"">¶

<!ENTITY % NewsContent "OrigTime?,Urgency?,Headline,Encoded<br>HeadlineGroup?,RoutingList?,<br>InstrumentList?,LinesOfTextList,URLLin<br>k?,RawData? %NewsCustom;" >¶<br><!H.EMENT News (%NewsContent;)>¶<br><!ATTLIST News FIXTag CDATA #FIXED '35'¶ DataType CDATA #FIXED 'String'¶ Value CDATA #FIXED 'B' >

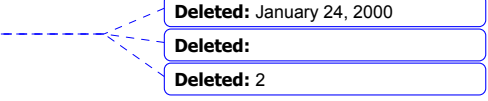

June 18, 2003 10FIX4.4 with Errata 20030618- Volume 3

\_\_\_\_\_\_\_\_\_\_\_\_\_\_**r**\_\_\_\_\_\_\_\_\_\_\_\_\_\_\_\_\_\_\_\_

## **Email -**

<span id="page-10-0"></span>The email message is similar to the format and purpose of the News message, however, it is intended for private use between two parties.

The email message format is as follows:

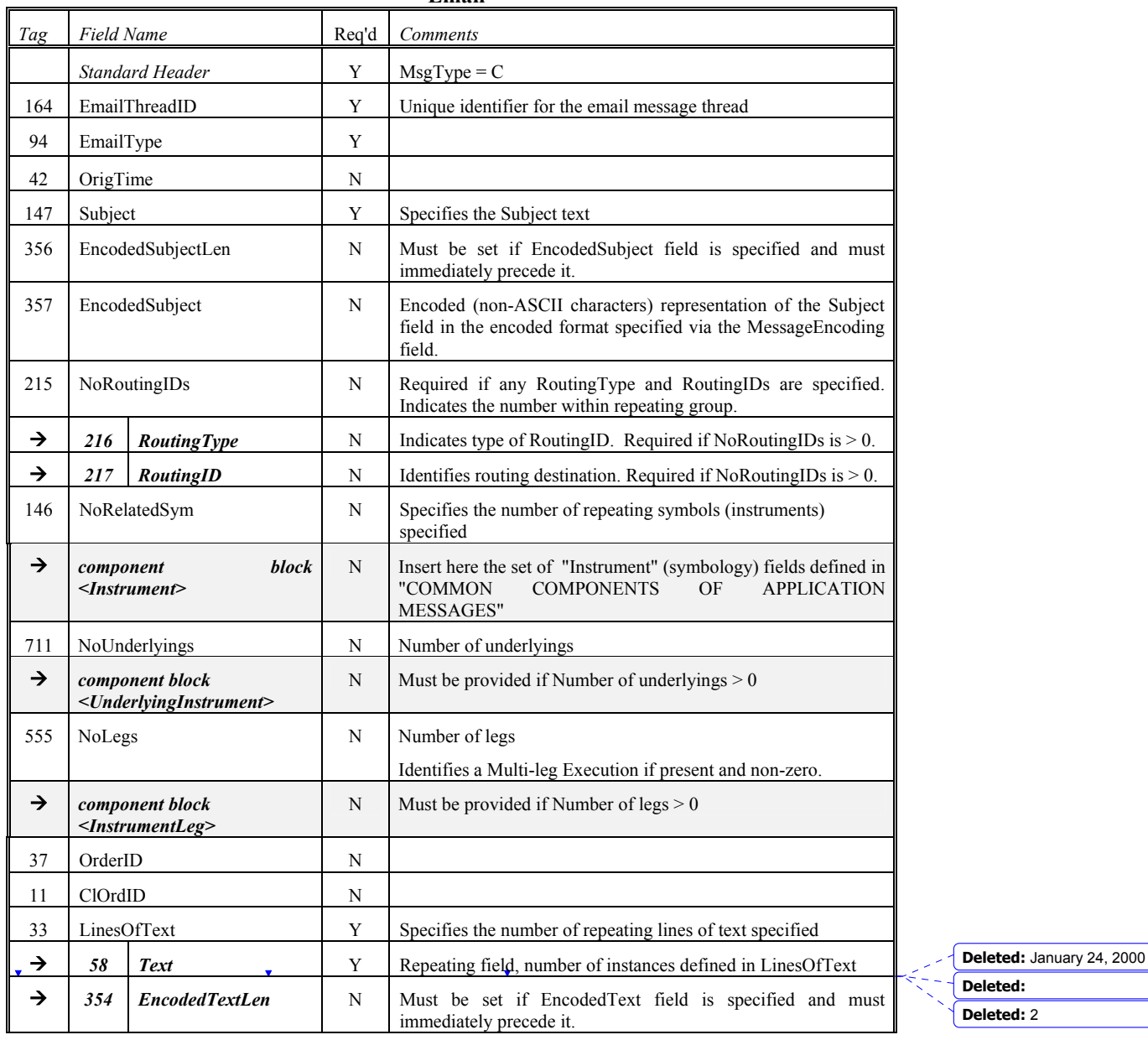

**Email** 

 $\mathsf{l}$ 

June 18, 2003 11FIX4.4 with Errata 20030618- Volume 3

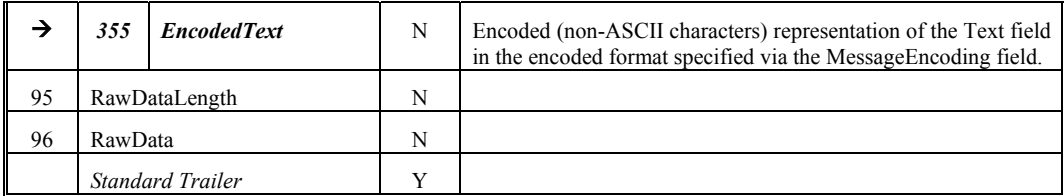

Refer to FIXML element Email **Deleted:** <!ENTITY % EmailCustom "">¶

> <!ENTITY % EmailContent "EmailThreadID,EmailType,OrigTime?,S ubject,EncodedSubjectGroup?,EncodedS ubject?,RoutingList?,InstrumentList?,Ord erID?,ClOrdID?,LinesOfTextList,RawDa<br>ta? %EmailCustom;" >¶<br><!ELEMENT Email (%EmailContent;)>¶<br><!ATTLIST Email FIXTag CDATA #FIXED '35'¶ DataType CDATA #FIXED 'String'¶ Value CDATA #FIXED 'C' >

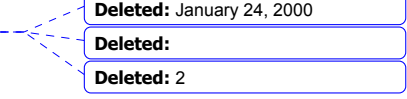

June 18, 2003 12FIX4.4 with Errata 20030618- Volume 3 Copyright 2003 FIX Protocol Limited

\_\_\_\_\_\_\_**x**\_\_\_\_\_\_\_\_\_\_\_\_\_\_\_\_\_\_\_

## <span id="page-12-0"></span>**CATEGORY: QUOTATION / NEGOTIATION**

The quotation messages fall into two main sub-categories – those used for quoting in single instruments 'Single product quoting' and those used to quote on multiple instruments such as option series - 'Mass quoting'

Within the 'single product quoting' suite of messages three business models have been identified

- Indicative quoting. the predominant business model for retail quoting, where the expected response to a quote is a 'previously quoted' order which may be accepted or rejected. In the retail model the quote may be preceded by a Quote Request
- Tradeable quoting a model where the response to a quote may be an execution (rather than an order). A common model where participants are posting quotes to an exchange. Quote may be issued in response to a Quote Request in a 'quote on demand' market
- Restricted Tradeable quoting as per Tradeable quoting but the response to a quote may be either an execution or an order depending on various parameters.

The Negotiation (a.k.a. counter quoting) dialog is also supported. The Negotiation dialog may begin with either an indicative quote or a tradeable quote. **For specific usage guidance for Fixed Income negotiation and counter quotes using the quotation messages, see** *Volume 7 – PRODUCT: FIXED INCOME*

The common thread linking the models is the use of the quote message

#### **Quote Request -**

In some markets it is the practice to request quotes from brokers prior to placement of an order. The quote request message is used for this purpose. This message is commonly referred to as an Request For Quote (RFQ)

<span id="page-12-1"></span>Quotes can be requested on specific securities, on specified stipulations when specific security is not known or forex rates. The quote request message can be used to request quotes on single products or multiple products.

Securities quotes can be requested as either market quotes or for a specific quantity and side. If OrderQty and Side are absent, a market-style quote (bid x offer, size x size) will be returned.

In the tradeable and restricted tradeable quote models the Quote Request may be preceded by the RFQ Request message described further below.

For tradeable quote requests it is possible to specify the time period in which the request is valid for and the time period which the resulting quote must be valid for.

If the message is used for foreign exchange, conventions for identifying the forex transaction are as follows:

- The forex Symbol is defined in Electronic Broking Services, Ltd. (see http://www.ebs.com) format: "CCY1/CCY2".
	- Rates are expressed as "currency1 **in** currency2" (or "currency2 per currency1") and are calculated as CCY2 divided by CCY1 (**NOT** CCY1 divided by CCY2)
	- e.g. "GBP/USD" represents a rate expressed as USD per GBP, "USD/JPY" represents a rate expressed as JPY per USD, etc.).
	- CCY1 and CCY2 are ISO currency codes
- The value of the Currency field represents the denomination of the quantity fields (e.g. JPY represents quantity of JPY).
- *See VOLUME 7 PRODUCT: FOREIGN EXCHANGE*

• Forex quotes can be requested as indicative or at a specific quantity level. If an indicative quote is requested (OrderQty and Side are absent), the broker has discretion to quote at either a specific trade level and side or to provide an indicative quote at the mid-point of the spread. The broker can also choose to respond to an indicative quote by sending multiple quote messages specifying various levels and sides.

June 18, 2003 13FIX4.4 with Errata 20030618- Volume 3

Copyright 2003 FIX Protocol Limited

**Formatted:** Bullets and Numbering

**Deleted:** January 24, 2000 **Deleted: Deleted:** 2

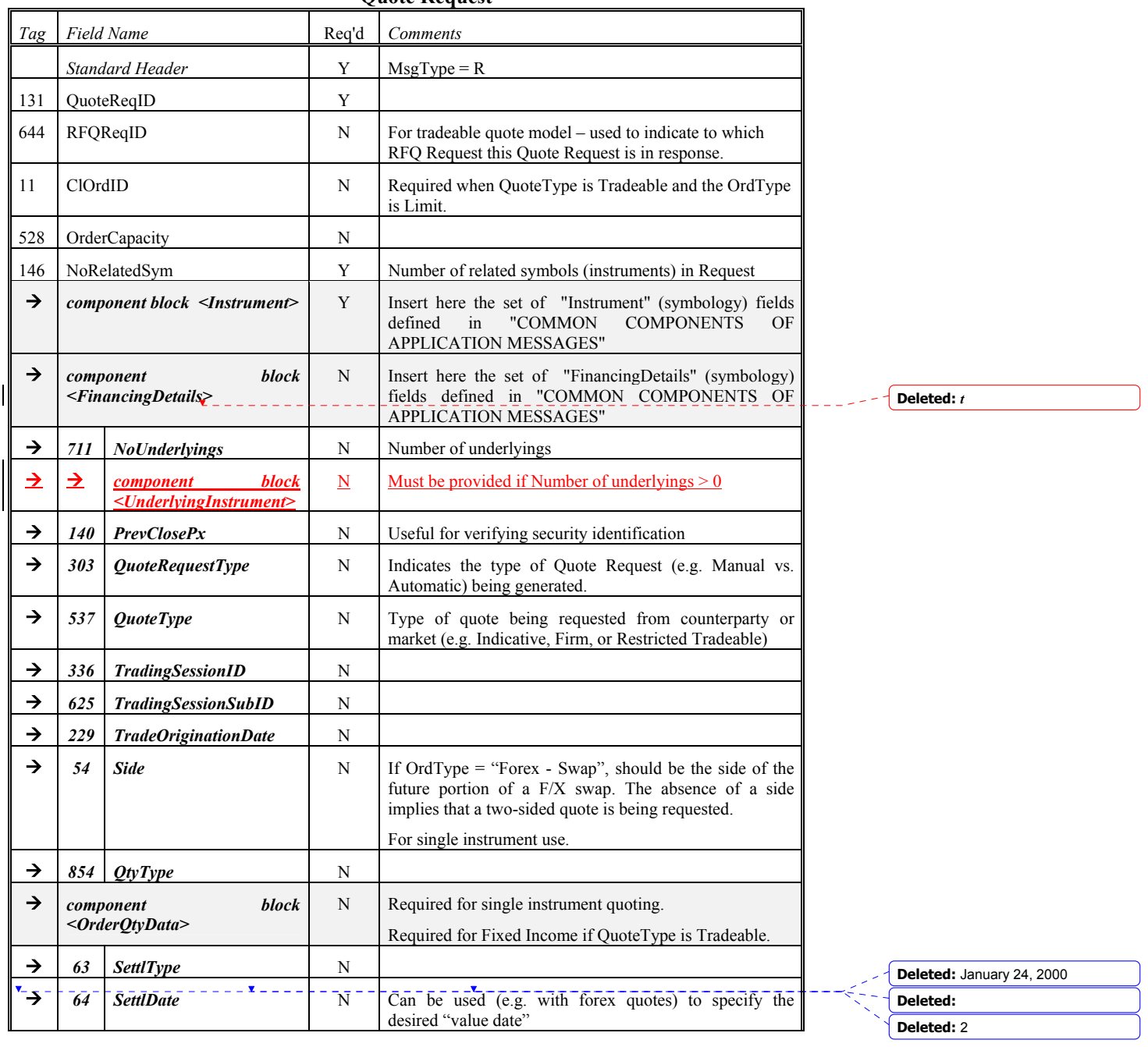

## **Quote Request**

June 18, 2003 14FIX4.4 with Errata 20030618- Volume 3

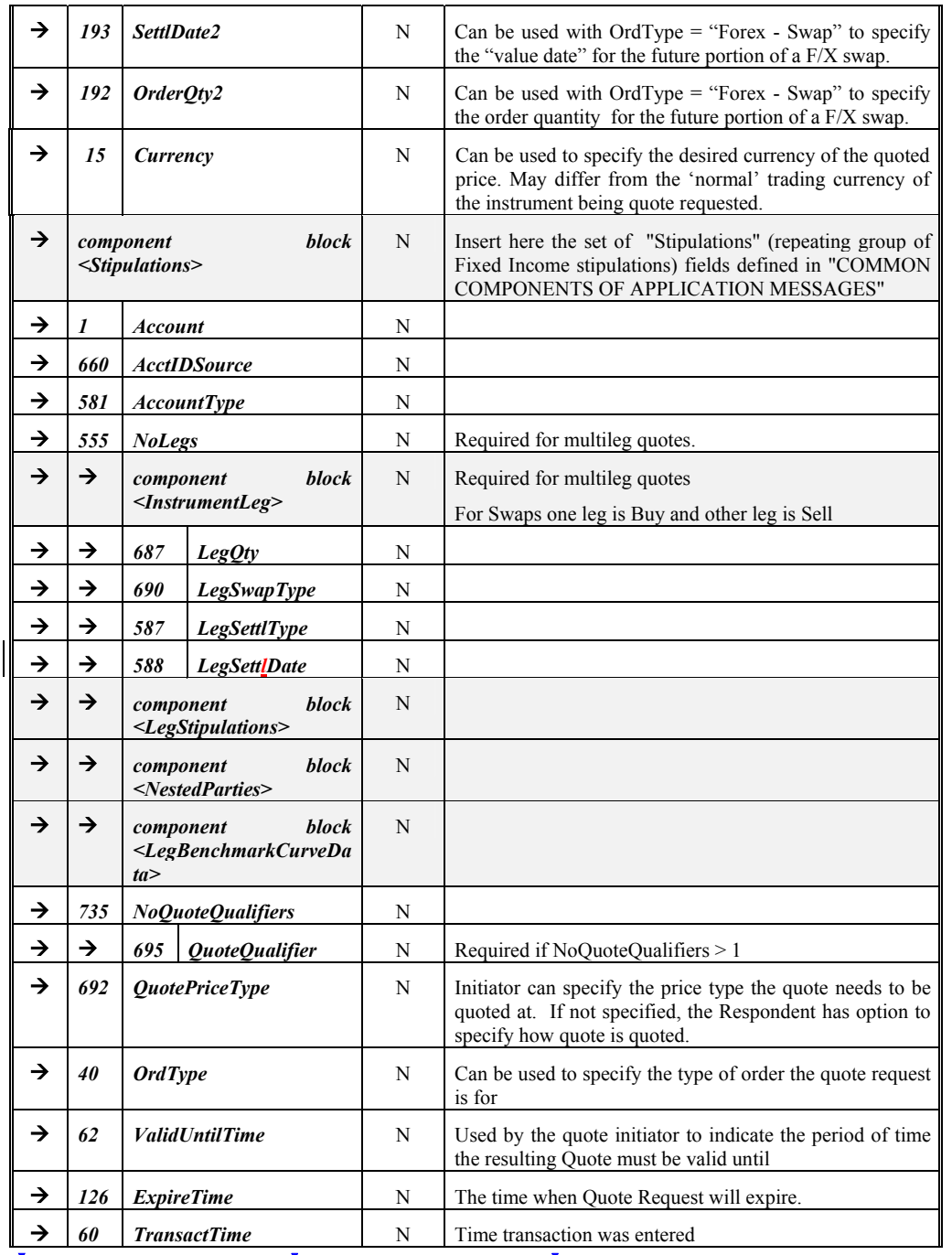

**Deleted:** January 24, 2000 **Deleted: Deleted:** 2

 $\mathsf{l}$ 

June 18, 2003 15FIX4.4 with Errata 20030618- Volume 3

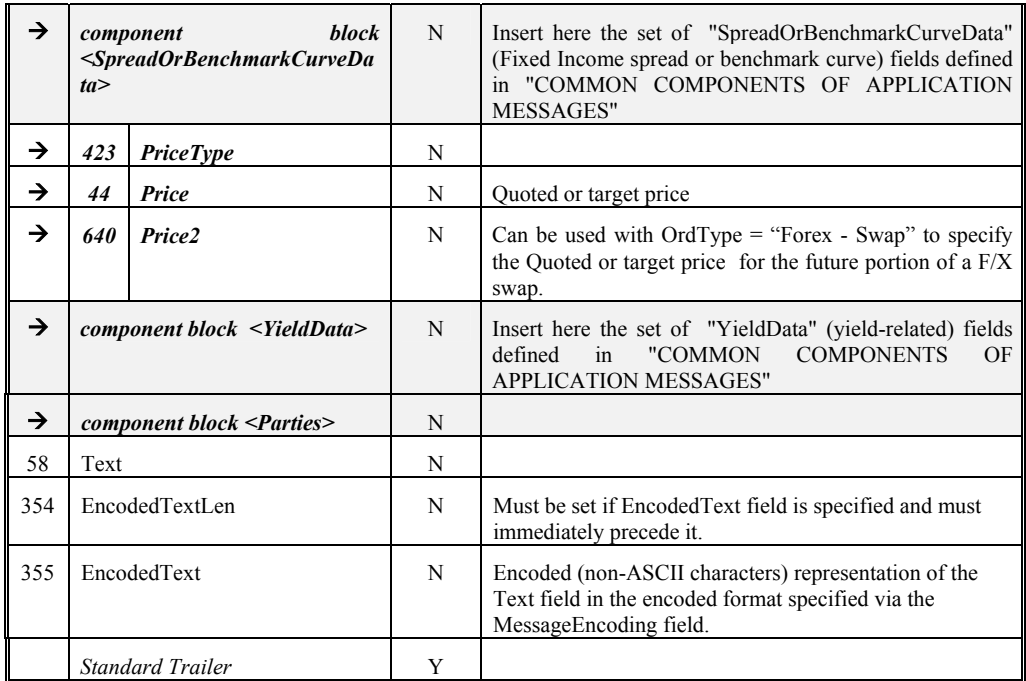

Refer to FIXML element QuotReq **Deleted:**  $\leq$  Deleted:  $\leq$  Deleted:  $\leq$  ENTITY %

QuoteReqCustom "">¶<br><!ENTITY % QuoteReqContent </br/>||CluoteReqContent<br>|"QuoteReqDP, RP(ReqContent<br>|InstrumentList, PrevClosePx?<br>||AutomentList, PrevClosePx?<br>||Autor||RequestType?, QuoteType?, TradingSessionID?<br>|TradingSessionSubID?,<br>|TradingSessionSubID?,<br>|TradingSes %QuoteReqContent;)> <!ATTLIST QuoteReq FIXTag CDATA #FIXED '35'¶ DataType CDATA #FIXED 'String'¶ Value CDATA #FIXED 'R' >

**Deleted:** January 24, 2000 **Deleted: Deleted:** 2

June 18, 2003 16FIX4.4 with Errata 20030618- Volume 3

## <span id="page-16-0"></span>**Quote Response**

The Quote Response message is used to respond to a IOI message or Quote message. It is also used to counter a Quote or end a negotiation dialog.

For usage of this message in a negotiation or counter quote dialog in the fixed income space see Volume 7, Fixed Income.

The Quote Response message format is as follows:

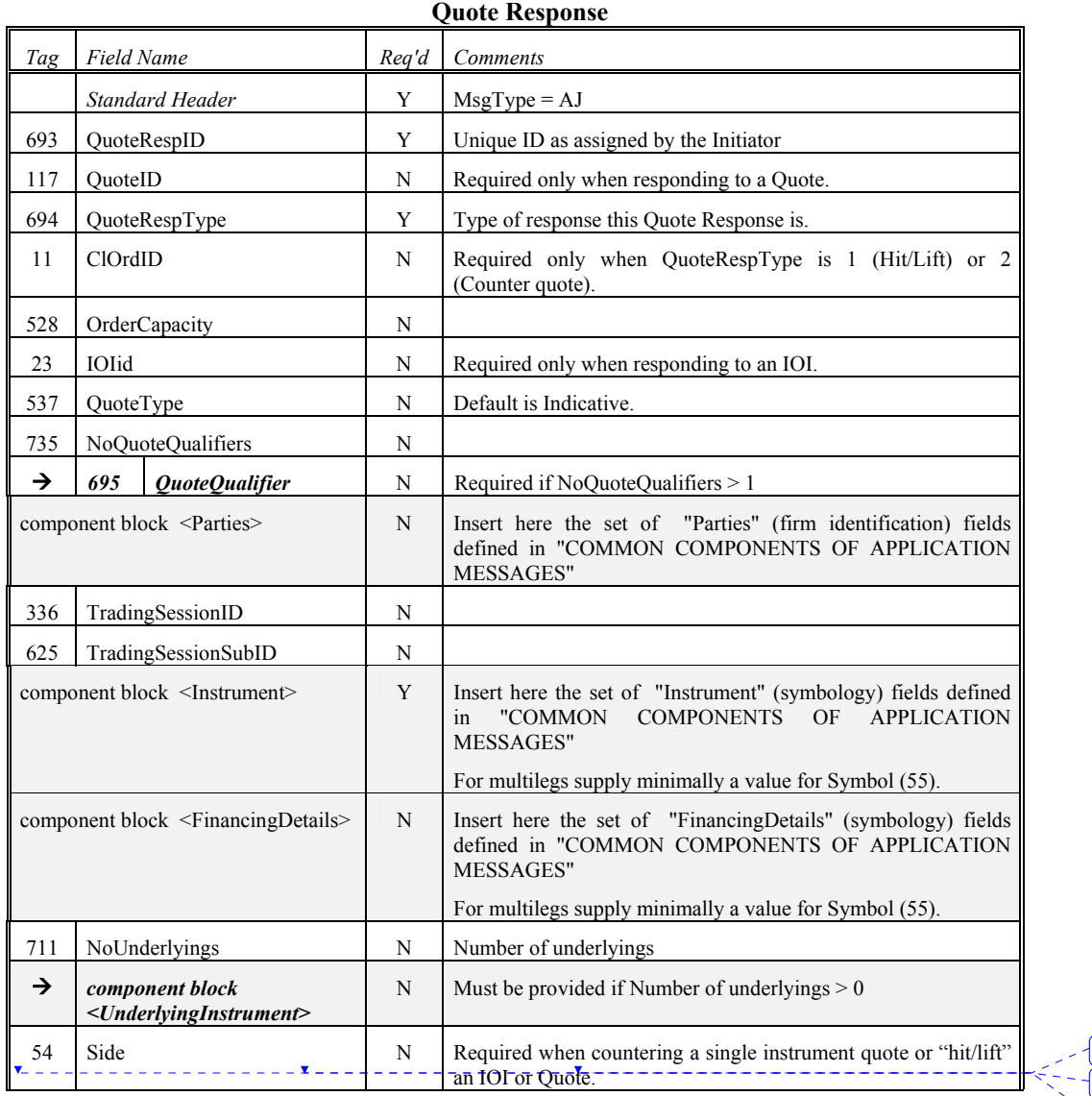

**Deleted:** January 24, 2000 **Deleted: Deleted:** 2

June 18, 2003 17FIX4.4 with Errata 20030618- Volume 3

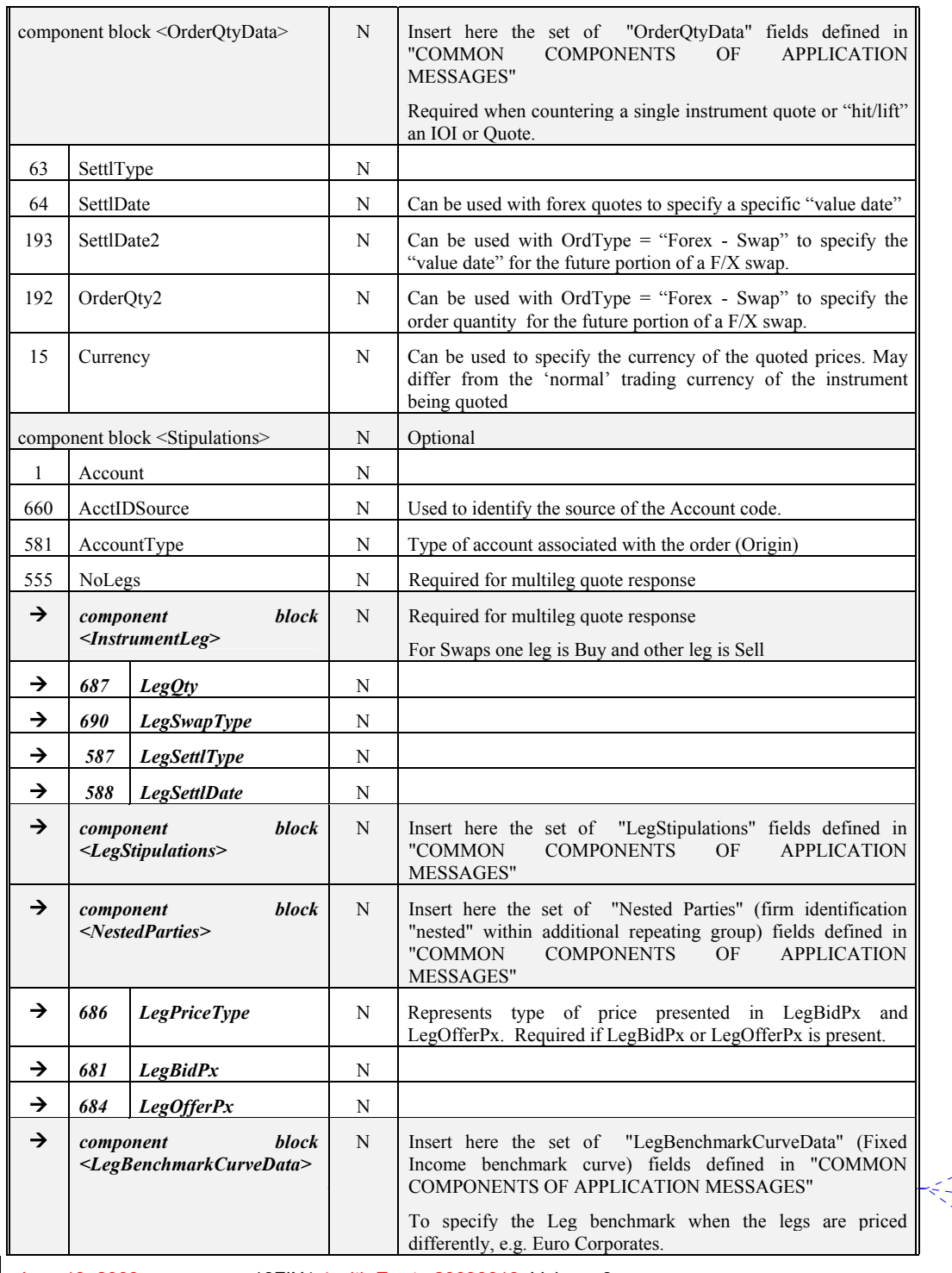

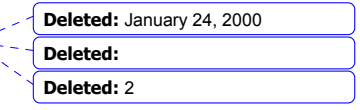

June 18, 2003 18FIX4.4 with Errata 20030618- Volume 3

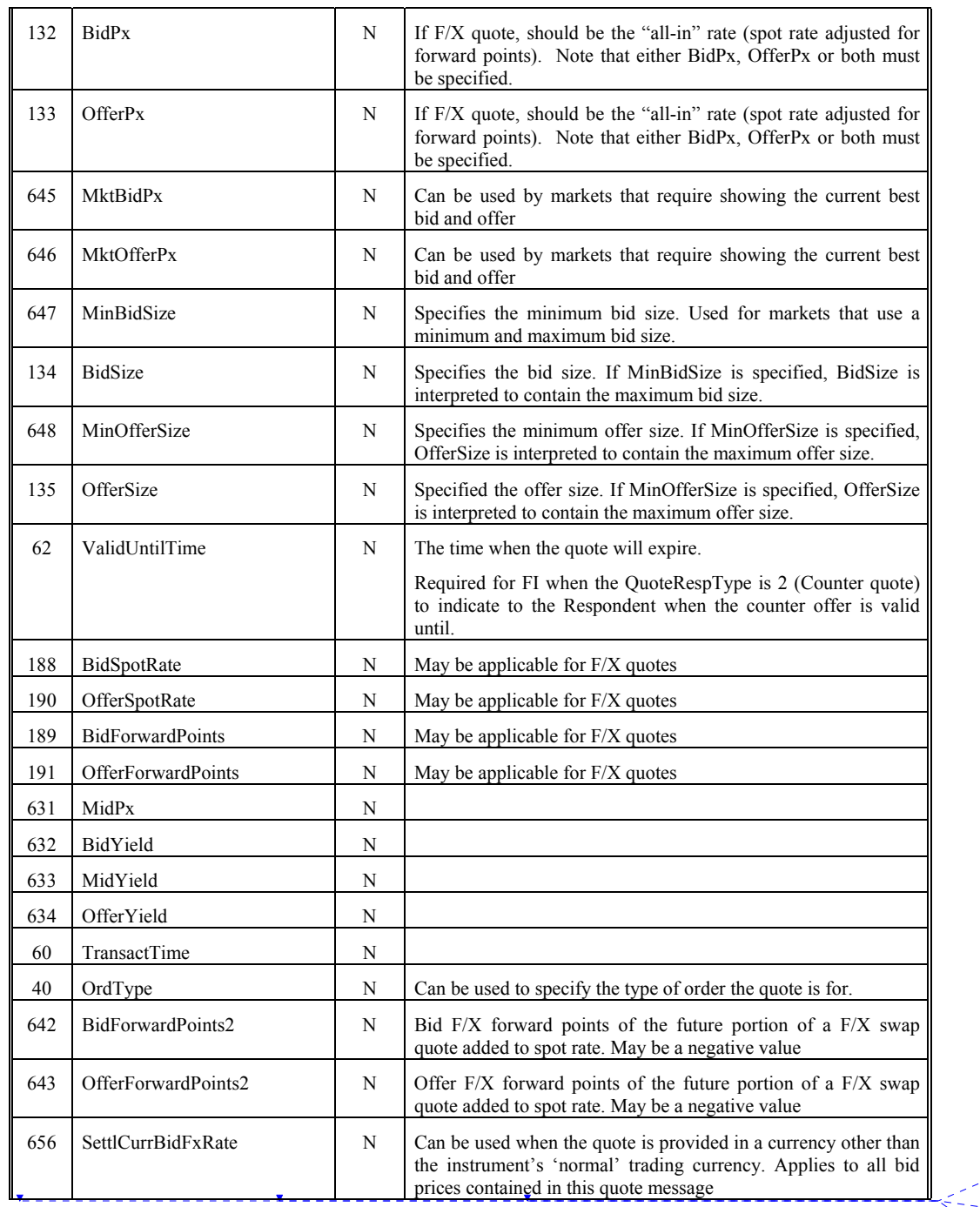

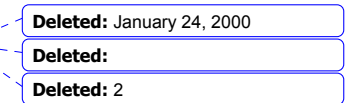

June 18, 2003 19FIX4.4 with Errata 20030618- Volume 3

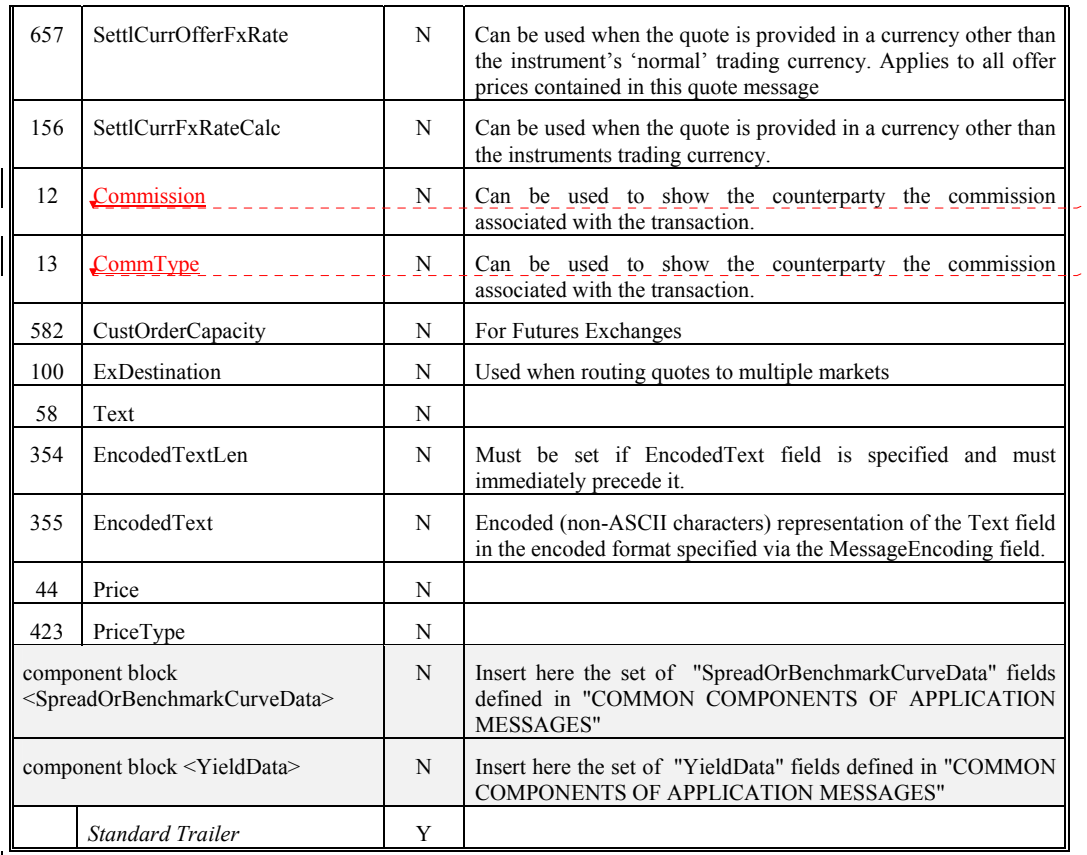

**Deleted:** CommType

**Deleted:** Commission

*FIXML Definition for this message – see http://www.fixprotocol.org for details*

Refer to FIXML element QuotRsp

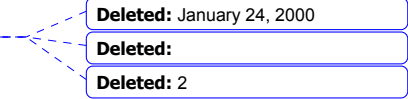

June 18, 2003 20FIX4.4 with Errata 20030618- Volume 3

## **Quote Request Reject -**

<span id="page-20-0"></span>The Quote Request Reject message is used to reject Quote Request messages for all quoting models.

The quote request reject message format is as follows:

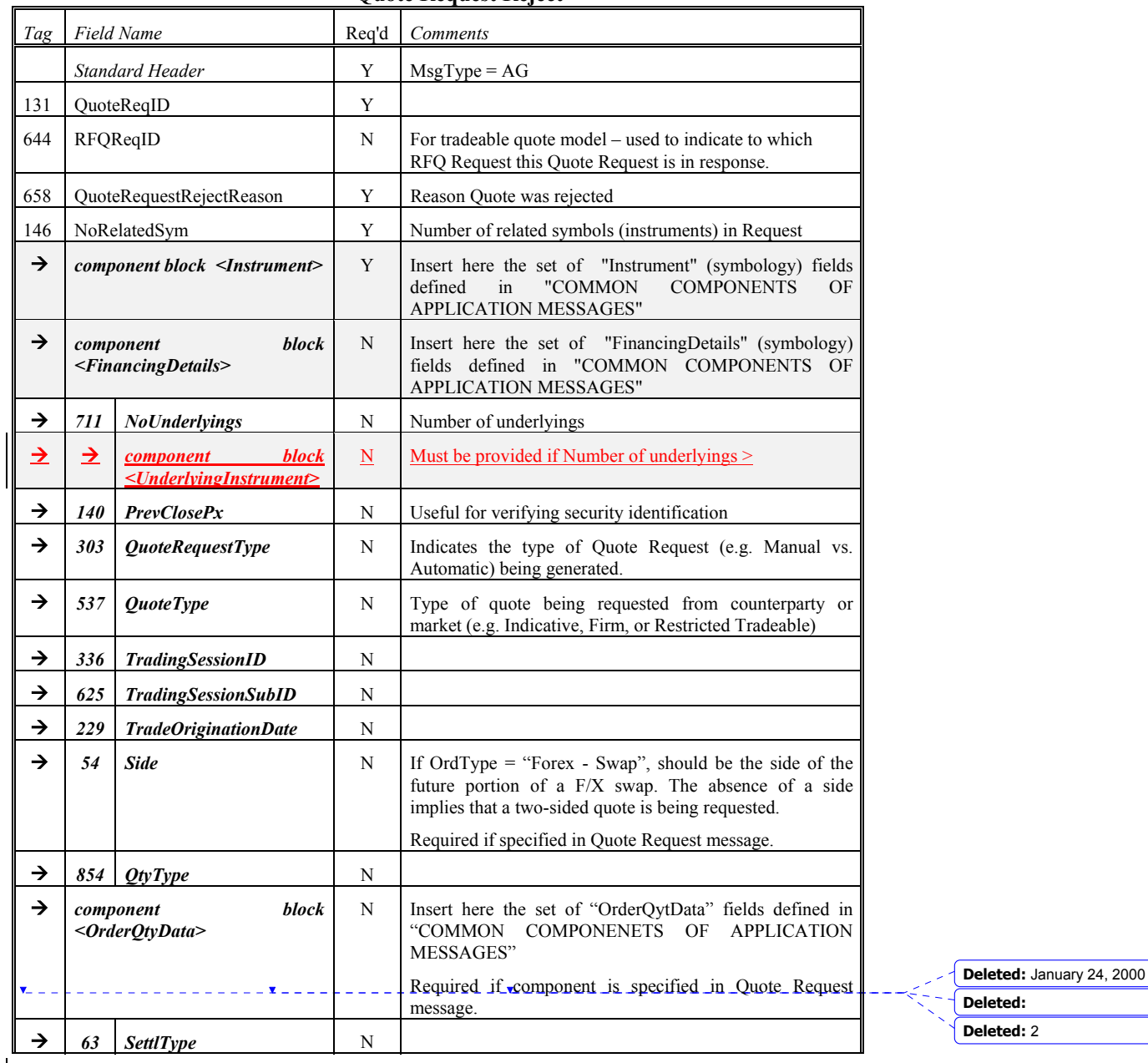

## **Quote Request Reject**

June 18, 2003 21FIX4.4 with Errata 20030618-Volume 3

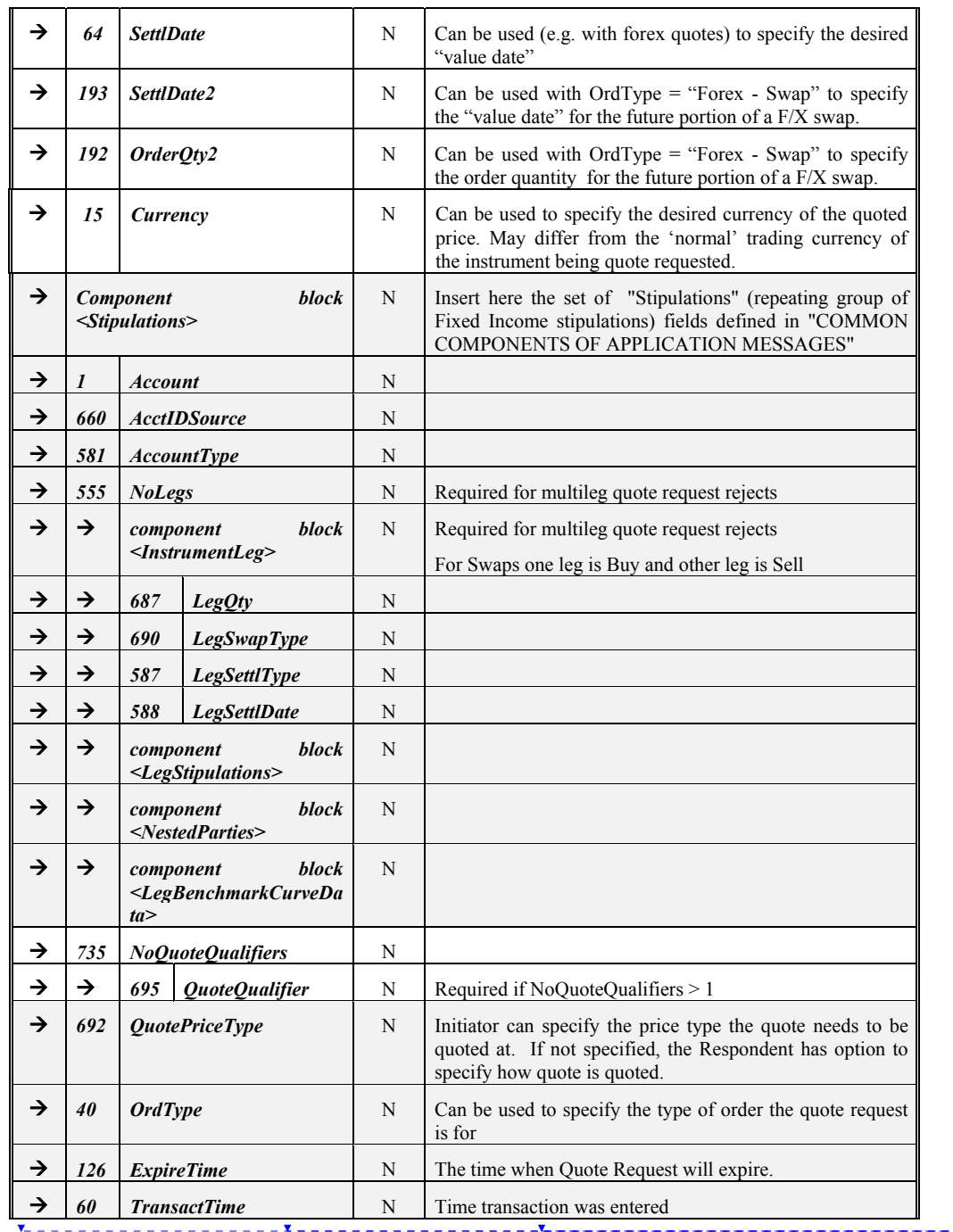

**Deleted:** January 24, 2000 **Deleted: Deleted:** 2

June 18, 2003 22FIX4.4 with Errata 20030618- Volume 3

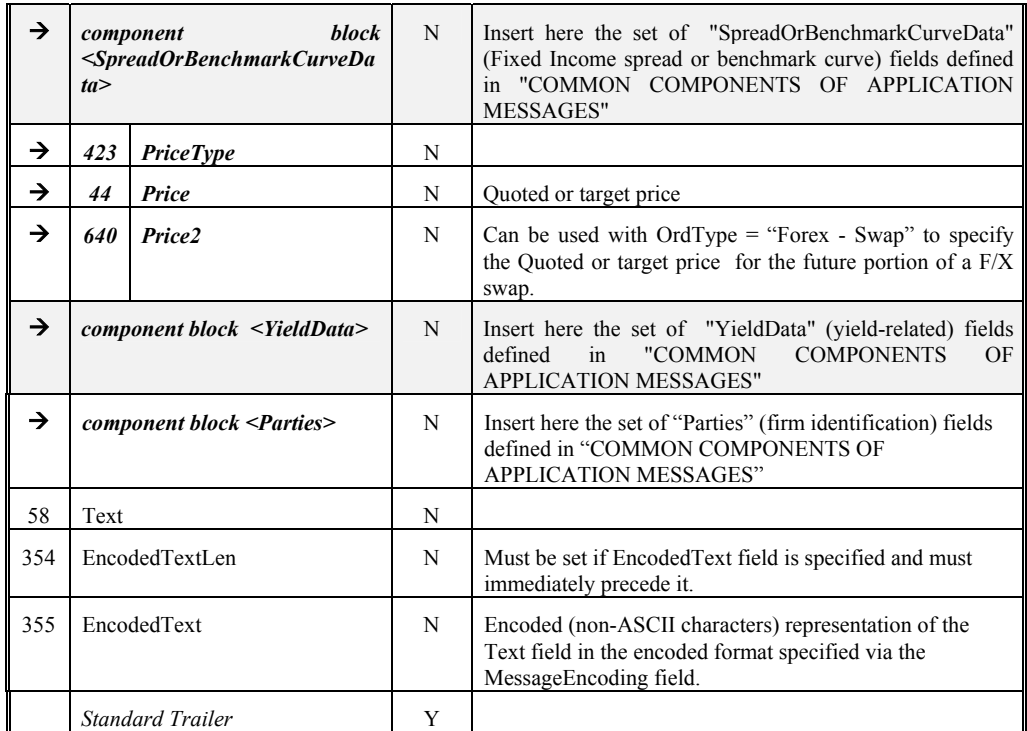

Refer to FIXML element QuotReqRej

QuoteReqRejectCustom "">¶<br><!ENTITY % QuoteReqRejectContent"<br>"QuoteReqID,RFQReqID?,QuoteRequest<br>RejectReason,QuoteReqRejList?<br>,Text?,EncodedTextGroup?<br>"%QuoteReqRejectCustom," >¶<br><!ELEMENT QuoteReqReject<br>"(%QuoteReqRejectCo DataType CDATA #FIXED 'String'¶ Value CDATA #FIXED 'AG' >

**Deleted:** January 24, 2000 **Deleted: Deleted:** 2

June 18, 2003 23FIX4.4 with Errata 20030618- Volume 3

#### **RFQ Request -**

<span id="page-23-0"></span>In tradeable and restricted tradeable quoting markets – Quote Requests are issued by counterparties interested in ascertaining the market for an instrument. Quote Requests are then distributed by the market to liquidity providers who make markets in the instrument. The RFQ Request is used by liquidity providers to indicate to the market for which instruments they are interested in receiving Quote Requests. It can be used to register interest in receiving quote requests for a single instrument or for multiple instruments

The RFQ Request message format is as follows:

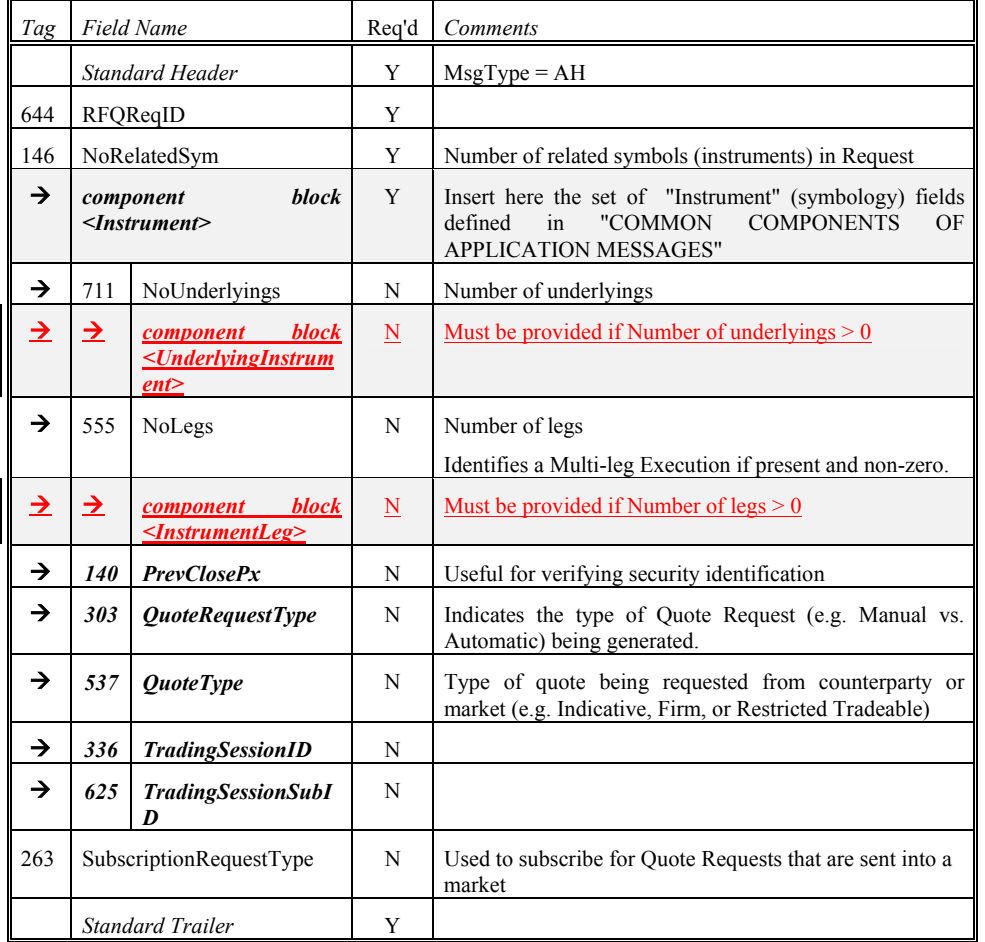

**RFQ Request** 

*FIXML Definition for this message – see http://www.fixprotocol.org for details* Refer to FIXML element RFQReq

#### **Tradeable Quote Model – Using the RFQ Request**

<span id="page-23-1"></span>

June 18, 2003 24FIX4.4 with Errata 20030618- Volume 3

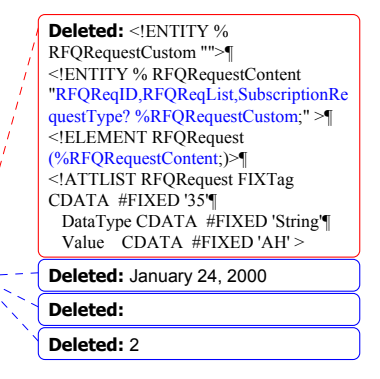

In the quote on demand model – markets are not necessarily available until someone interested in the market generates a request.

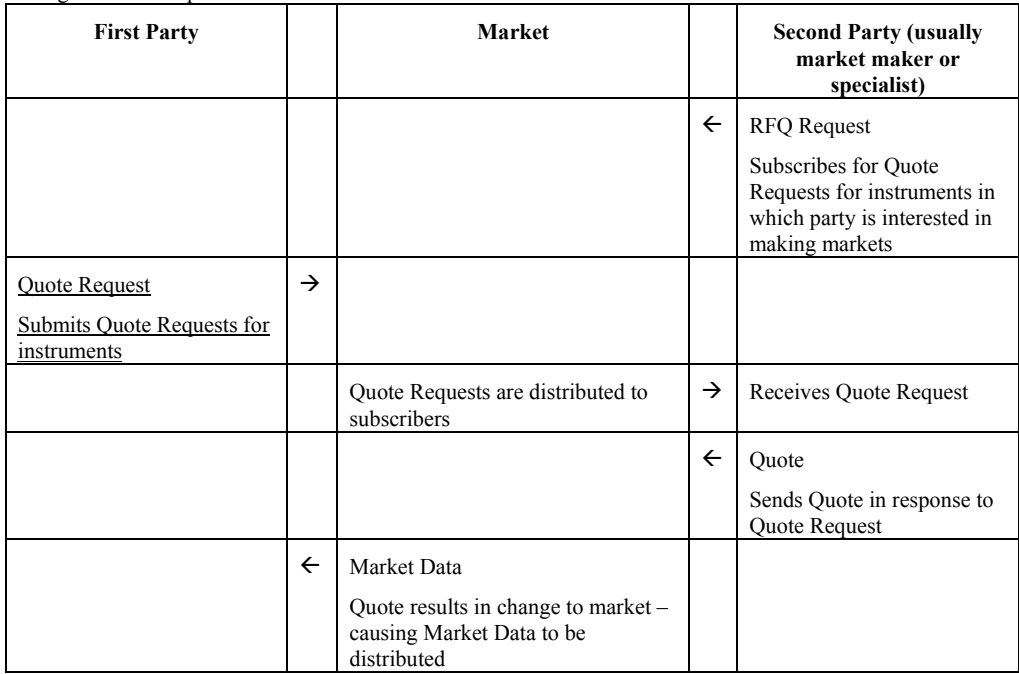

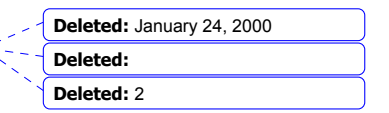

June 18, 2003 25FIX4.4 with Errata 20030618- Volume 3

\_\_\_\_\_\_\_**x**\_\_\_\_\_\_\_\_\_\_\_\_\_\_\_\_\_

#### **Quote -**

<span id="page-25-0"></span>The Quote message is used as the response to a Quote Request or a Quote Response message in both indicative, tradeable, and restricted tradeable quoting markets.

In tradeable and restricted tradeable quoting models, the market maker sends quotes into a market as opposed to sending quotes directly to a counterparty.

For Fixed Income in the indicative and tradeable quoting models, the quotes are typically sent directly to an interested counterparty as opposed to a market place. See Volume 7 – PRODUCT: FIXED INCOME for specific descriptions and usage details.

The quote message can be used to send unsolicited quotes in both indicative, tradeable, and restricted tradeable quoting markets.

The quote message contains a quote for a single product.

If the issuer of the quote requires a response (e.g. notification that the quote message has been accepted) then the QuoteResponseLevel field should be populated on the quote message – the response would be made using the Quote Status Report message

The quote should not be used in tradeable and restricted tradeable quoting markets, such as electronic trading systems, to broadcast quotes to market participants. The recommended approach to reporting market state changes that result from quotes received by a market is to use the market data messages.

Quotes supplied as the result of a Quote Request message will specify the appropriate QuoteReqID, unsolicited quotes can be identified by the absence of a QuoteReqID.

If the message is used for foreign exchange, conventions for identifying the forex transaction are as follows:

- The forex Symbol is defined in Electronic Broking Services, Ltd. (see http://www.ebs.com) format: "CCY1/CCY2".
	- Rates are expressed as "currency1 **in** currency2" (or "currency2 per currency1") and are calculated as CCY2 divided by CCY1 (**NOT** CCY1 divided by CCY2)
	- e.g. "GBP/USD" represents a rate expressed as USD per GBP, "USD/JPY" represents a rate expressed as JPY per USD, etc.).
	- CCY1 and CCY2 are ISO currency codes
- The value of the Currency field represents the denomination of the quantity fields (e.g. JPY represents quantity of JPY).

#### • *See VOLUME 7 - PRODUCT: FOREIGN EXCHANGE*

Orders can be generated based on Quotes. Quoted orders include the QuoteID and are OrdType=Previously **Ouoted** 

The time in force for a quote is determined by agreement between counterparties.

A quote can be canceled either using the Quote Cancel message or by sending a quote message with bid and offer prices and sizes all set to zero (BidPx, OfferPx, BidSize, OfferSize)

The quote message format is as follows:

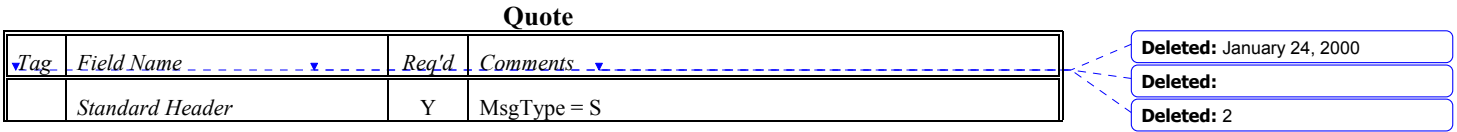

June 18, 2003 26FIX4.4 with Errata 20030618- Volume 3

Copyright 2003 FIX Protocol Limited

**Formatted:** Bullets and Numbering

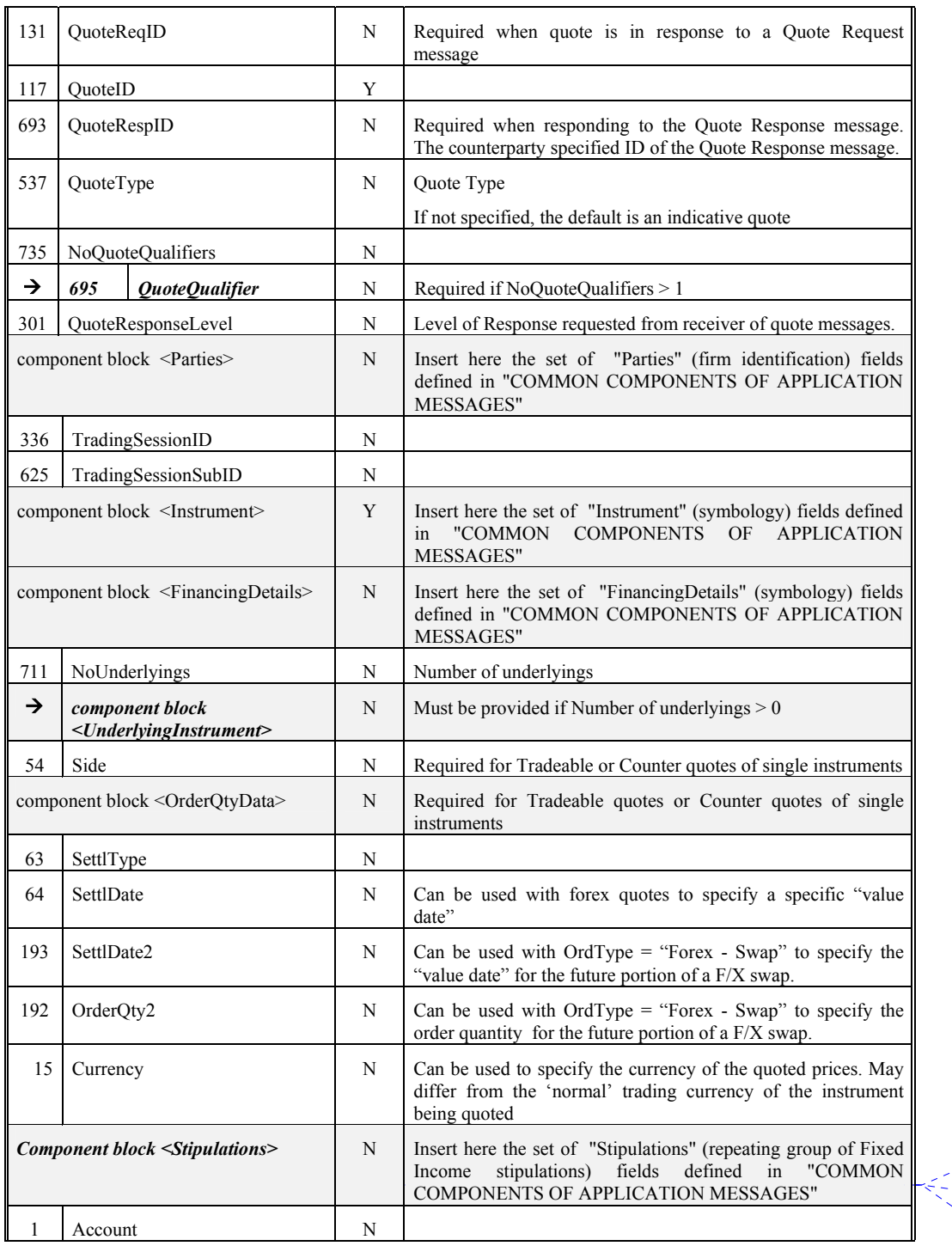

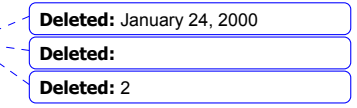

June 18, 2003 27FIX4.4 with Errata 20030618- Volume 3

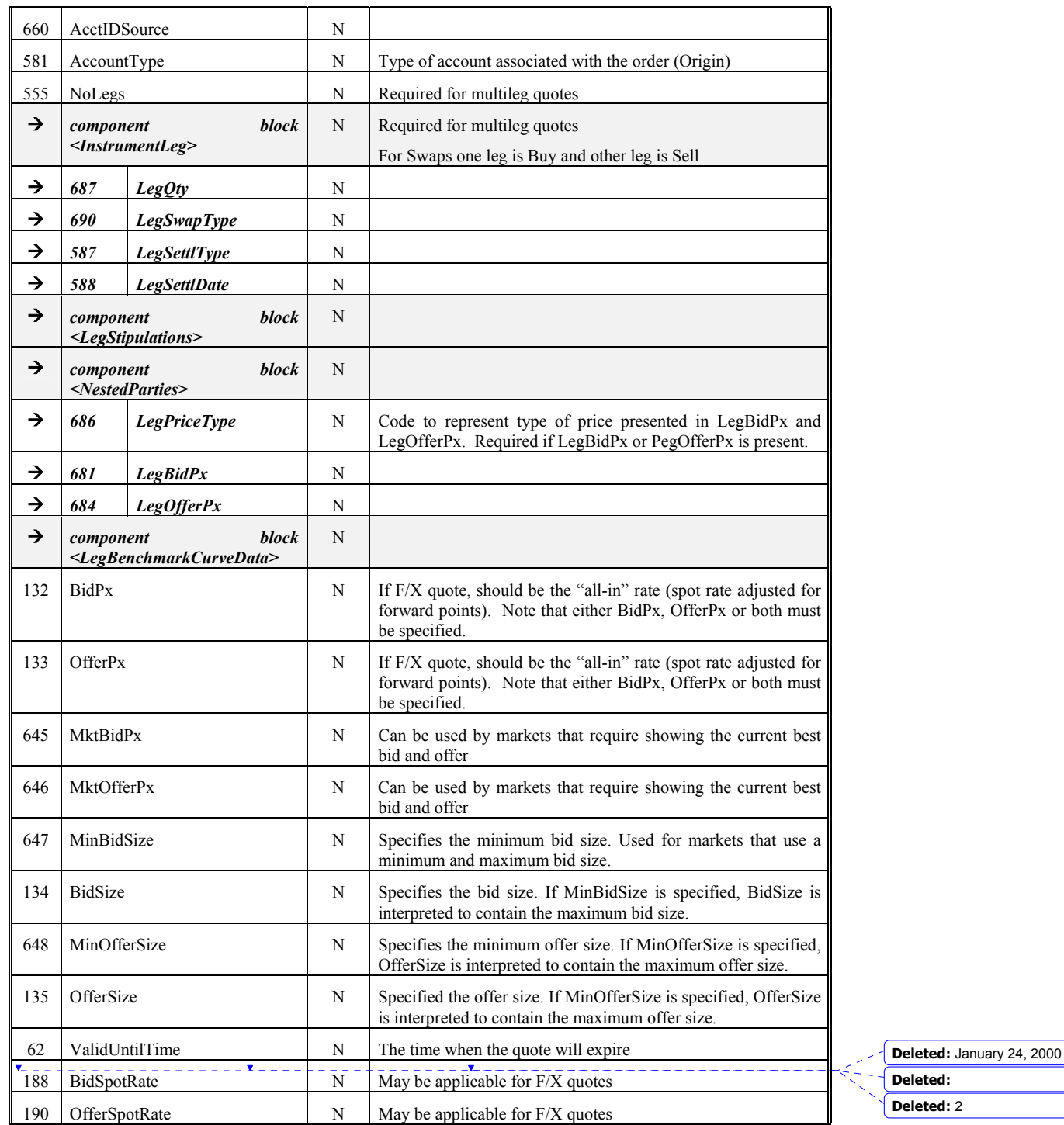

June 18, 2003 28FIX4.4 with Errata 20030618- Volume 3

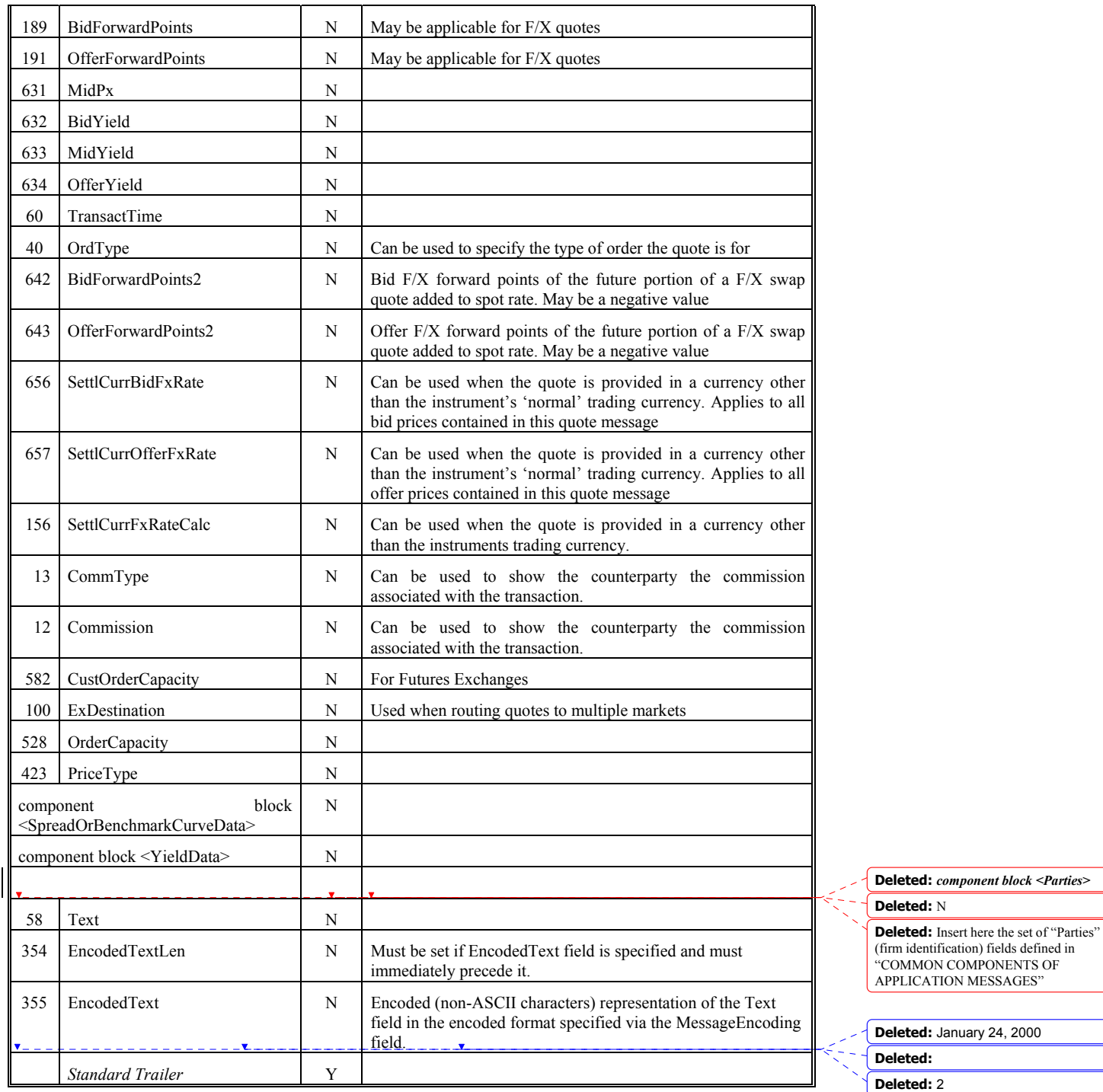

 $\overline{\phantom{a}}$ 

June 18, 2003 29FIX4.4 with Errata 20030618- Volume 3

Refer to FIXML element Quot

#### **Example: Quote for Single Security**

QuoteID=XXX QuoteReqID=YYY Symbol=AA MaturyMonthYear=199901 StrikePrice=25.00 CFICode="OCXXXS" BixPx=5.00 OfferPx=5.25 BidSize=10 OfferSize=10

## **Deleted:** <!ENTITY % QuoteCustom

"">¶<br><!ENTITY % QuoteContent "QuoteReqID?,QuoteID,QuoteType?,Qu oteResponseLevel?,PartiesList?,Account? ,AccountType?,TradingSessionID?,Tradi ngSessionSubID?,Instrument,BidPx?,Off erPx?,MktBidPx?,MktOfferPx?,MinBidS ize?,BidSize?,MinOfferSize?,OfferSize?, ValidUntilTime?,BidSpotRate?,OfferSpo tRate?,BidForwardPoints?,OfferForward Points?,MidPx?,BidYield?,MidYield?,Of ferYield?,TransactTime?,Settlement?,Ord Type?,FutSettDate2?,OrderQty2?,BidFor wardPoints2?,OfferForwardPoints2?,Curr ency?,SettlCurrBidFxRate?,SettlCurrOffe rFxRate?,SettlCurrFxRateCalc?,CommTy pe?,Commission?,CustOrderCapacity?,E xDestination?,Text?,EncodedTextGroup? %QuoteCustom;" >¶ <!ELEMENT Quote (%QuoteContent;)>¶ <!ATTLIST Quote FIXTag CDATA #FIXED '35'¶

 DataType CDATA #FIXED 'String'¶ Value CDATA #FIXED 'S' >

**Deleted:** January 24, 2000 **Deleted: Deleted:** 2

June 18, 2003 30FIX4.4 with Errata 20030618- Volume 3

 $\mathbf{x}$  .

## **Quote Cancel -**

<span id="page-30-0"></span>The Quote Cancel message is used by an originator of quotes to cancel quotes.

The Quote Cancel message supports cancelation of:

- All quotes
- Quotes for a specific symbol or security ID
- All quotes for a security type
- All quotes for an underlying

Canceling a Quote is accomplished by indicating the type of cancelation in the QuoteCancelType field. It is recommended that all Cancel messages be acknowledged using the Quote Status Report message. The Quote Cancelation only applies to quotes made by the current FIX user.

The Quote Cancel message format is as follows:

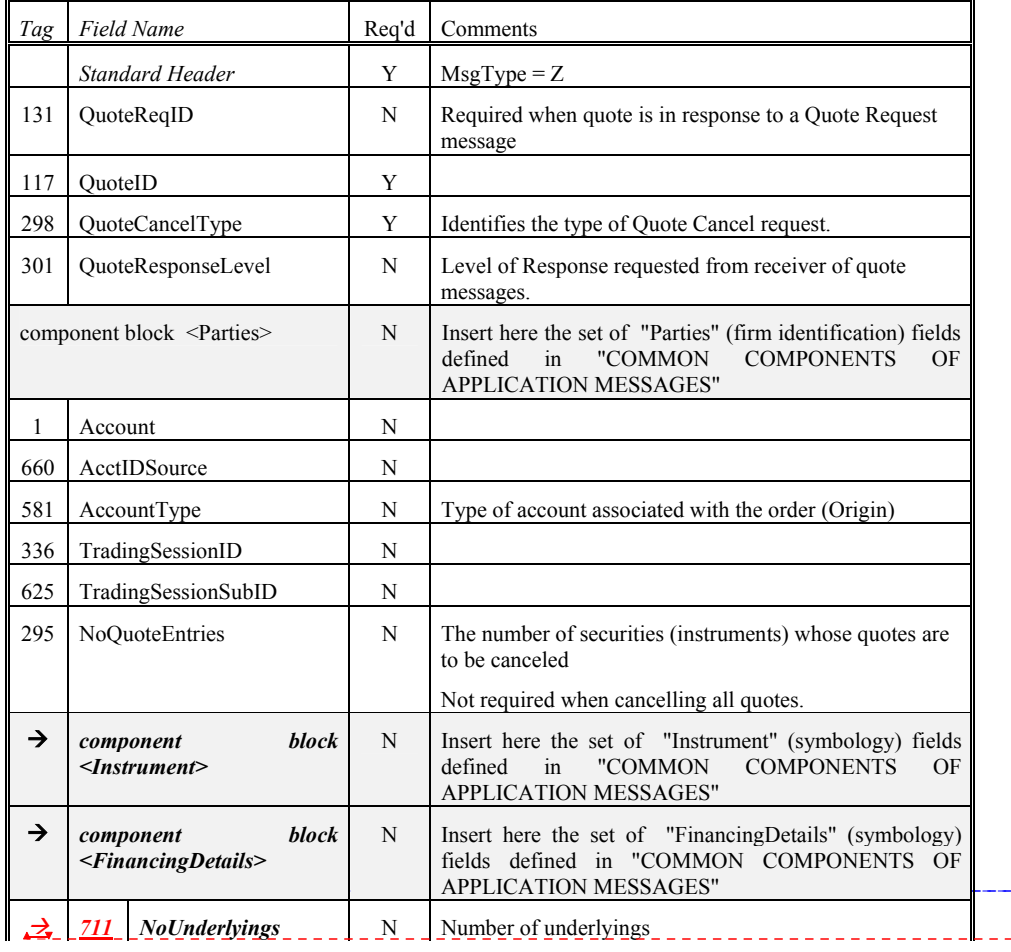

**Quote Cancel** 

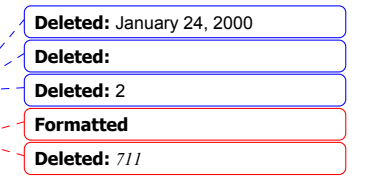

June 18, 2003 31FIX4.4 with Errata 20030618- Volume 3

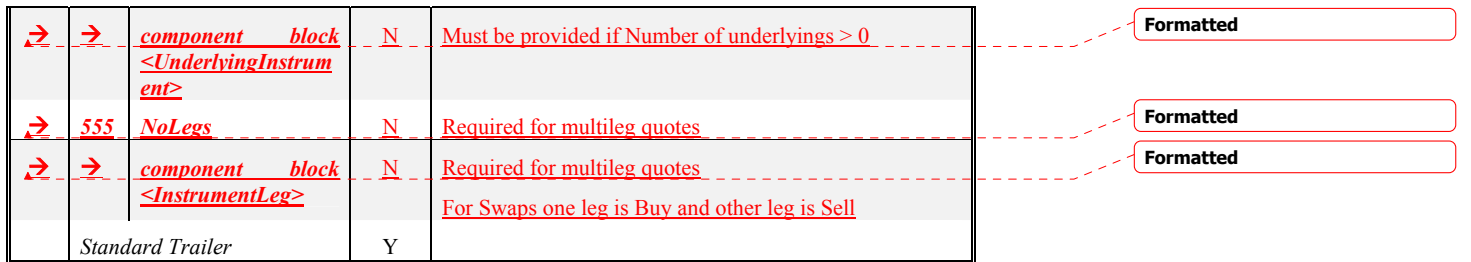

Refer to FIXML element QuotCxl

## **Options usage notes:**

Normal usage would be to cancel the quotes for a symbol. This is the reason that the use of further nesting similar to the quote is not used in this message. You are able to cancel quotes for specific series by specifying each option series in the repeating group.

## **Examples of the types of Quote Cancel operations:**

#### **Cancel for Symbol(s)**

## <span id="page-31-0"></span>*Cancel all option quotes for symbol: IBM*

QuoteID=*user defined identifier for this cancel request*  QuoteCancelType=1

NoQuoteEntries=1

Symbol=IBM

CFICode=O

## **Cancel for Security Type(s)**

## *Cancel all futures quotes for symbol: T (notice that CFICode is specified not SecurityType).*

QuoteID=*user defined identifier for this cancel request* QuoteCancelType=2 NoQuoteEntries=1 Symbol=N/A CFICode=F

## **Cancel Quotes for underlying symbols**

*Cancel all quotes for options with an underlying symbol of IBM* 

QuoteID= *user defined identifier for this cancel request*  QuoteCancelType=3

June 18, 2003 32FIX4.4 with Errata 20030618- Volume 3

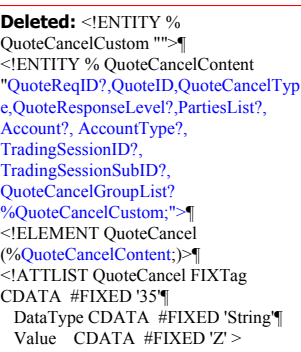

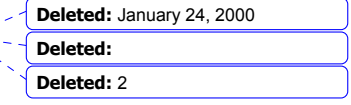

NoQuoteEntries=1 Symbol=IBM CFICode=O

## **Cancel All Quotes**

## *Cancel all quotes associated with this FIX Session*

QuoteID= *user defined identifier for this cancel request*  QuoteCancelType=4

#### *Cancel all quotes for a specific trading session*

QuoteID= *user defined identifier for this cancel request*  QuoteCancelType=4 TradingSessionID=*a trading session identifier in a market*

#### *Cancel All Quotes for specific parties*

QuoteID= *user defined identifier for this cancel request*  QuoteCancelType=4 PartyID=party identifier NoPartyIDs=1 PartyID=*party identifier* PartyIDSource=*source* PartyRole=*role*

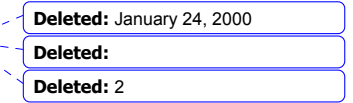

June 18, 2003 33FIX4.4 with Errata 20030618- Volume 3 Copyright 2003 FIX Protocol Limited

#### <span id="page-33-0"></span>**Quote Status Request -**

The quote status request message is used for the following purposes in markets that employ tradeable or restricted tradeable quotes:

- For the issuer of a quote in a market to query the status of that quote (using the QuoteID to specify the target quote).
- To subscribe and unsubscribe for Quote Status Report messages for one or more securities.

The format of the quote status request message is:

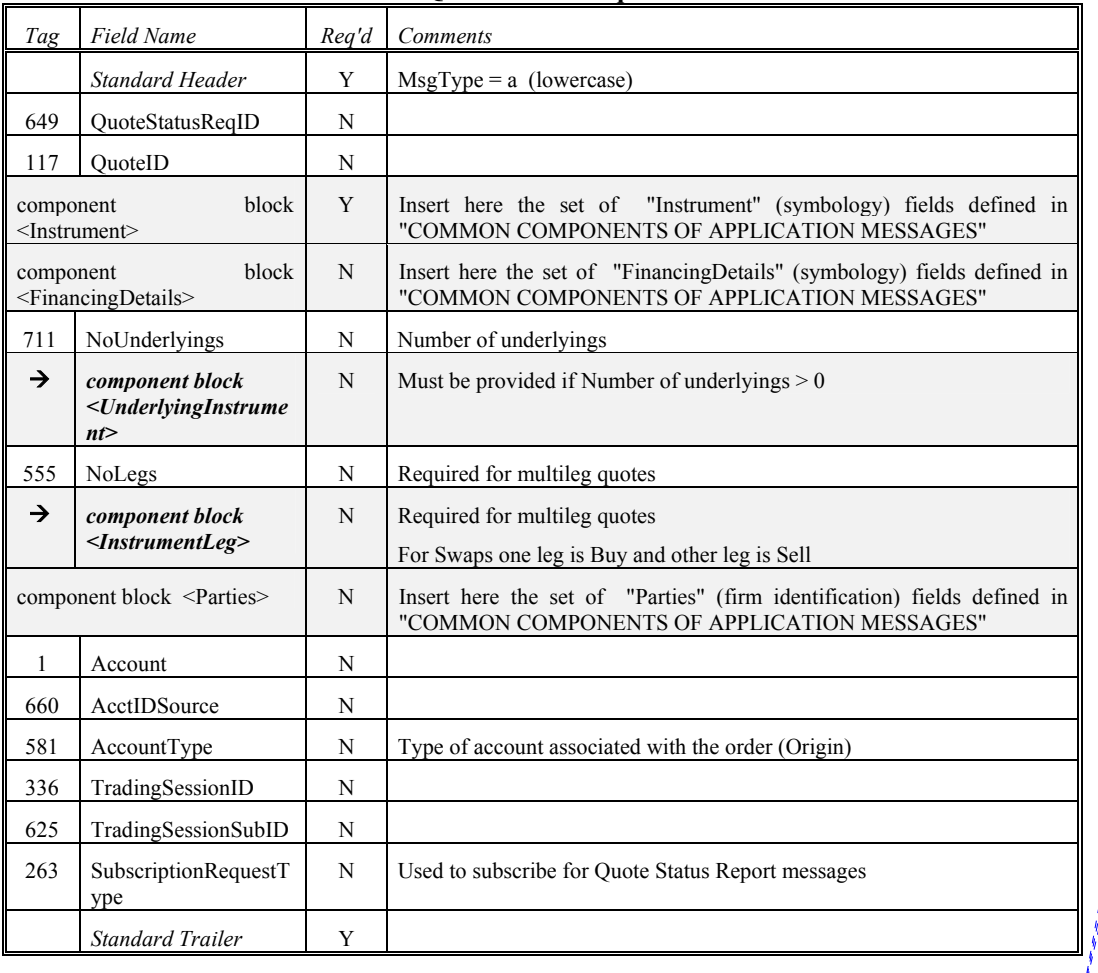

## **Quote Status Request**

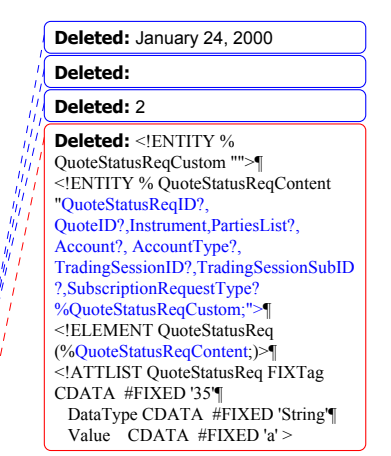

*FIXML Definition for this message – see http://www.fixprotocol.org for details*

Refer to FIXML element QuotStatReq

June 18, 2003 34FIX4.4 with Errata 20030618- Volume 3

Application of Quote Status Request to Options Markets using tradeable or restricted tradeable quoting models:

To retrieve status of all quotes for a given underlying symbol for options enter the Symbol[55] and optionally the SecurityID[167] along with a CFICode[537]="OXXXXX".

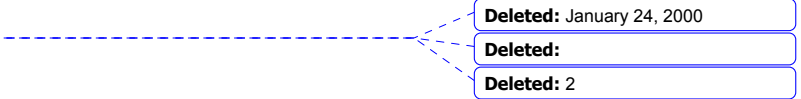

June 18, 2003 35FIX4.4 with Errata 20030618- Volume 3 Copyright 2003 FIX Protocol Limited

\_\_\_\_\_\_\_\_**x**\_\_\_\_\_\_\_\_\_\_\_\_\_\_\_\_\_\_\_\_\_\_\_

## **Quote Status Report -**

<span id="page-35-0"></span>The quote status report message is used:

- as the response to a Quote Status Request message
- as a response to a Quote Cancel message
- as a response to a Quote Response message in a negotiation dialog (see Volume 7 PRODUCT: FIXED INCOME)

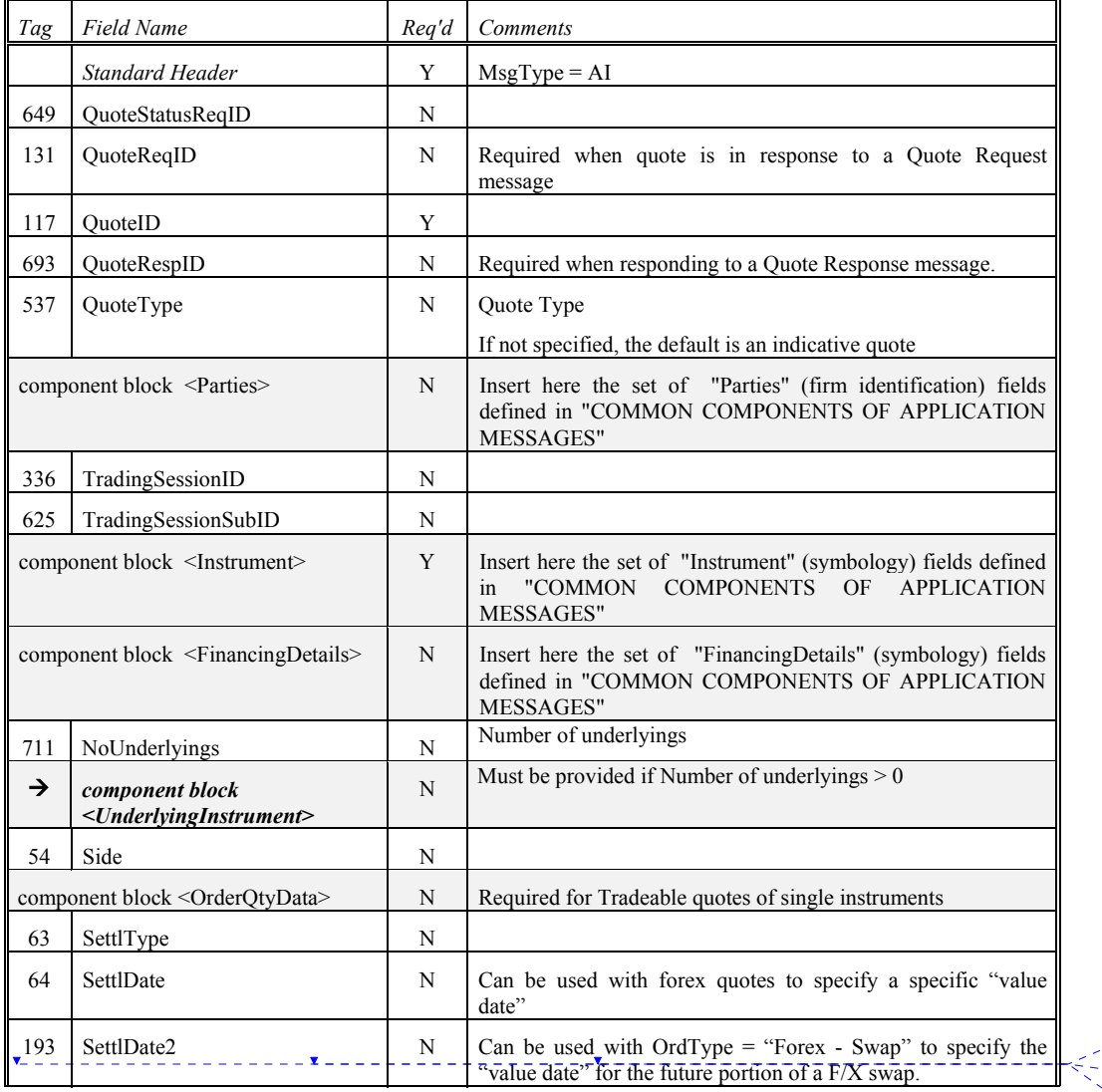

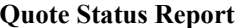

**Deleted:** January 24, 2000

**Deleted: Deleted:** 2

 $\overline{\phantom{a}}$ 

June 18, 2003 36FIX4.4 with Errata 20030618- Volume 3
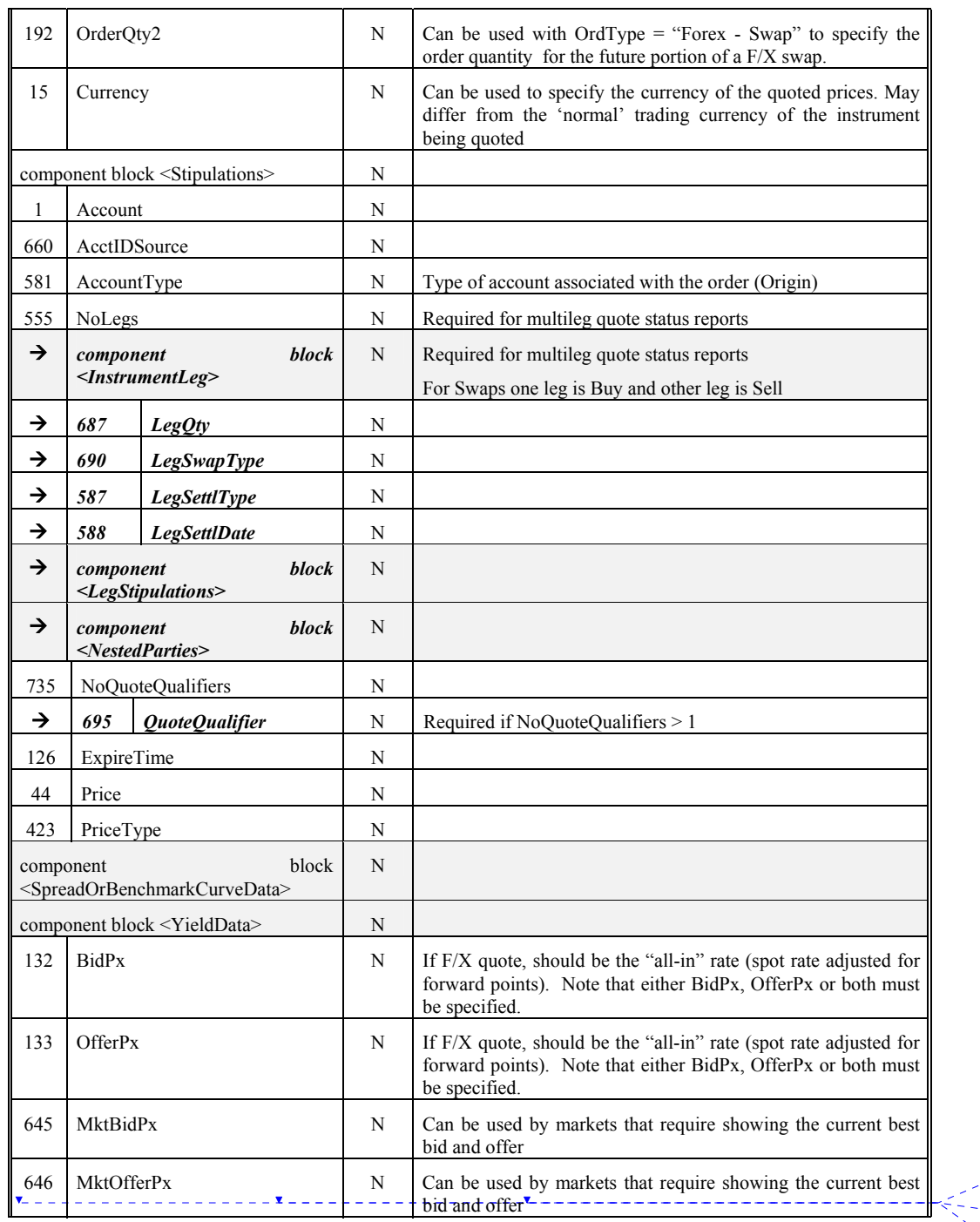

**Deleted:** January 24, 2000 **Deleted: Deleted:** 2

June 18, 2003 37FIX4.4 with Errata 20030618- Volume 3

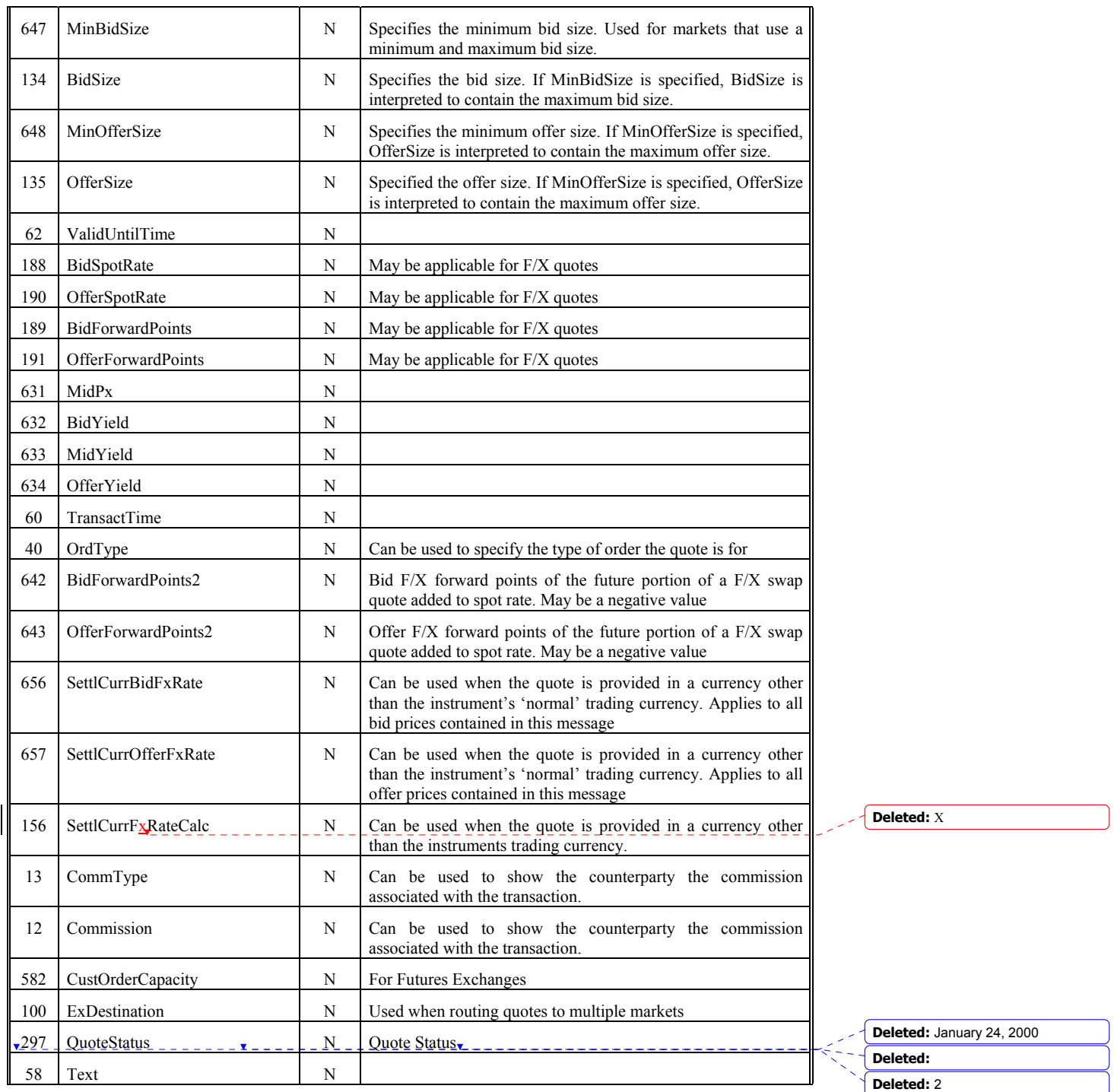

June 18, 2003 38FIX4.4 with Errata 20030618- Volume 3

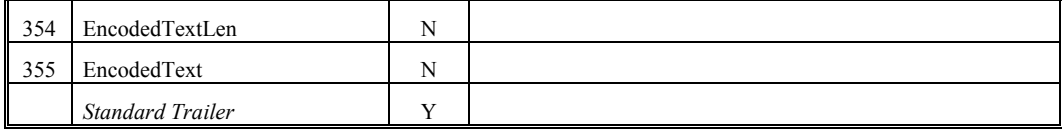

*FIXML Definition for this message – see http://www.fixprotocol.org for details*

Refer to FIXML element QuotStatRpt **Deleted:**  $\leq$ ENTITY %

#### QuoteStatusReportCustom "">¶ <!ENTITY % QuoteStatusReportContent "QuoteStatusReqID?,QuoteReqID?,Quot eID,QuoteType?,PartiesList?, Account?,AccountType?,TradingSessionI D?,TradingSessionSubID?,Instrument?,B idPx?,OfferPx?,MktBidPx?,MktOfferPx? ,MinBidSize?,BidSize?,MinOfferSize?,O fferSize?,ValidUntilTime?,BidSpotRate?, OfferSpotRate?,BidForwardPoints?,Offer ForwardPoints?,MidPx?,BidYield?,MidY ield?,OfferYield?,TransactTime?,FutSett Date?,OrdType?,FutSettDate2?,OrderQty 2?,BidForwardPoints2?,OfferForwardPoi nts2?,Currency?,SettlCurrBidFxRate?, SettlCurrOfferFxRate?, SettlCurrFxRateCalc?,CommType?,Com mission?,CustOrderCapacity?,ExDestinat ion?,QuoteStatus? %QuoteStatusReportCustom;" >¶ <!ELEMENT QuoteStatusReport (%QuoteStatusReportContent;)>¶ <!ATTLIST QuoteStatusReport FIXTag CDATA #FIXED '35'¶ DataType CDATA #FIXED 'String'¶ Value CDATA #FIXED 'AI' >

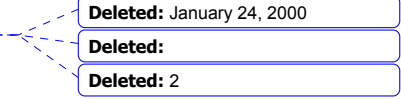

June 18, 2003 39FIX4.4 with Errata 20030618- Volume 3

\_\_\_\_\_\_\_\_\_\_\_\_**\_\_\_\_\_\_**\_\_\_\_\_\_\_\_\_\_\_\_\_\_\_\_\_

## **Indicative Quoting Model**

FIX supports an Indicative Quoting Model that is frequently used between two counterparties. In the Indicative Quoting Model a party interested in a particular security issues a Quote Request to a counterparty. The counterparty responds with an indicative quote. The first party – assuming the quote meets their requirements – can send back a New Order – Single (order type = Previously Quoted). The New Order – Single message should contain the QuoteID of the Quote. The issuer of the quote does not necessarily have to execute the order – based upon market conditions or characteristics contained on the New Order Message.

**Indicative Quoting Model Message Scenario**  First Party **Second Party QuoteRequest** This is an optional first step. Counterparties may agree to provide indicative quotes in a continuous manner.  $\rightarrow$  Accepts Quote Request Creates a Quote for the product specified in the Quote Request Accepts Quote – after examining market indicated in quote decides whether to place a New Order  $\leftarrow$  Send Quote message (can be a one or two sided market). The QuoteReqID should be set to the QuoteReqID from the Quote Request to which this Quote is a response. New Order –Single – should reference the QuoteID for which the New Order message in which the New Order is a response. The OrdType should be set to previously quoted.  $\rightarrow$  Accepts the New Order message. Should be acknowledged as New.  $\leftarrow$  Sends Execution Report for NEW (Optional)  $\leftarrow$  Sends Execution Report OrdStatus=FILL if the order is acceptable or Or Send Execution Report OrdStatus=PARTIALLY FILLED Or Send Execution Report OrdStatus=REJECTED

Indicative quotes can also be sent out on an unsolicited basis. The correct response is the New Order (previously quoted) as above

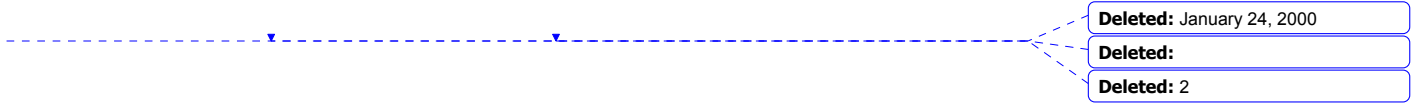

June 18, 2003 40FIX4.4 with Errata 20030618- Volume 3

## **Tradeable Quote Model**

Beginning with FIX 4.2 support was provided for markets requiring tradeable quotes. A tradeable quote market has market makers or specialist issue quotes that are kept as part of a market. A tradeable quote can be directly traded against orders or other quotes (depending on market rules). The market created by these quotes should be distributed using the Market Data messages. When orders are entered in response to the markets created by the tradeable quotes – trades may result. Trades are reported with an Execution Report.

Tradeable Quote model markets can be continuously quoted or quoted on demand or a combination of the two. In continuously quoted markets – market makers or specialists are required to maintain two sided markets which comply with market requirements for bid-ask spread and minimum quantity. In the quote on demand market – market makers and specialists are usually required to respond to Quote Requests (RFQs) within a market prescribed time limit with a quote which complies with exchange prescribed bid-ask spread and minimum quantity.

#### **Tradeable Quote Model – Reporting Quote Status back to Issuer**

The market should provide unsolicited quote status back to the quote issuer if the state of a quote changes with the exception of trades (fills) that occur against a quote. Trades (fills) are reported using the Execution Report.

NOTE: The Quote Message should not be used to report trades. Only the Execution Report should be used to report fills against a tradeable or restricted tradeable quote.

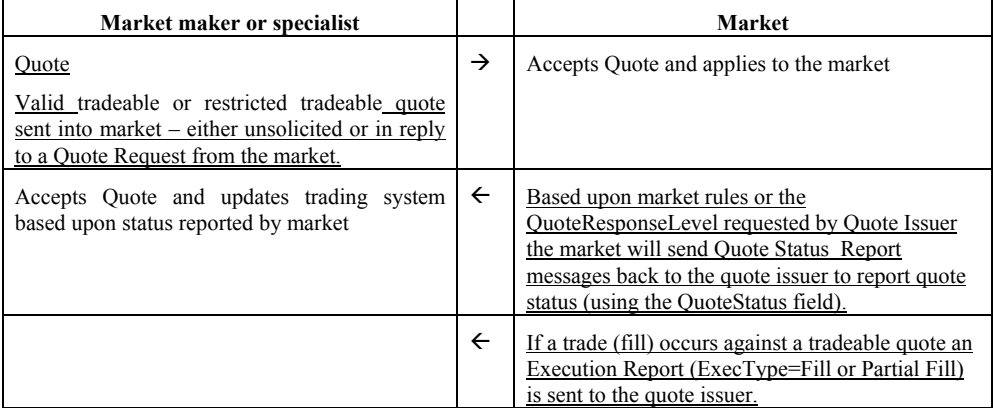

#### **Using the Execution Report to report a trade on a Tradeable Quote**

The Execution Report should be used to report trades involving a tradeable quote. Because quotes are usually replaced or replenished – often times with the same QuoteID – it is not always possible, nor does it necessarily make sense for markets to keep track and transmit the detailed quantity information required on the quote. Execution Reports for trades against a tradeable quote can use the quantity fields in the following manner.

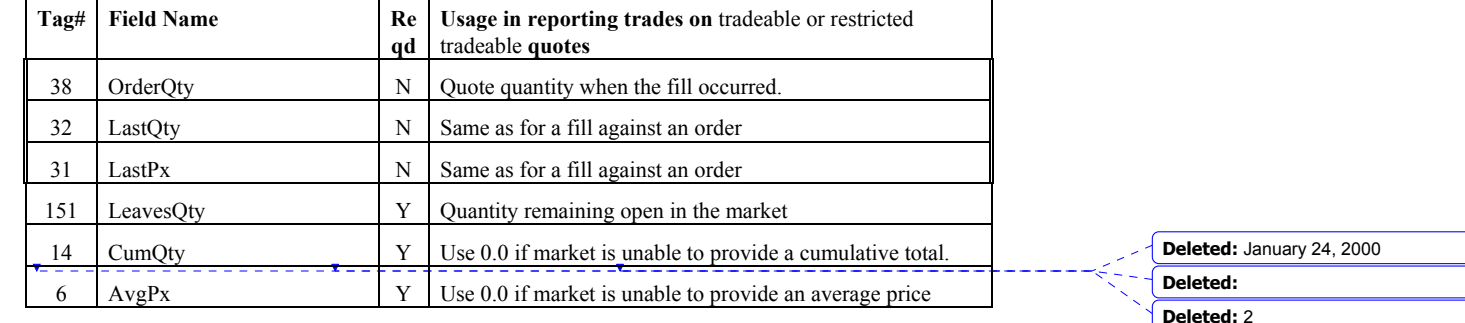

June 18, 2003 41FIX4.4 with Errata 20030618- Volume 3

# **Tradeable Quote Model – Quote on Demand Message Scenario**

In the quote on demand model – markets are not necessarily available until someone interested in the market generates a request.

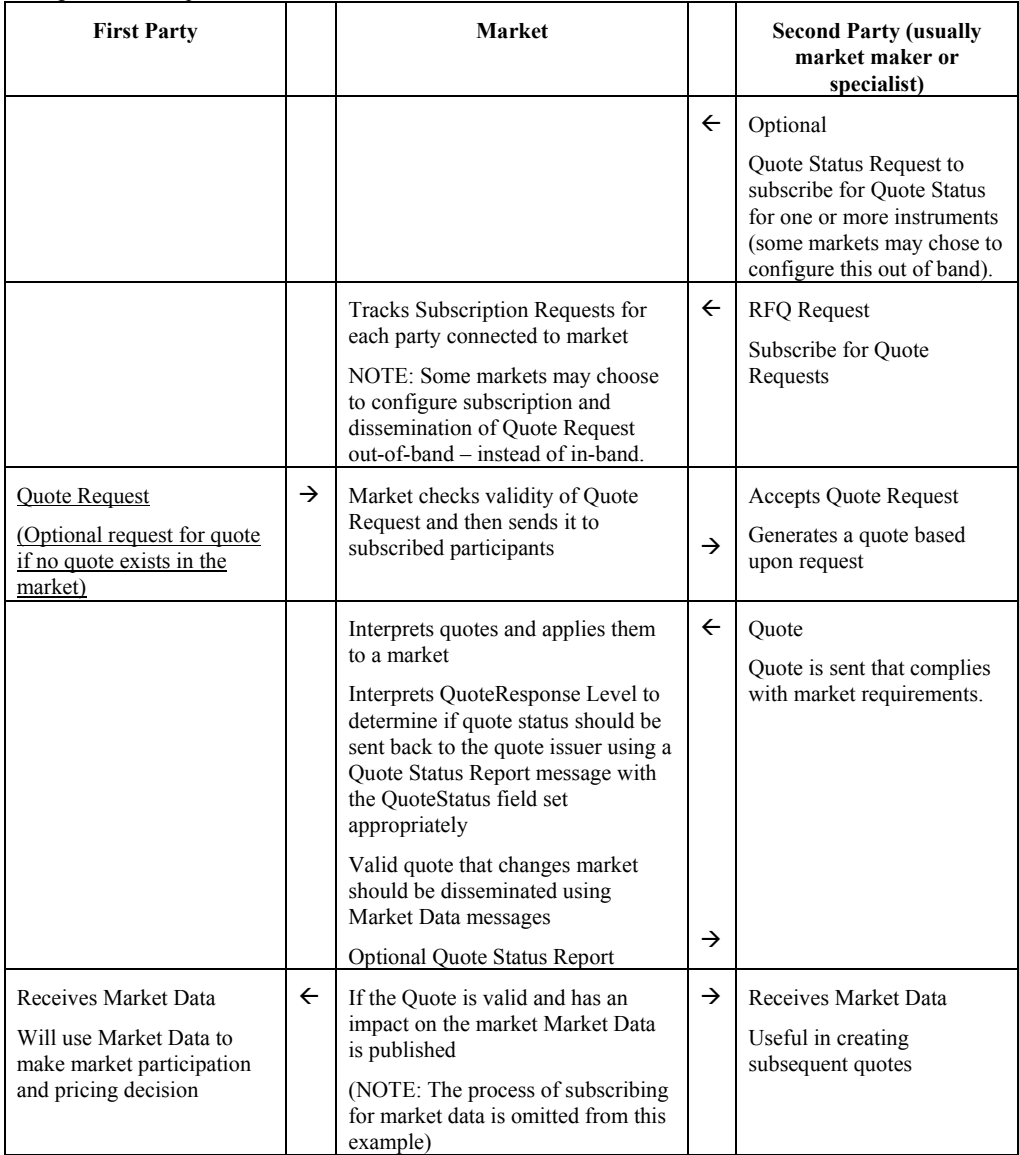

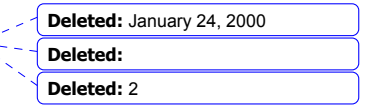

<u>. . . . . . . .</u>

June 18, 2003 42FIX4.4 with Errata 20030618- Volume 3

\_\_\_\_\_\_\_\_**x**\_\_\_\_\_\_\_\_\_\_\_\_\_

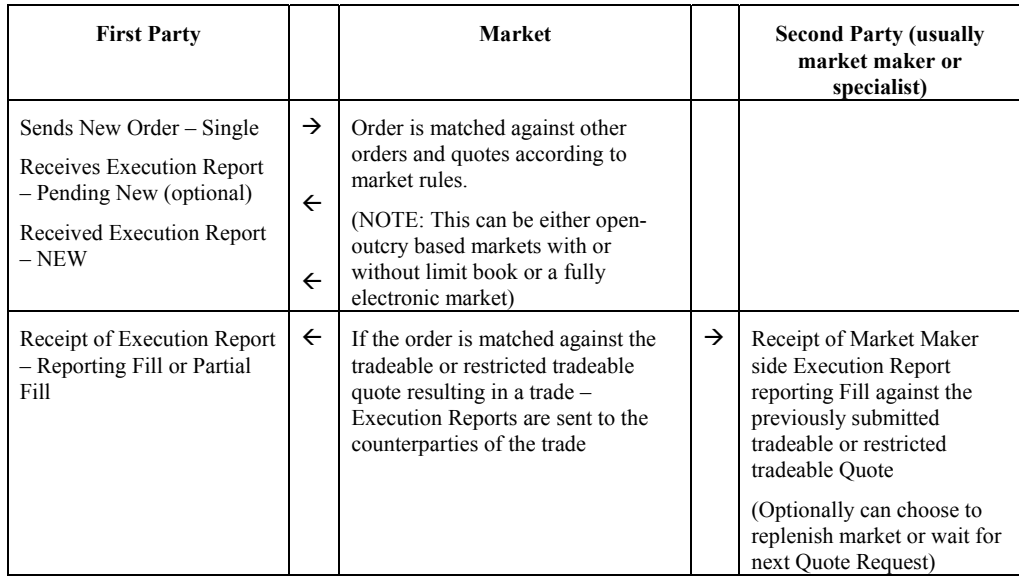

# **Tradeable Quote Model Message Scenario – Continuous markets**

The Tradeable Quote Model in a continuously quoted marketed – requires market makers or specialist to maintain market compliant two sided markets.

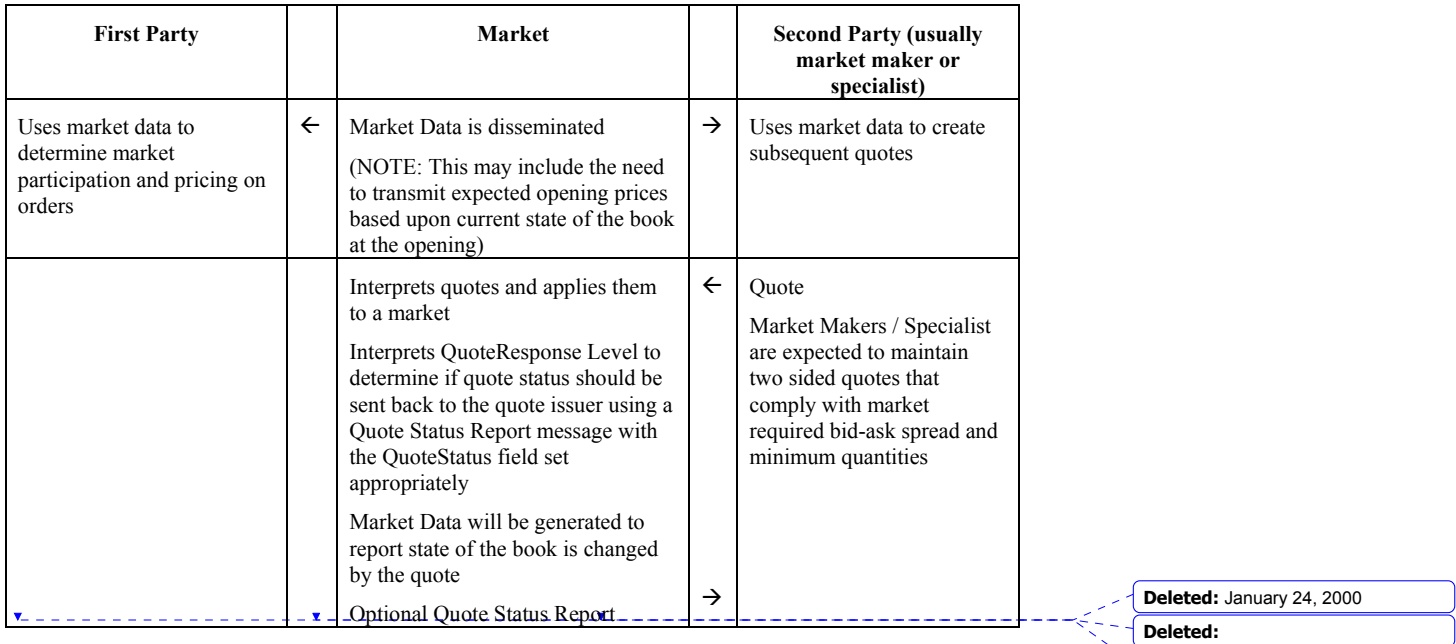

**Deleted:** 2

June 18, 2003 43FIX4.4 with Errata 20030618- Volume 3

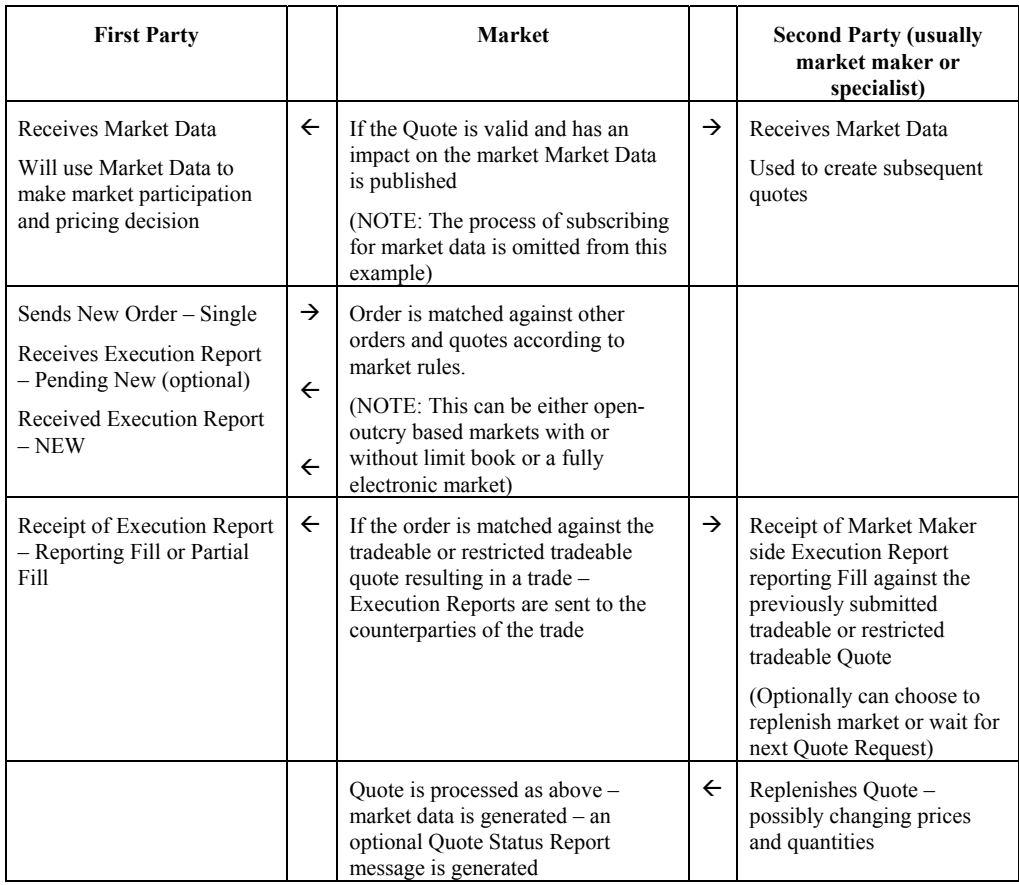

## **Tradeable Quote Model - Querying for Quote Status**

Market participants may need to query the status of their current quotes. Normally a market will provide status in an unsolicited manner back to the quote issuer. However, to support system or session recovery – the Quote Status Request can be used to query the current state of quotes within a market.

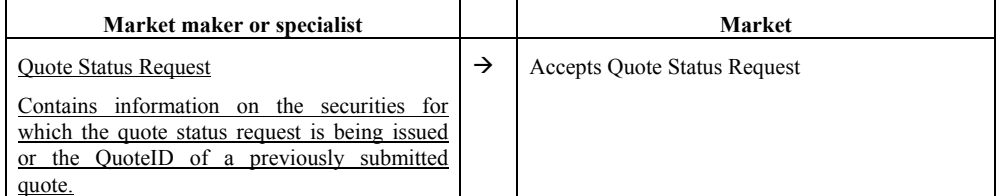

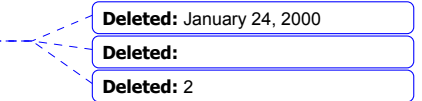

---------

June 18, 2003 44FIX4.4 with Errata 20030618- Volume 3

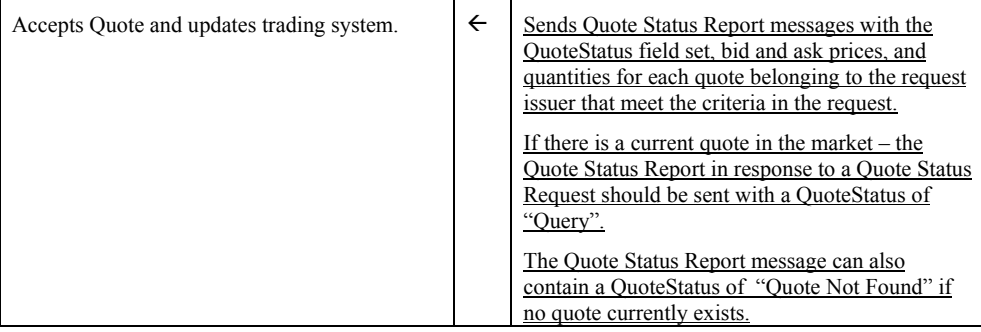

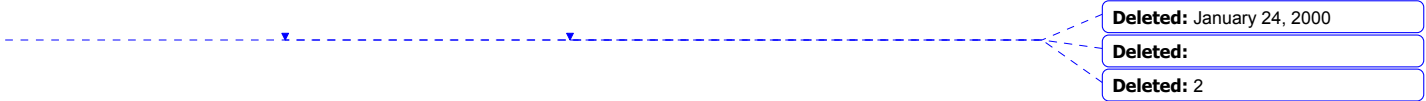

 $\overline{\mathbf{v}}$ 

June 18, 2003 45FIX4.4 with Errata 20030618- Volume 3

## **Restricted Tradeable Quote Model**

The Restricted Tradeable Quote Model extends the behavior of the Tradeable Quote Model to place limits on quantity or price. Orders received against the Restricted Tradeable Quote that are within limits set by the market – will execute against the quote automatically – just as in the case of the Tradeable Quote Model.

If the order is outside the limits specified by the market – the order is forwarded to the quote issuer(s) to be filled, partially filled with remaining quantity cancelled, or canceled.

## **Restricted Tradeable Quote Model Message Scenario**

The Restricted Tradeable Quote Model will automatically trade against orders within restrictions specified by the market in terms of quantity or price.

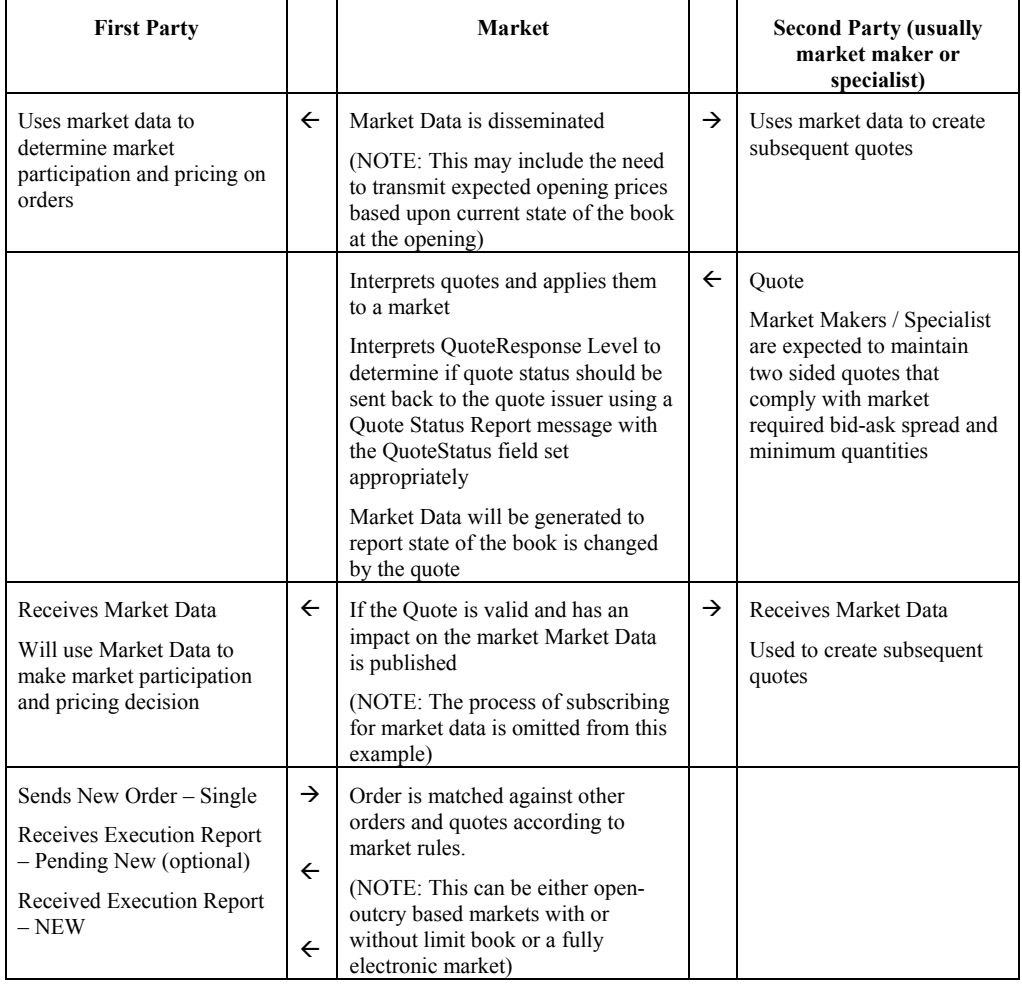

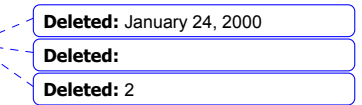

June 18, 2003 46FIX4.4 with Errata 20030618- Volume 3

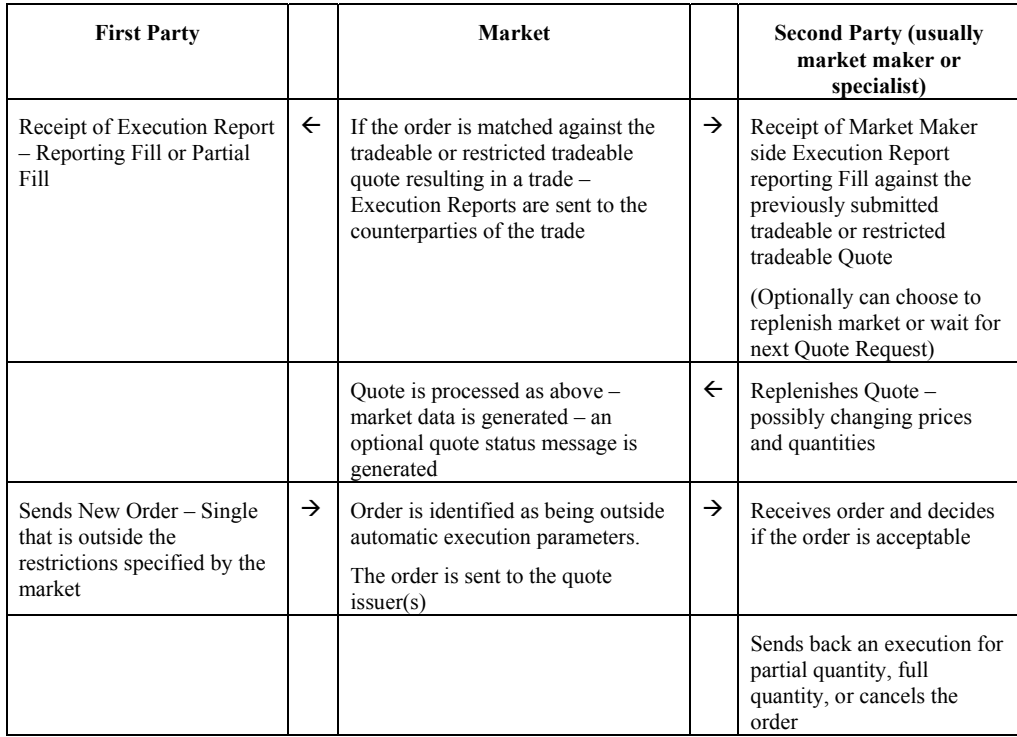

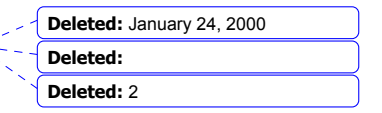

 $\mathsf{l}$ 

June 18, 2003 47FIX4.4 with Errata 20030618- Volume 3

 $\overline{\mathbf{x}}$ 

#### **Mass Quote –**

The Mass Quote message can contain quotes for multiple securities to support applications that allow for the mass quoting of an option series. Two levels of repeating groups have been provided to minimize the amount of data required to submit a set of quotes for a class of options (e.g. all option series for IBM).

A QuoteSet specifies the first level of repeating fields for the Mass Quote message. It represents a group of related quotes and can, for example, represent an option class.

Each QuoteSet contains an optional repeating group of QuoteEntries which can represent an option series.

It is possible the number of Quote Entries for a Quote Set (option class) could exceed one's physical or practical message size. It may be necessary to fragment a message across multiple quote messages. Message size limits must be mutually agreed to with one's counterparties.

The grouping of quotes is as follows:

NoQuoteSets – specifies the number of sets of quotes contained in the message

QuoteSetID – Is a unique ID given to the quote set

Information regarding the security to which all of the quotes belong

TotQuoteEntries – defines the number of quotes for the quote set across all messages

NoQuoteEntries – defines the number of quotes contained within this message for this quote set

QuoteEntryID – Is a unique ID given to a specific quote entry

Information regarding the specific quote (bid/ask size and price)

If there are too many Quote Entries for a Quote Set to fit into one physical message, then the quotes can be continued in another Mass Quote message by repeating all of the QuoteSet information and then specifying the number of Quote Entries (related symbols) in the continued message. The TotQuoteEntries is provided to optionally indicate to the counterparty the total number of Quote Entries for a Quote Set in multiple quote messages. This permits, but does not require, a receiving application to react in a stateful manner where it can determine if it has received all quotes for a Quote Set before carrying out some action. However, the overall approach to fragmentation is to permit each mass quote message to be processed in a stateless manner as it is received. Each mass quote message should contain enough information to have the Quote Entries applied to a market without requiring the next message if fragmentation has occurred. Also, a continued message should not require any information from the previous message.

Maximum message size for fragmentation purposes can be determined by using the optional MaxMessageSize field in the Logon message or by mutual agreement between counterparties.

#### **Requesting Acknowledgement for Mass Quotes**

Applications can optionally support acknowledgement of quotes using the *QuoteResponseLevel* field. The *QuoteResponseLevel* is used to specify the level of acknowledgement requested from the counterparty. A *QuoteResponseLevel* of 0 indicates that no acknowledgement is requested. A ResponseLevel of 1 requests

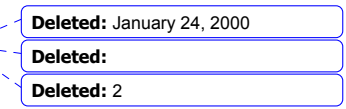

June 18, 2003 48FIX4.4 with Errata 20030618- Volume 3

acknowledgement of invalid or erroneous quotes. A *QuoteResponseLevel* of 2 requests acknowledgement of each Mass Quote message.

# See "*Mass Quote Message Scenarios*"

The Mass Quote message format is as follows:

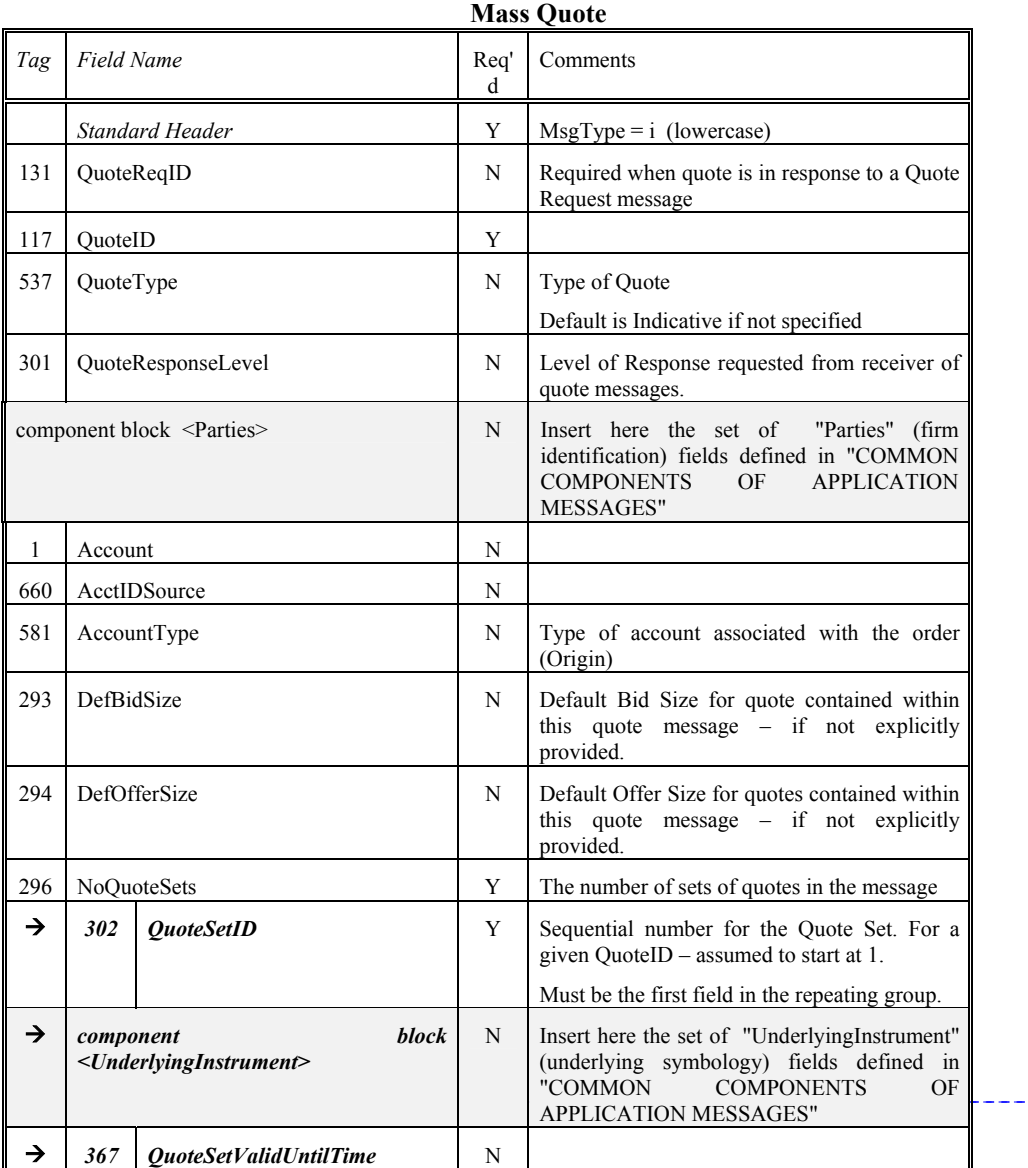

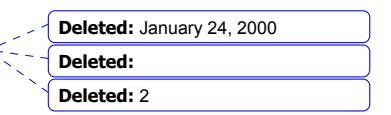

June 18, 2003 49FIX4.4 with Errata 20030618- Volume 3

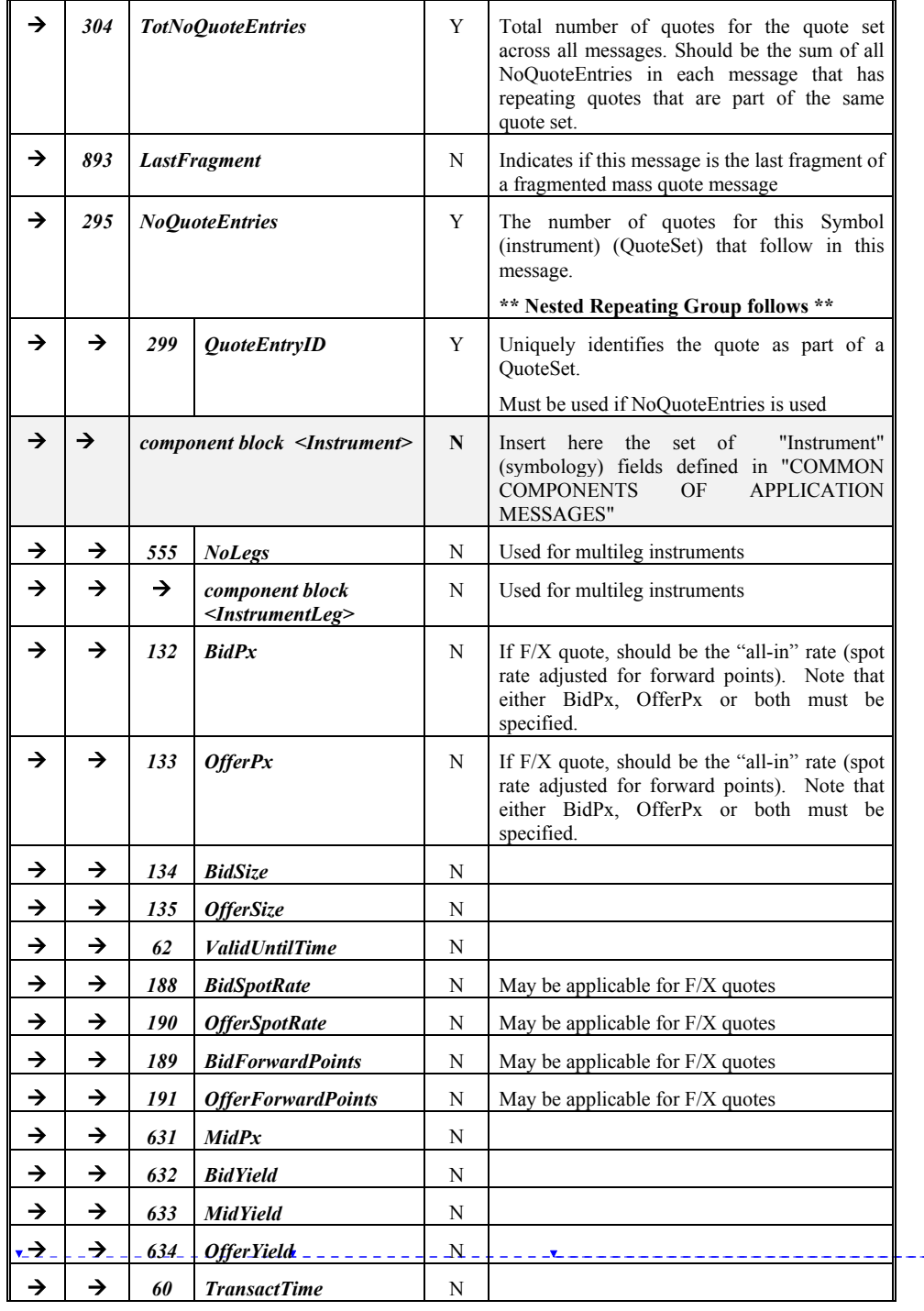

June 18, 2003 50FIX4.4 with Errata 20030618- Volume 3

Copyright 2003 FIX Protocol Limited

**Deleted:** January 24, 2000

**Deleted: Deleted:** 2

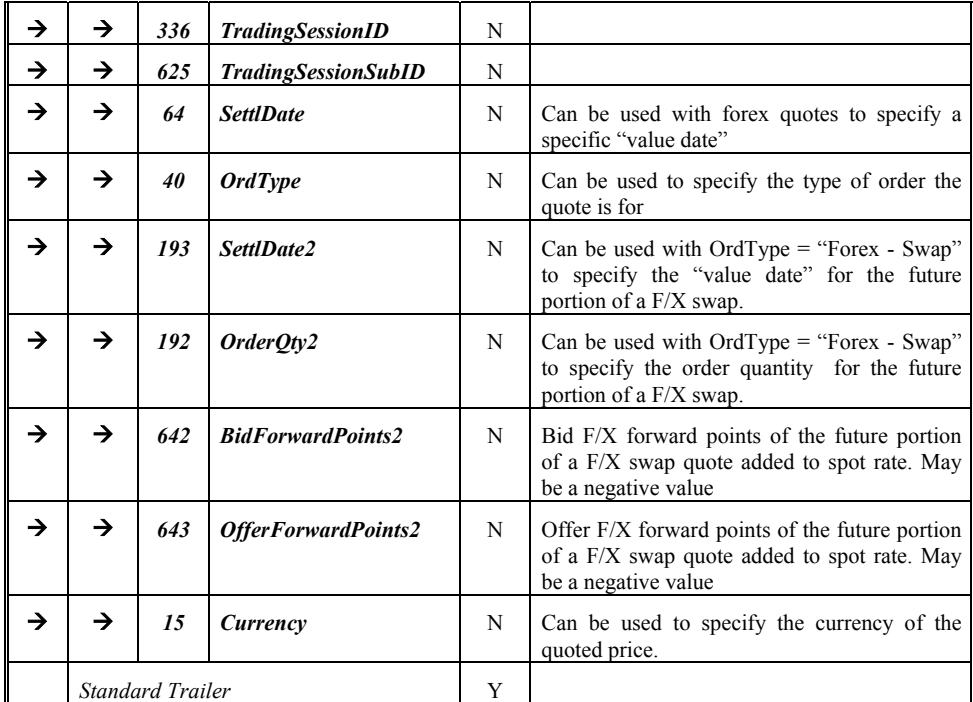

*FIXML Definition for this message – see http://www.fixprotocol.org for details* Refer to FIXML element MassQuot

#### **Notes on usage:**

For many markets, the Mass Quote message will be used to generate quotes in high volumes in an unsolicited manner. This means that multiple quotes will be sent to the counterparty (an exchange) without acknowledgement. The Mass Quote message can be used to send quotes for multiple classes, each with multiple series.

**Example: Multiple Option Series for a single Option Class (No Fragmentation)** 

QuoteID=XXX QuoteReqID=YYY NoQuoteSets=1 QuoteSetID=1 Symbol=AA TotQuoteEntries=2 NoQuoteEntries=2 *Other quote set fields*  QuoteEntryID=1 - - MaturyMonthYear=199901-StrikePrice=25.00

CFICode="OCXXXS"

June 18, 2003 51FIX4.4 with Errata 20030618- Volume 3

Copyright 2003 FIX Protocol Limited

**Deleted:** <!ENTITY % MassQuoteCustom "">¶ <!ENTITY % MassQuoteContent "QuoteReqID?,QuoteID,QuoteType?,Qu oteResponseLevel?,PartiesList?, Account?, AccountType?, DefBidSize?,DefOfferSize?,QuoteSetGro upList %MassQuoteCustom;">¶ <!ELEMENT MassQuote (%MassQuoteContent;)>¶ <!ATTLIST MassQuote FIXTag CDATA #FIXED '35'¶ DataType CDATA #FIXED 'String'¶ Value CDATA #FIXED 'i' >

**Deleted:** January 24, 2000 **Deleted: Deleted:** 2

June 18, 2003 52FIX4.4 with Errata 20030618- Volume 3 BixPx=5.00 OfferPx=5.25 BidSize=10 OfferSize=10 QuoteEntryID=2 MaturyMonthYear=199901 StrikePrice=30.00 CFICode="OCXXXS" BixPx=3.00 OfferPx=3.25 BidSize=10 OfferSize=10 **Example: Multiple Option Series for a single Option Class (Fragmentation)**  First Message: QuoteID=XXX QuoteReqID=YYY NoQuoteSets=1 QuoteSetID=1 Symbol=AA TotQuoteEntries=3 NoQuoteEntries=2 Other quote set fields QuoteEntryID=1 MaturyMonthYear=199901 StrikePrice=25.00 CFICode="OCXXXX" BixPx=5.00 OfferPx=5.25 BidSize=10 OfferSize=10 QuoteEntryID=2 MaturyMonthYear=199901 StrikePrice=30.00 CFICode="OCXXXX" BixPx=3.00 OfferPx=3.25 BidSize=10 OfferSize=10 Second Message: QuoteID=XXX QuoteReqID=YYY NoQuoteSets=1 QuoteSetID=1 Symbol=AA Other quote set fields TotQuoteEntries=3 NoQuoteEntries=1 QuoteEntryID=3 MaturyMonthYear=199901 StrikePrice= $35.00 - - - - -$  CFICode="OCXXXS" **Deleted:** January 24, 2000 **Deleted: Deleted:** 2

 BixPx=2.00 OfferPx=2.25 BidSize=10 OfferSize=10

## **Example: Multiple Quotes for Fixed Income publishing**

QuoteID=XXX NoQuoteSets=1 QuoteSetID=1 TotQuoteEntries=3 NoQuoteEntries=3 Other quote set fields QuoteEntryID=1 Symbol=DE10003453 SecurityID=DE10003453 SecurityIDSource=4 BixPx=105 BidYield=.043 OfferPx=102.3 OfferYield=.0525 BidSize=10 OfferSize=10 QuoteEntryID=2 Symbol=NL0000102606 SecurityID=NL0000102606 SecurityIDSource=4 MidPx=105 MidYield=4.3 QuoteEntryID=3 Symbol=FR0100059601 SecurityID=FR0100059601 SecurityIDSource=4 BidYield=.048 OfferYield=.057 BidSize=5 OfferSize=5

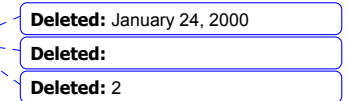

 $<$  $<$ 

June 18, 2003 53FIX4.4 with Errata 20030618- Volume 3

#### **Mass Quote Acknowledgement -**

 Mass Quote Acknowledgement is used as the application level response to a Mass Quote message. The Mass Quote Acknowledgement contains a field for reporting the reason in the event that the entire quote is rejected (QuoteRejectReason[300]). The Mass Quote Acknowledgement also contains a field for each quote that is used in the event that the quote entry is rejected (QuoteEntryRejectReason[368]). The ability to reject an individual quote entry is important so that the majority of quotes can be successfully applied to the market instead of having to reject the entire Mass Quote for a minority of rejected quotes.

Derivative markets are characterized by high bandwidth consumption – due to a change in an underlying security price causing multiple (often in the hundreds) of quotes to be recalculated and retransmitted to the market. For that reason the ability for market participants (and the market ) to be able to set the level of response requested to a Mass Quote message is specified using the QuoteResponseLevel[301] field.

The Mass Quote Acknowledgement message format is as follows:

| маээ Quote Ackhowiedgement          |                        |                         |                                                                                                    |
|-------------------------------------|------------------------|-------------------------|----------------------------------------------------------------------------------------------------|
| Tag                                 | <b>Field Name</b>      | Req<br>b'               | Comments                                                                                                    |
|                                     | <b>Standard Header</b> | Y                       | $MsgType = b$<br>(lowercase)                                                                                               |
| 131                                 | QuoteReqID             | N                       | Required when acknowledgment is in response to<br>a Quote Request message                                                  |
| 117                                 | OuoteID                | N                       | Required when acknowledgment is in response to<br>a Quote message                                                          |
| 297                                 | QuoteStatus            | Y                       | Status of the mass quote acknowledgement.                                                                                  |
| 300                                 | QuoteRejectReason      | N                       | Reason Quote was rejected.                                                                                                 |
| 301                                 | OuoteResponseLevel     | N                       | Level of Response requested from receiver of<br>quote messages. Is echoed back to the<br>counterparty.                     |
| 537                                 | QuoteType              | N                       | Type of Quote                                                                                                    |
| component block <parties></parties> |                        | N                       | Insert here the set of "Parties" (firm identification)<br>fields defined in "COMMON COMPONENTS OF<br>APPLICATION MESSAGES" |
| $\mathbf{1}$                        | Account                | N                       |                                                                                                    |
| 660                                 | AcctIDSource           | N                       |                                                                                                    |
| 581                                 | AccountType            | N                       | Type of account associated with the order (Origin)                                                                         |
|                                     |                        | ÷                       |                                                                                                    |
|                                     |                        | $\overline{\mathbf{v}}$ |                                                                                                    |
| 58                                  | Text                   | N                       |                                                                                                    |
| 354                                 | EncodedTextLen         | N                       |                                                                                                    |
| 355                                 | EncodedText            | N                       |                                                                                                    |
| 296                                 | <b>NoQuoteSets</b>     | N                       | The number of sets of quotes in the message                                                                                |

**Mass Quote Acknowledgement** 

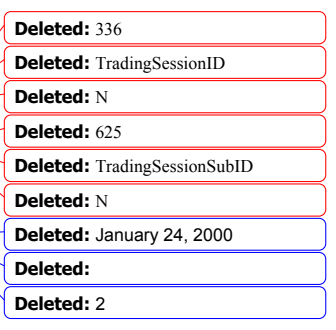

June 18, 2003 54FIX4.4 with Errata 20030618- Volume 3

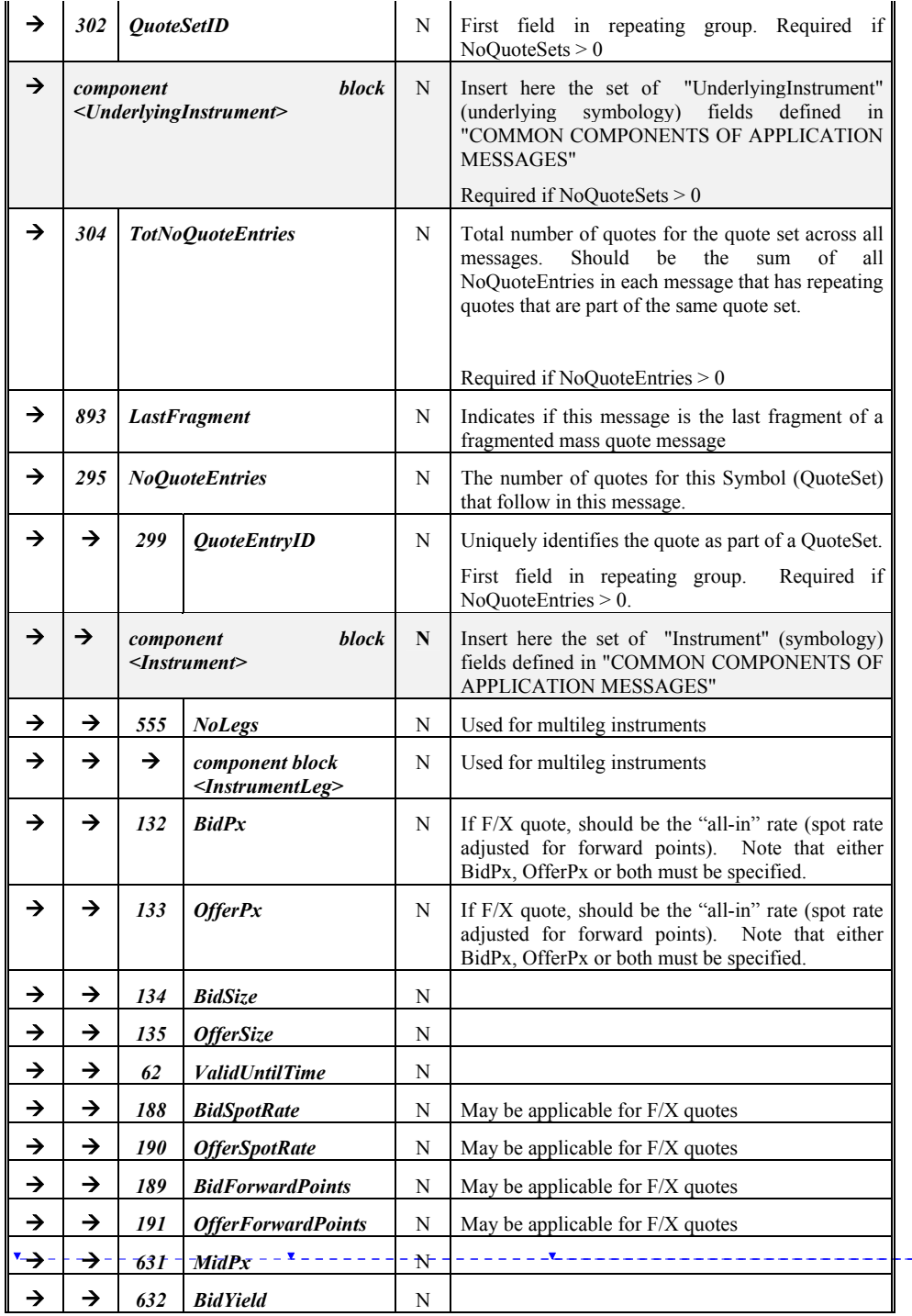

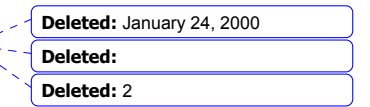

June 18, 2003 55FIX4.4 with Errata 20030618- Volume 3

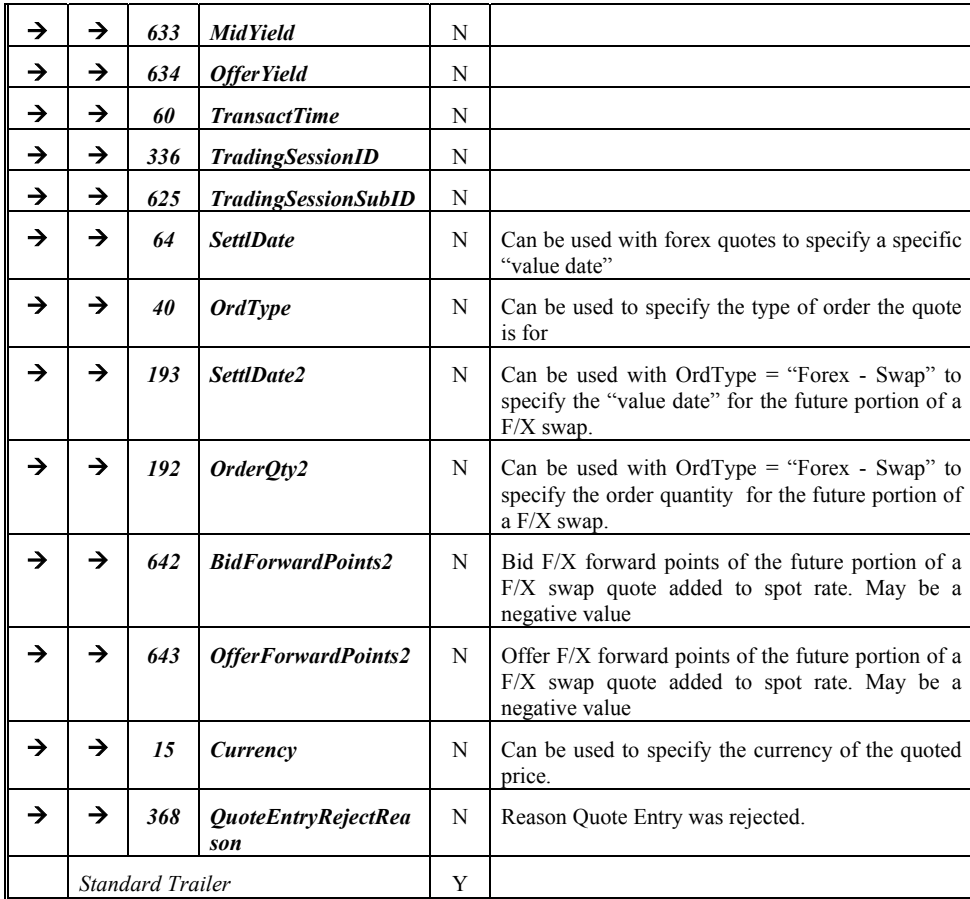

*FIXML Definition for this message – see http://www.fixprotocol.org for details* Refer to FIXML element MassQuotAck **Deleted:**  $\leq$  **Deleted:**  $\leq$  **Deleted:**  $\leq$  **Deleted:**  $\leq$  **Deleted:**  $\leq$  **Deleted:**  $\leq$  **Deleted:**  $\leq$  **Deleted:** 

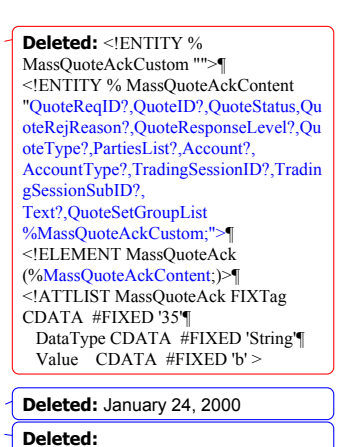

**Deleted:** 2

June 18, 2003 56FIX4.4 with Errata 20030618- Volume 3

## **Mass Quote Message Scenarios**

### **Unsolicited quote(s) no response requested**

Mass Quote is sent from first party to second party. The quote has the QuoteResponseLevel set to 0 or omitted. The second party does not acknowledge the quote. If the quote is later hit, resulting in a trade, an Execution Report is sent to the first party.

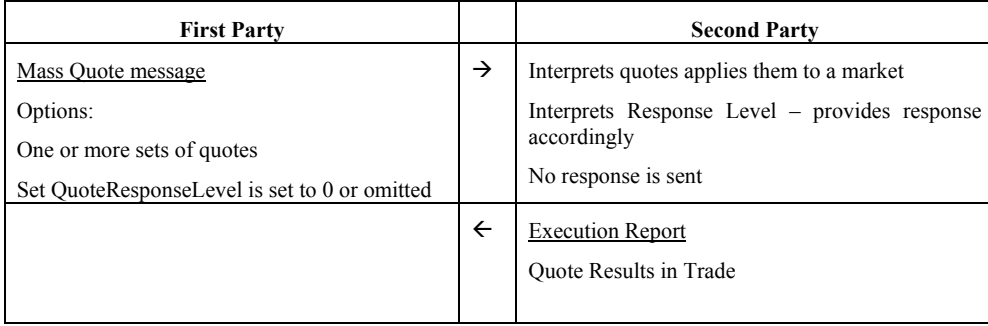

#### **Unsolicited quote(s) negative response only requested**

Mass Quote is sent from first party to second party. The quote has the QuoteResponseLevel set to 1. The second party only acknowledges the quote if there is an error. If the second party encounters an error while processing the quote a Mass Quote Acknowledgement message is sent with the QuoteRejectReason set to the error encountered.

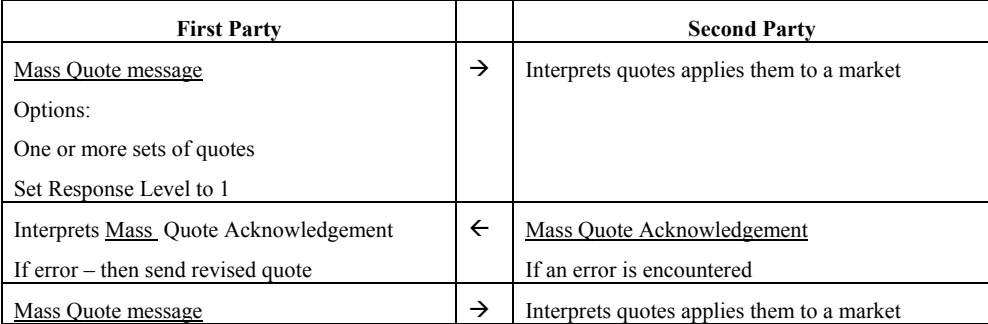

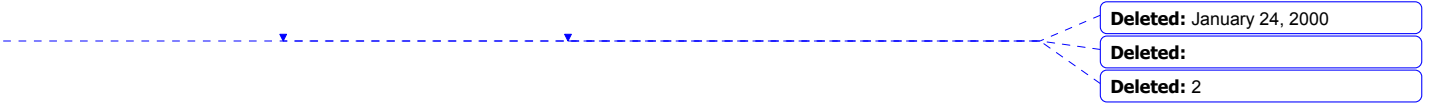

June 18, 2003 57FIX4.4 with Errata 20030618- Volume 3

#### **Unsolicited quote(s) full response requested**

Mass Quote is sent from first party to second party. The quote has the QuoteResponseLevel set to 2. The second party acknowledges each quote.

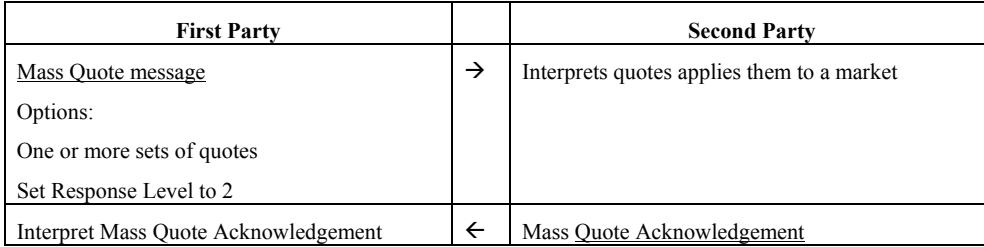

## **Cancel All Quotes**

The First Party asks the second party to cancel all quotes. Quotes with a quote status are sent in response to the Cancel All Quotes message.

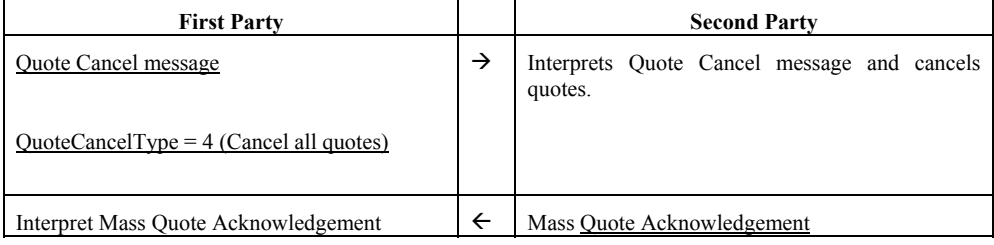

### **Use of other Quote Messages in Mass Quoting**

Once the Mass Quote message is submitted to a market and after the initial Mass Quote Acknowledgement - the Quote Entries are treated as separate quotes. Report of Quote Status should be done using the Quote Status Request and Quote messages. Fills are reported for each QuoteEntry using the Execution Report.

#### **Reporting Quote Status back to Mass Quote Issuer**

Markets should report the status of quotes back to the quote issuer when the state of one of the quotes in a Mass Quote changes. Quote Status Report messages should be issued for each change in state of a quote entry. The QuoteID of the original Mass Quote message should be used as the QuoteID on the Quote Status Report. It is acceptable to append the QuoteSetID and QuoteEntryID to indicate the specific quote in the Mass Quote message referred to in the Quote Status Report if this information is maintained by the market. NOTE: The Quote Message should not be used to report trades. Only the Execution Report should be used to report fills against a tradeable or restricted tradeable quote.

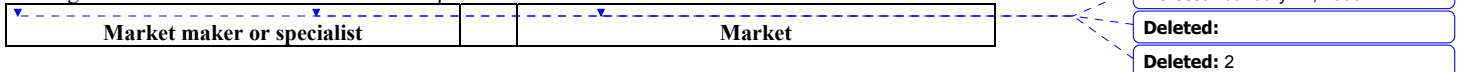

**Deleted:** January 24, 2000

June 18, 2003 58FIX4.4 with Errata 20030618- Volume 3

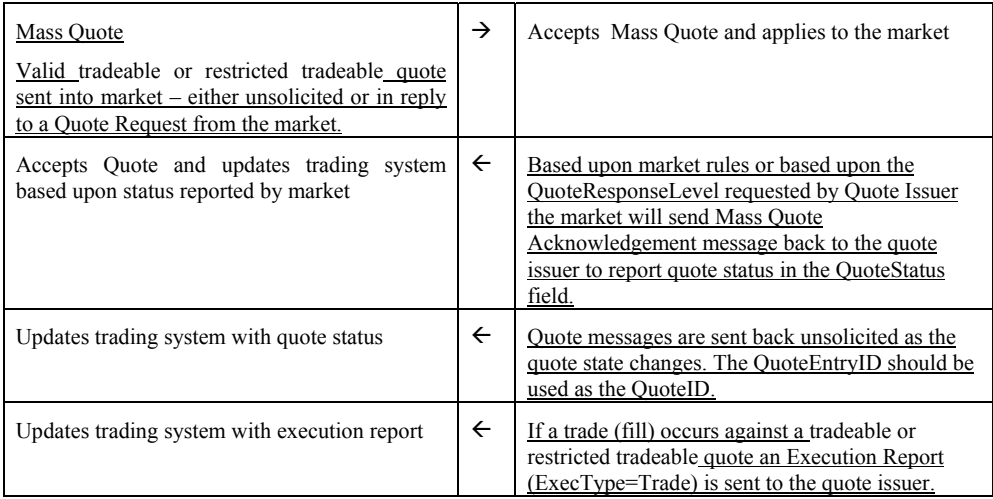

### **Querying for Mass Quote Status**

If the issuer of a Mass Quote queries the current status of the quote the market should reply with a sequence of individual quote messages with status. This is recommended to eliminate the need for markets to store QuoteSetIds and QuoteEntryIds that were provided as part of the Mass Quote message. Also, as quote status is very dynamic data – sending quote status on securities as soon as it is available – instead of combining it into a single message – will provide more timely information to the quote issuer. The use of a Quote Status Request for a Mass Quote is provided as a method of recovery for market maker trading systems – due to the volume of information that can be generated and the short lived nature of quote status – this usage is not recommended for normal processing.

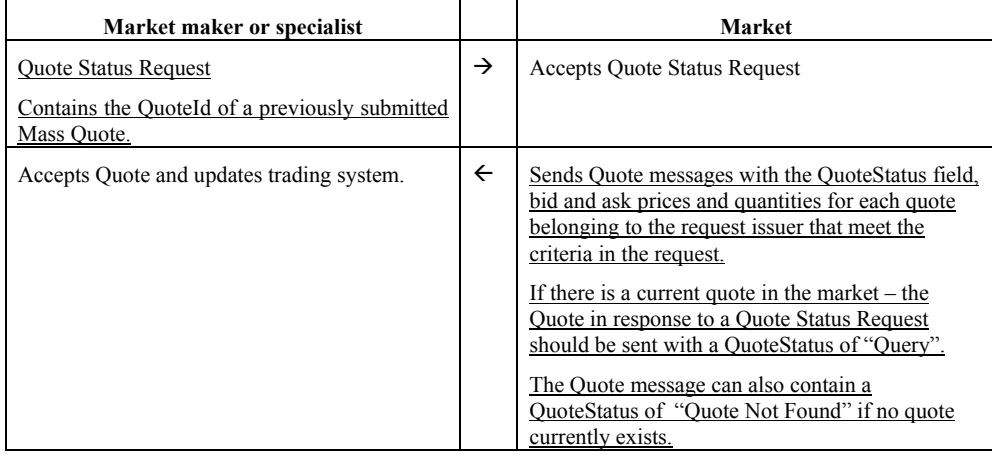

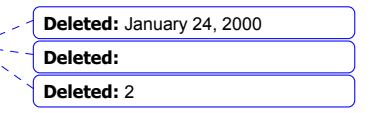

June 18, 2003 59FIX4.4 with Errata 20030618- Volume 3

## **CATEGORY: MARKET DATA**

#### **Market Data Request -**

Some systems allow the transmission of real-time quote, order, trade, trade volume, open interest, and/or other price information on a subscription basis. A Market Data Request is a general request for market data on specific securities or forex quotes.

A successful Market Data Request returns one or more Market Data messages containing one or more Market Data Entries. Each Market Data Entry is a Bid, an Offer, a Trade associated with a security, the opening, closing, or settlement price of a security, the buyer or seller imbalance for a security, the value of an index, the trading session high price, low price, or VWAP, or the trade volume or open interest in a security. Market Data Entries usually have a price and a quantity associated with them. For example, in an order book environment, requesting just the top of book will result in only two active Market Data Entries at a time – one for the best Bid and one for the best Offer. For a full book, the Bid and Offer side may each have several Market Data Entries. Each Market Data Entry might represent an aggregate for each price tier, and only one Market Data Entry per side per price would be active at a time. This is referred to as an Aggregated book. Or several Market Data Entries at one price tier could each represent a broker, Market Maker, ECN or Exchange's quote in a security, or individual orders in a book. This is a Non-Aggregated book. Alternately, a Market Data Entry could represent a completed trade in a security, the value of an index, the opening, closing, or settlement price of an instrument, the trading session high price, low price, or VWAP, or the volume traded or open interest in a security.

If the message is used for foreign exchange, conventions for identifying the forex transaction are as follows:

- The forex Symbol is defined in Electronic Broking Services, Ltd. (see http://www.ebs.com) format: "CCY1/CCY2".
	- Rates are expressed as "currency1 **in** currency2" (or "currency2 per currency1") and are calculated as CCY2 divided by CCY1 (**NOT** CCY1 divided by CCY2)
	- e.g. "GBP/USD" represents a rate expressed as USD per GBP, "USD/JPY" represents a rate expressed as JPY per USD, etc.).
	- CCY1 and CCY2 are ISO currency codes
- The value of the Currency field represents the denomination of the quantity fields (e.g. JPY represents quantity of JPY).
- *See VOLUME 7 PRODUCT: FOREIGN EXCHANGE*

If the message is used for disseminating imbalance information, conventions are as follows:

- MDEntrySize represents the size of the imbalance and is always a positive integer.
- A TradeCondition of either P or Q is required to indicate the side of the imbalance.
- Markets may wish to indicate the presence of an imbalance but not the actual size. In this case, MDEntrySize need not be specified.

A Snapshot causes the current state of the market to be sent. A Snapshot + Updates causes the current state of the market to be sent, and any updates as they occur, until the client requests that the Snapshot + Updates be disabled.

When just a Snapshot is requested, the complete data for only one security or forex quote will be returned per FIX Market Data message.

When Snapshot + Updates is requested, updates may be full or incremental:

• Full Refresh. This mode is optimized to trade off increased bandwidth for simplicity in processing and is intended for requests on only a few instruments. Each FIX Market Data message in response to the request will

June 18, 2003 60FIX4.4 with Errata 20030618- Volume 3

Copyright 2003 FIX Protocol Limited

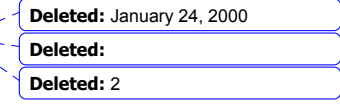

**Formatted:** Bullets and Numbering

contain the complete data requested for one instrument. If more than just the top of book is requested, this means that both sides, and all price tiers, must be reported in that Market Data message.

• Incremental Refresh. This mode is optimized for handling requests for many instruments while conserving bandwidth. Each Market Data Entry is assigned an MDEntryID unique among all other active entries, and several incremental updates of entries for different instruments can be included in one FIX Market Data message.

One specifies whether a list of trades, a 1-sided or 2-sided book, index, opening, closing, settlement, high, low and VWAP prices and imbalance volumes should be returned by using the NoMDEntryTypes field and MDEntryType repeating group to list all MDEntryType values that should be returned.

While this document specifies many parameters and modes in a request, the recipient of the request is not required to support all of them. A Market Data Request Reject may be sent in response to a request indicating that it cannot be honored.

The Market Data Request message format is as follows:

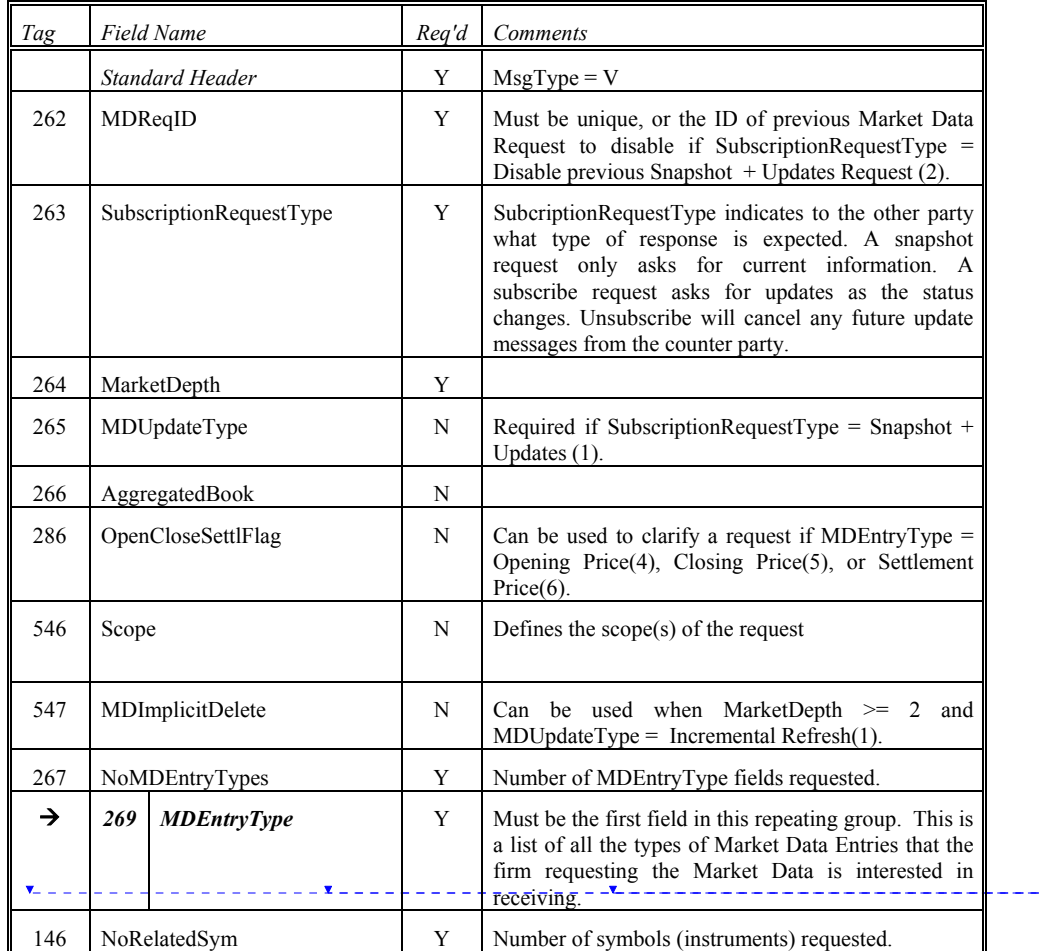

## **Market Data Request**

June 18, 2003 61FIX4.4 with Errata 20030618- Volume 3

Copyright 2003 FIX Protocol Limited

**Deleted:** January 24, 2000

**Deleted: Deleted:** 2

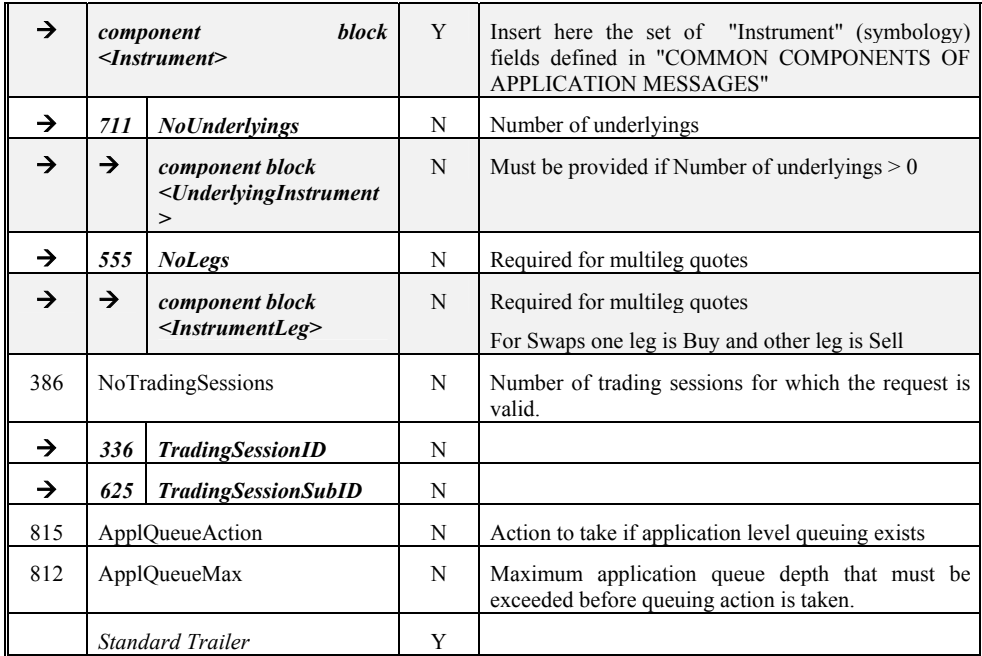

*FIXML Definition for this message – see http://www.fixprotocol.org for details* MktDataReq **Deleted:** <!ENTITY %

MarketDataReqCustom "">¶<br><!ENTITY % MarketDataReqContent "MDReqID,SubscriptionRequestType,Ma rketDepth,MDUpdateType?,AggregatedB ook?,OpenCloseSettleFlag?,Scope?,MDI mplicitDelete?,MDEntryTypeList ,MDReqGroupList,TrdSessionList? %MarketDataReqCustom;">¶ <!ELEMENT MarketDataReq (%MarketDataReqContent;)>¶ <!ATTLIST MarketDataReq FIXTag CDATA #FIXED '35'¶ DataType CDATA #FIXED 'String'¶ Value CDATA #FIXED 'V' >

**Deleted:** January 24, 2000 **Deleted: Deleted:** 2

June 18, 2003 62FIX4.4 with Errata 20030618- Volume 3

#### **Market Data – Snapshot / Full Refresh -**

The Market Data messages are used as the response to a Market Data Request message. In all cases, one Market Data message refers only to one Market Data Request. It can be used to transmit a 2-sided book of orders or list of quotes, a list of trades, index values, opening, closing, settlement, high, low, or VWAP prices, the trade volume or open interest for a security, or any combination of these.

Market Data messages sent as the result of a Market Data Request message will specify the appropriate MDReqID. Unsolicited Market Data messages can be sent; in such cases, MDReqID will not be present.

If the message is used for foreign exchange, conventions for identifying the forex transaction are as follows:

- The forex Symbol is defined in Electronic Broking Services, Ltd. (see http://www.ebs.com) format: "CCY1/CCY2".
	- Rates are expressed as "currency1 **in** currency2" (or "currency2 per currency1") and are calculated as CCY2 divided by CCY1 (**NOT** CCY1 divided by CCY2)
	- e.g. "GBP/USD" represents a rate expressed as USD per GBP, "USD/JPY" represents a rate expressed as JPY per USD, etc.).
	- CCY1 and CCY2 are ISO currency codes
- The value of the Currency field represents the denomination of the quantity fields (e.g. JPY represents quantity of JPY).
- *See VOLUME 7 PRODUCT: FOREIGN EXCHANGE*

Market Data messages include many fields, and not all are required to be used. A firm may, at its option, choose to send the minimum fields required, or may choose to send more information, such as tick direction, tagging of best quotes, etc.

Market Data messages can take two forms. The first Market Data message format used for a Snapshot, or a Snapshot + Updates where MDUpdateType = Full Refresh  $(0)$  is as follows:

- For Market Data Requests where a Bid or Offer is added, changed, or deleted, every update to a Market Data Entry results in a new Market Data message that contains the entirety of the data requested for that instrument, not just the changed Market Data Entry. In other words, both sides of the market, or just one side in the case of a request of only bids or offers, for the depth requested, must be sent in one FIX Market Data message.
- A Market Data message may contain several trades, imbalances, an index value, opening, closing, settlement, high, low, and/or VWAP price for one instrument, as well as the traded volume and open interest, but only one instrument per message.
- Messages containing bids and/or offers cannot contain trades, imbalances, index value, opening, closing, settlement, high, low, and/or VWAP prices, trade volume, or open interest.

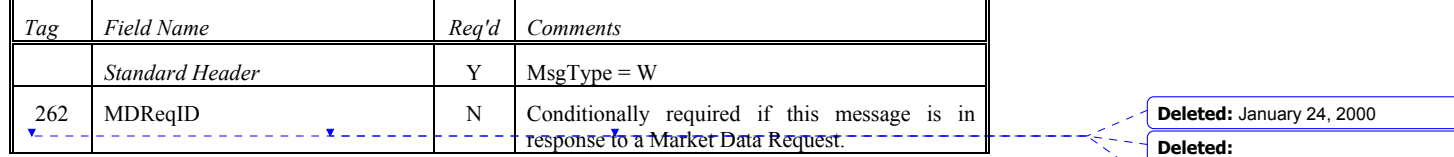

### **Market Data - Snapshot / Full Refresh**

June 18, 2003 63FIX4.4 with Errata 20030618- Volume 3

Copyright 2003 FIX Protocol Limited

**Formatted:** Bullets and Numbering

**Deleted:** 2

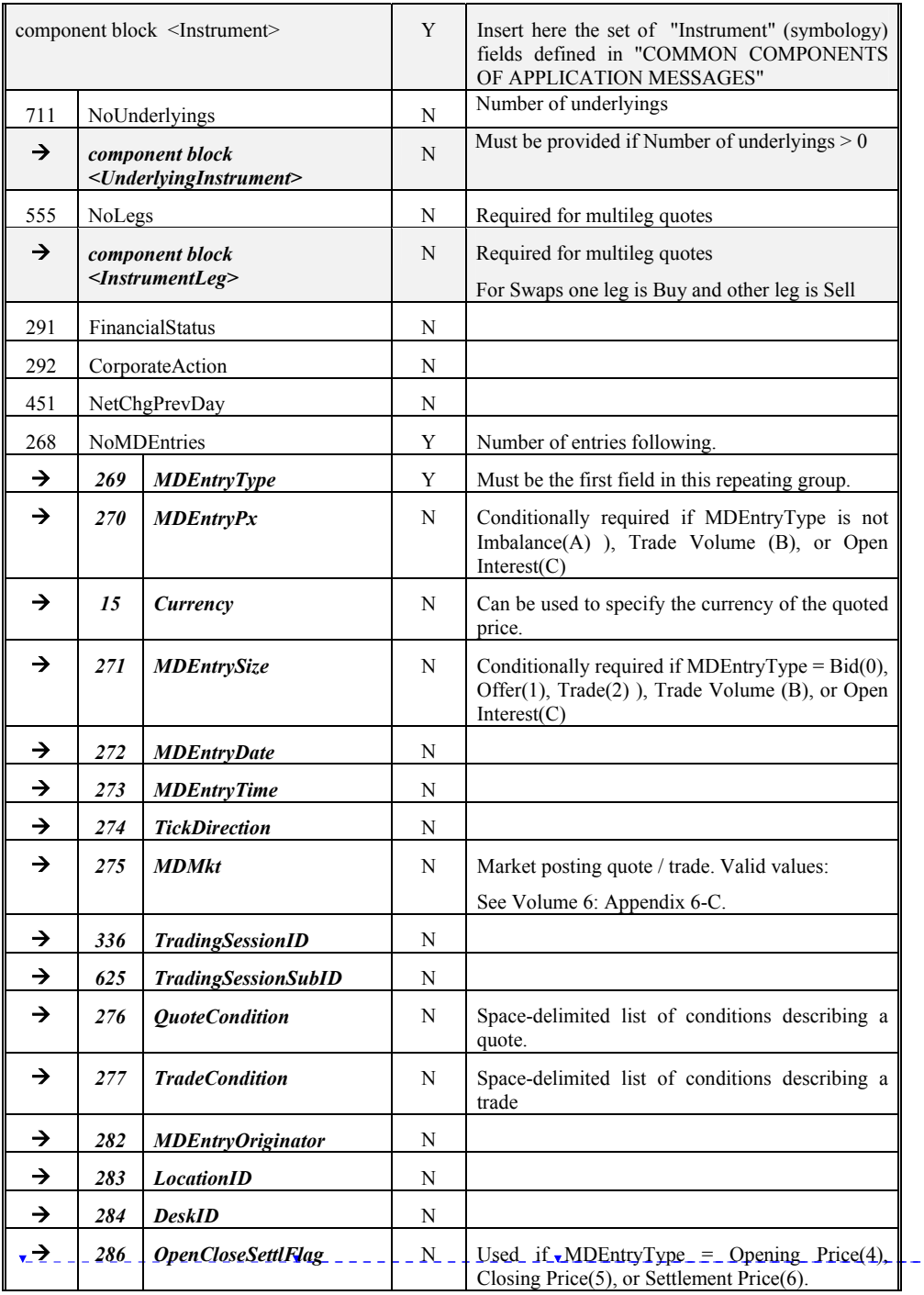

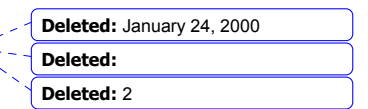

June 18, 2003 64FIX4.4 with Errata 20030618- Volume 3

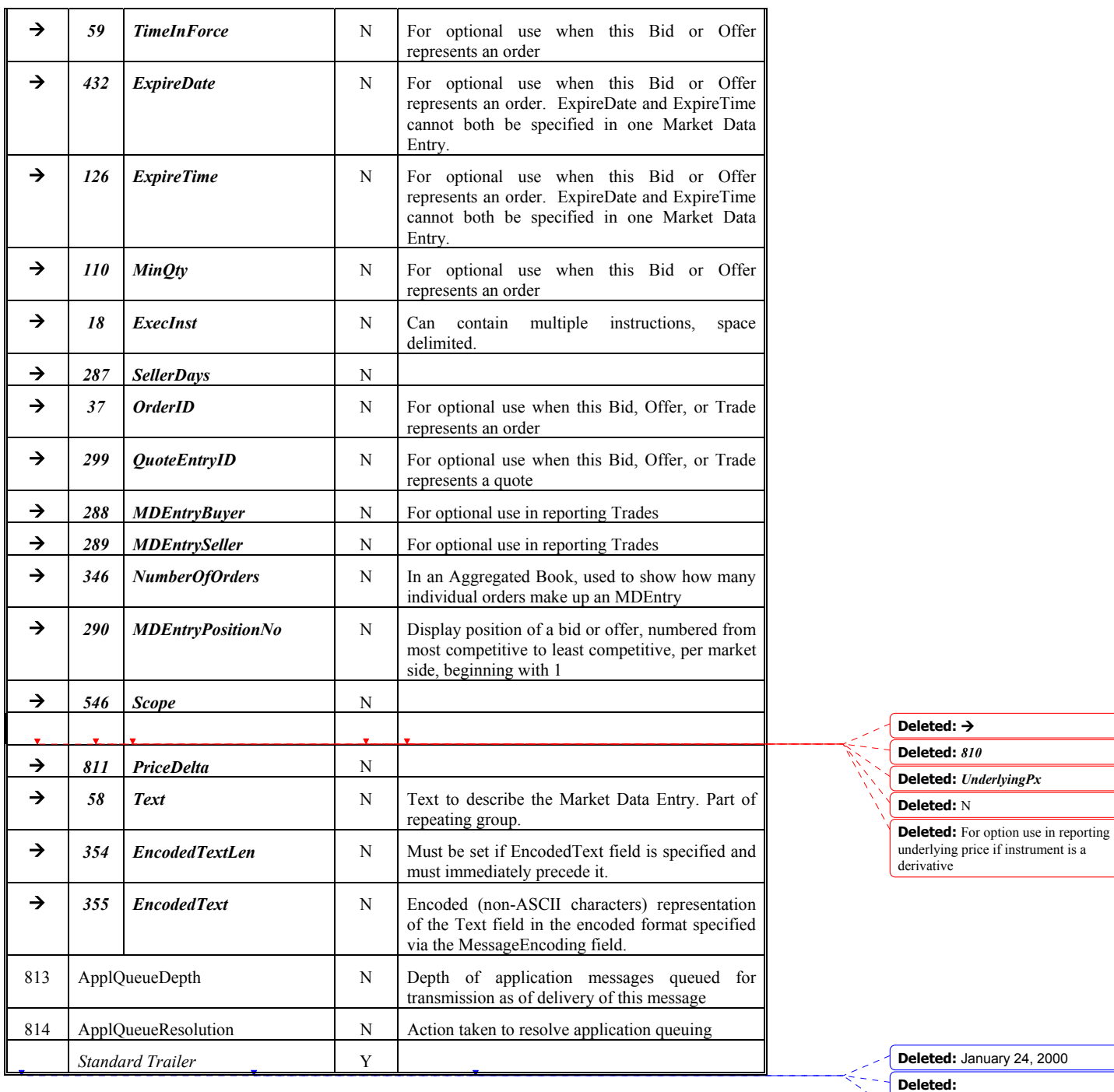

*FIXML Definition for this message – see http://www.fixprotocol.org for details*

June 18, 2003 65FIX4.4 with Errata 20030618- Volume 3

Copyright 2003 FIX Protocol Limited

**Deleted:** 2

## Refer to the FIXML element MktDataSnpFullRefresh **Deleted:**  $\leq$  **Deleted:**  $\leq$  **Deleted:**  $\leq$  ENTITY %

MarketDataCustom "">¶<br><!ENTITY % MarketDataContent<br>"MDReqID?,Instrument,FinancialStatus?,<br>CorporateAction?,TotalVolumeTraded?,¶<br>TotalVolumeTradedDate?,TotalVolumeT<br>MDEntryList %MarketDataCustom;">¶<br>MDEntryList %MarketData (%MarketDataContent;)>¶ <!ATTLIST MarketData FIXTag CDATA #FIXED '35'¶ DataType CDATA #FIXED 'String'¶ Value CDATA #FIXED 'W' >

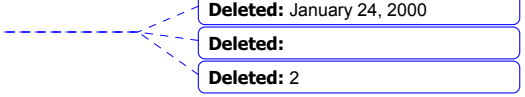

June 18, 2003 66FIX4.4 with Errata 20030618- Volume 3 Copyright 2003 FIX Protocol Limited

#### **Market Data – Incremental Refresh -**

The second Market Data message format is used for incremental updates. Market Data Entries may have an MDEntryID unique among all currently active Market Data Entries so they can be referenced for the purposes of deleting and changing them later. When changing a Market Data Entry, it may keep the same MDEntryID, in which case only MDEntryID would be populated, or the MDEntryID may change, in which case MDEntryID will contain the new ID, and MDEntryRefID will contain the ID of the Market Data Entry being changed. An MDEntryID can be reused within a day only if it has first been deleted.

Alternately, in the case of displaying the best quotes of Market Makers or Exchanges, and not orders in an order book, MDEntryID can be omitted for simplification. In this case, a New Market Data Entry will replace the previous best quote for that side and symbol for the specified Market Maker or Exchange. Deletion of a Market Data Entry would not specify an MDEntryID or MDRefID, and would remove the most recent Market Data Entry for the specified symbol, side, and Market Maker or Exchange. A Change of a Market Data Entry would not specify an MDEntryID or MDRefID, and would replace the most recent Market Data Entry for the specified symbol, side, and Market Maker or Exchange.

The Market Data message for incremental updates may contain any combination of new, changed, or deleted Market Data Entries, for any combination of instruments, with any combination of trades, imbalances, quotes, index values, open, close, settlement, high, low, and VWAP prices, trade volume and open interest so long as the maximum FIX message size is not exceeded. All of these types of Market Data Entries can be changed and deleted.

Adding, Changing, or Deleting Market Data Entries requires special consideration of the MDEntryPositionNo field, if the sender wishes to specify it and the receiver wishes to process it. For example, assume ten bids for a security. Adding a bid with MDEntryPositionNo = 4 requires the receiver to shift down other Market Data Entries, i.e. the Market Data Entry in the 4<sup>th</sup> display position will shift to the 5<sup>th</sup>, the 5<sup>th</sup> shifts to the 6<sup>th</sup>, etc. until the 10<sup>th</sup> shifts to the 11<sup>th</sup>. The sender must **NOT** send a modification of all MDEntries in the 4<sup>th</sup> through 10<sup>th</sup> positions just to update the MDEntryPositionNo field; the recipient must infer the change. Similarly, deleting a Market Data Entry in the 7<sup>th</sup> position causes the 8<sup>th</sup> Market Data Entry to move into the 7<sup>th</sup> position, the 9<sup>th</sup> to shift into the 8<sup>th</sup> position, etc. A Change of the MDEntryPositionNo field of a Market Data Entry causes the Market Data Entries lying between the old and new positions to shift. For instance, a Market Data Entry that occupied the  $5<sup>th</sup>$  position is changed to the  $8<sup>th</sup>$  position. This means that the Market Data Entry in the  $6<sup>th</sup>$ position shifts up to the  $5<sup>th</sup>$  position, the  $7<sup>th</sup>$  position shifts to the  $6<sup>th</sup>$ , and what was in the  $8<sup>th</sup>$  position shifts into the  $7<sup>th</sup>$  to make room for the changed Market Data Entry that is being moved into the  $8<sup>th</sup>$  position.

Several techniques are employed to conserve bandwidth:

- An instrument only needs to be identified when a Market Data Entry is first created.
- In cases where the identification of an instrument is long, the sender has the option of referring to a previous active Market Data Entry of the same instrument instead of duplicating the information.
- A new Market Data Entry will default to the same instrument of the previous Market Data Entry in the same Market Data message if neither Symbol nor MDEntryRefID are specified.
- In the case of a change in a Market Data Entry, only the fields changing need to be sent as part of the change to the Market Data Entry; for example, a change of the MDEntrySize but not the MDEntryPx or other attributes of the Market Data Entry only requires listing the MDEntrySize field, in addition to MDUpdateAction and MDEntryID if used in the original Market Data Entry
- When creating a new Market Data Entry with a future or option instrument similar to the instrument in the previous Market Data Entry in the same FIX message, one may send just symbol identification fields that have changed, such as MaturityMonthYear, MaturityDay, StrikePrice, OptAttribute, SecurityExchange.
- MDEntryID can be reused within the same day after it is deleted. This is helpful for distributing order books because an order that is suspended and then reinstated can have its MDEntryID deleted upon suspension and later reused, with MDUpdateAction  $=$  New(0) upon reinstatement, thus avoiding having to re-map the MDEntryID.

**Deleted:** January 24, 2000 **Deleted: Deleted:** 2

June 18, 2003 67FIX4.4 with Errata 20030618- Volume 3

# **Market Data - Incremental Refresh**

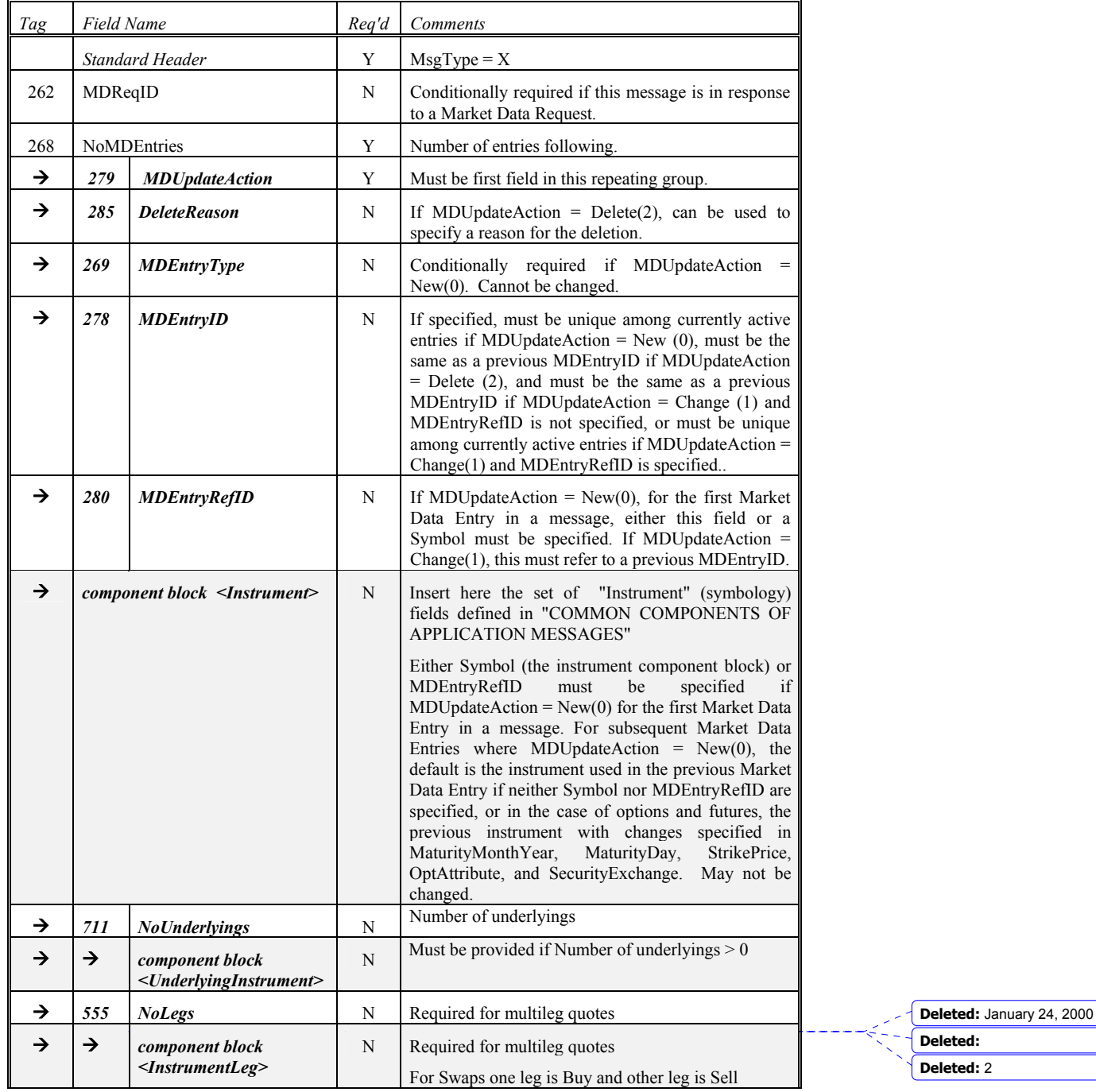

 $\overline{\phantom{a}}$ 

June 18, 2003 68FIX4.4 with Errata 20030618- Volume 3

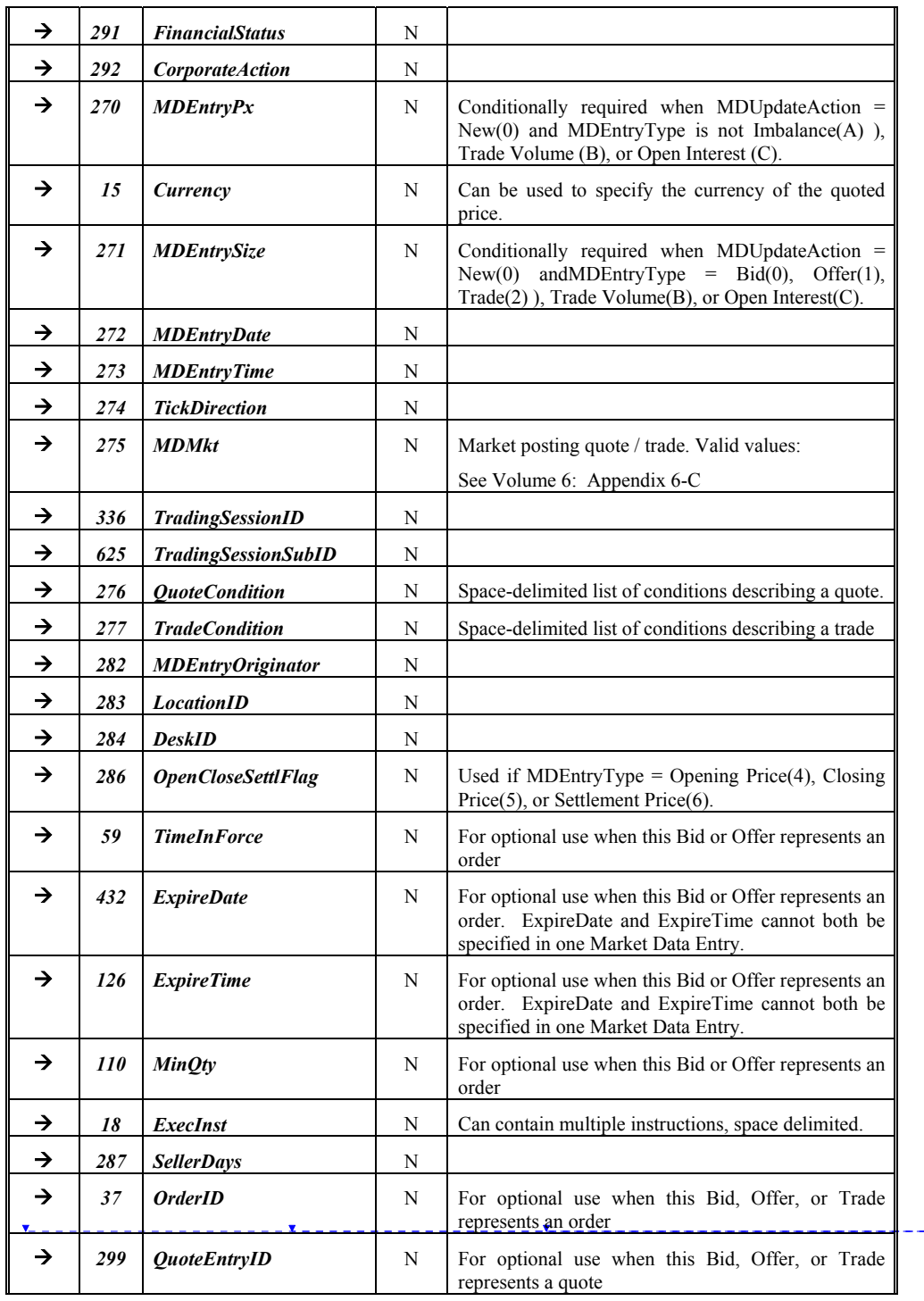

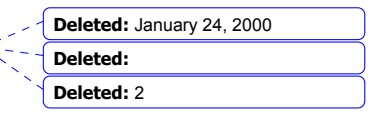

June 18, 2003 69FIX4.4 with Errata 20030618- Volume 3

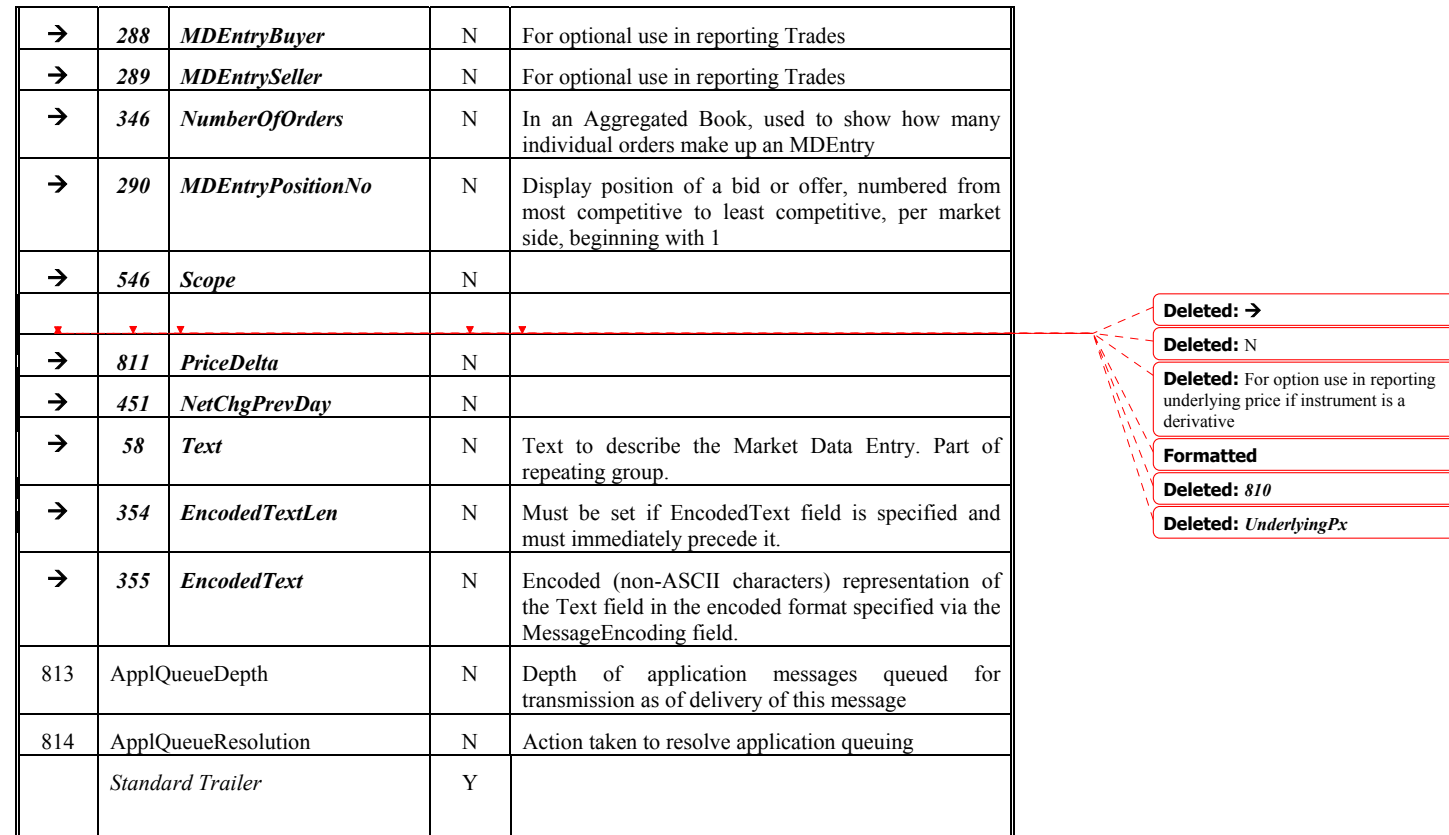

*FIXML Definition for this message – see http://www.fixprotocol.org for details*

Refer to the FIXML element MktDataIncRefresh

**Deleted:** <!ENTITY % MarketDataIncCustom "">¶<br><!ENTITY % MarketDataIncContent "MDReqID?,MDIncList %MarketDataIncCustom;">¶ ¶<br><!ELEMENT MarketDataInc

(%MarketDataIncContent;)>¶ <!ATTLIST MarketDataInc FIXTag CDATA #FIXED '35'¶ DataType CDATA #FIXED 'String'¶ Value CDATA #FIXED 'X' >

**Deleted:** January 24, 2000 **Deleted: Deleted:** 2

June 18, 2003 70FIX4.4 with Errata 20030618- Volume 3

#### **Market Data Request Reject -**

The Market Data Request Reject is used when the broker cannot honor the Market Data Request, due to business or technical reasons. Brokers may choose to limit various parameters, such as the size of requests, whether just the top of book or the entire book may be displayed, and whether Full or Incremental updates must be used.

The market data request reject message format is as follows:

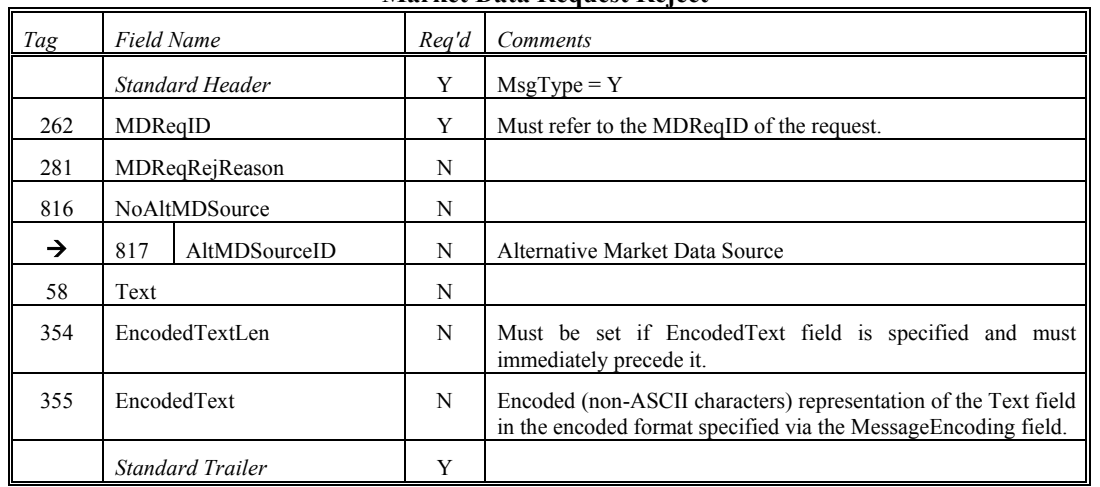

### **Market Data Request Reject**

*FIXML Definition for this message – see http://www.fixprotocol.org for details*

Refer to FIXML element MktDataReqRej **Deleted:**  $\frac{1}{2}$  **Deleted:**  $\frac{1}{2}$  **Deleted:**  $\frac{1}{2}$  **Deleted:**  $\frac{1}{2}$  **Deleted:**  $\frac{1}{2}$  **Deleted:**  $\frac{1}{2}$  **Deleted:**  $\frac{1}{2}$  **Deleted:**  $\frac{1}{2}$  **Deleted:**  $\frac{1}{$ 

MarketDataReqRejCustom "">¶ <!ENTITY % MarketDataReqRejContent "MDReqID,MDReqRejReason?,Text?,En codedTextGroup? %MarketDataReqRejCustom;">¶ <!ELEMENT MarketDataReqRej (%MarketDataReqRejContent;)>¶ <!ATTLIST MarketDataReqRej FIXTag CDATA #FIXED '35'¶ DataType CDATA #FIXED 'String'¶ Value CDATA #FIXED 'Y' >

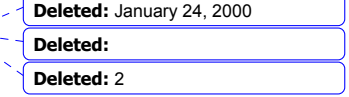

 $\prec$   $\subset$ 

June 18, 2003 71FIX4.4 with Errata 20030618- Volume 3

\_\_\_\_\_\_\_\_**x**\_\_\_\_\_\_\_\_\_\_\_\_\_\_\_\_\_\_\_\_

# **CATEGORY: SECURITY AND TRADING SESSION DEFINITION/STATUS**

## **Security Definition Request -**

The Security Definition Request message is used for the following:

1. Request a specific Security to be traded with the second party. The request security can be defined as a multileg security made up of one or more instrument legs.

Subscription for security status can be optionally specified by including the SubscriptionRequestType[263] field on the message.

# *See "Security Definition, Security Status, and Trading Session Message Scenarios"*

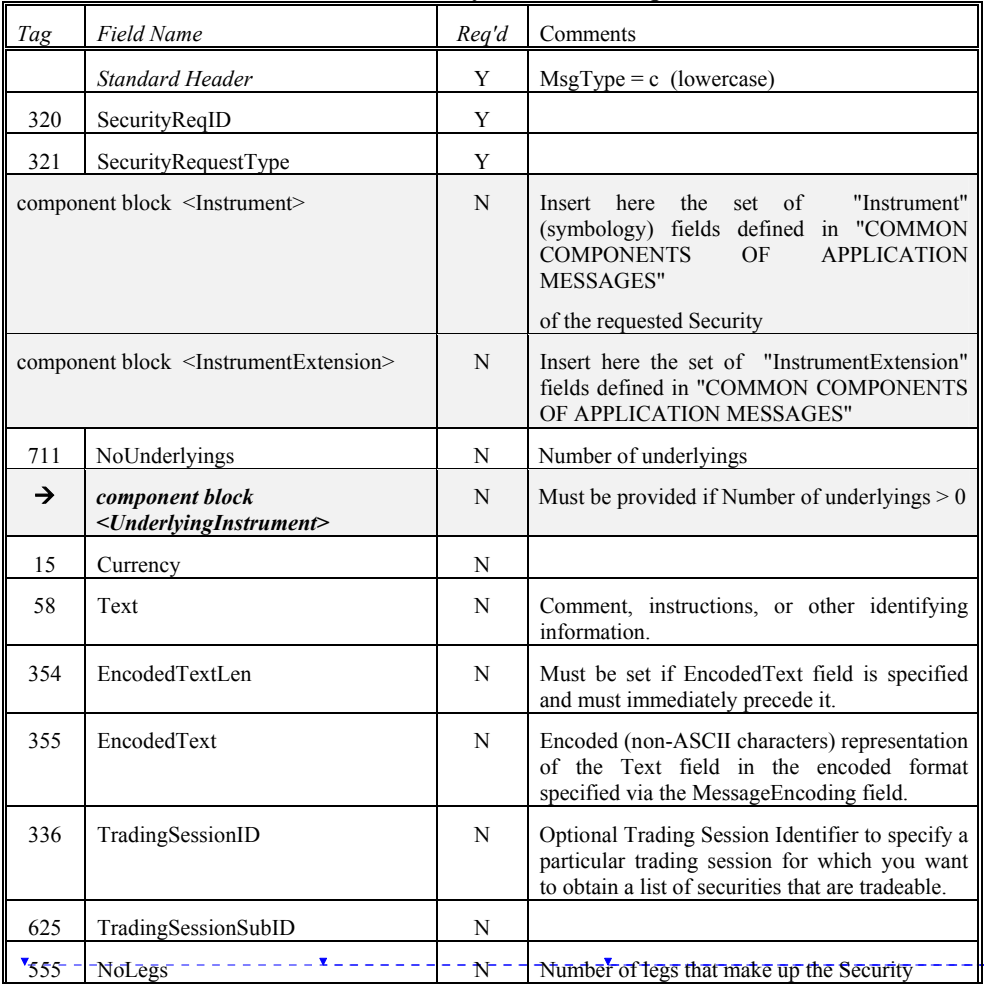

**Security Definition Request** 

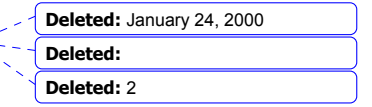

June 18, 2003 72FIX4.4 with Errata 20030618- Volume 3
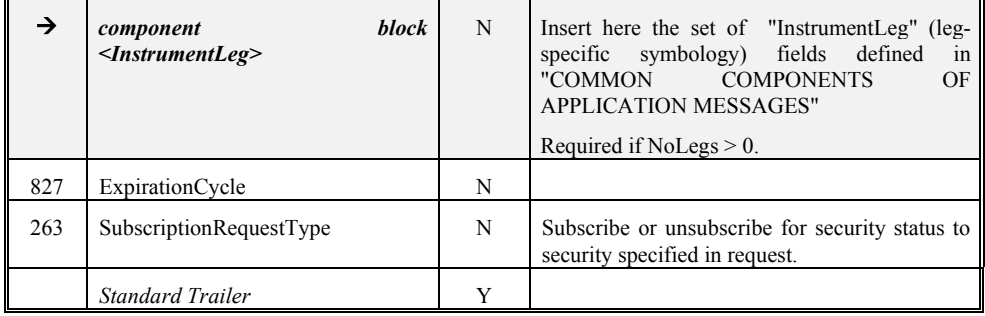

*FIXML Definition for this message – see http://www.fixprotocol.org for details* Refer to the FIXML element SecDefReq **Burnet SecUefReq** 

SecurityDefReqCustom "">¶<br><!ENTITY % SecurityDefReqContent "SecurityReqID,SecurityRequestType,Ins trument?,Currency?,Text?,EncodedTextG roup?,TradingSessionID?, TradingSessionSubID?,InstrumentLegLis t?, SubscriptionRequestType? %SecurityDefReqCustom;">¶ <!ELEMENT SecurityDefReq (%SecurityDefReqContent;)>¶ <!ATTLIST SecurityDefReq FIXTag CDATA #FIXED '35'¶ DataType CDATA #FIXED 'String'¶ Value CDATA #FIXED 'c' >

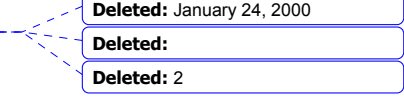

June 18, 2003 73FIX4.4 with Errata 20030618- Volume 3

 $-$  X  $-$ 

# **Security Definition -**

The Security Definition message is used for the following:

- 1. Accept the security defined in a *Security Definition* message.
- 2. Accept the security defined in a *Security Definition* message with changes to the definition and/or identity of the security.
- 3. Reject the security requested in a *Security Definition* message

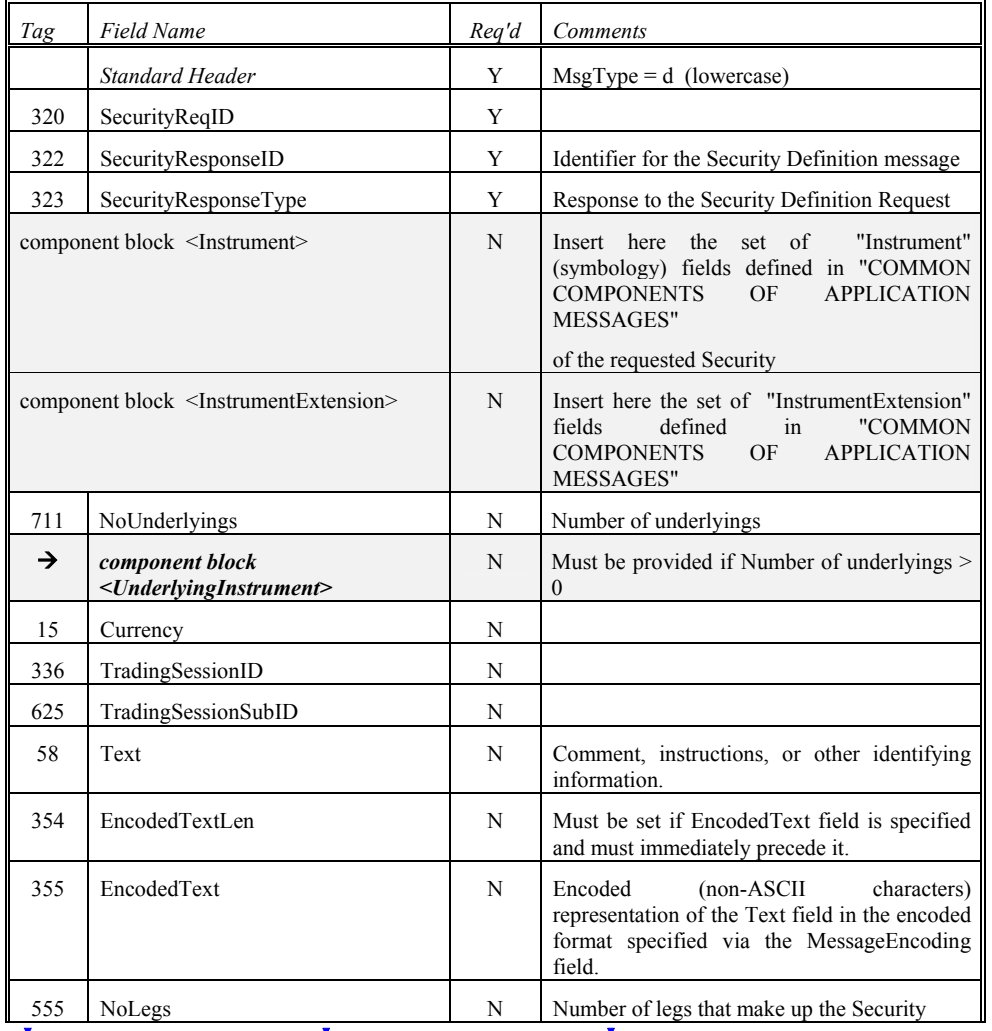

**Security Definition** 

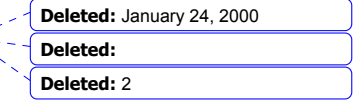

June 18, 2003 74FIX4.4 with Errata 20030618- Volume 3

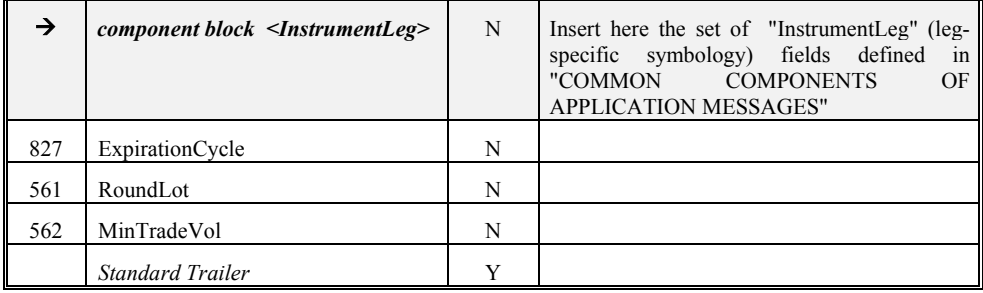

*FIXML Definition for this message – see http://www.fixprotocol.org for details* Refer to FIXML element SecDef **Deleted:**  $\leq$  **Deleted:**  $\leq$  ENTITY %

SecurityDefCustom "">¶ <!ENTITY % SecurityDefContent "SecurityReqID,SecurityResponseID,Sec urityResponseType, Instrument?,Currency?,TradingSessionID ?,TradingSessionSubID?,Text?,Encoded TextGroup?, ¶ InstrumentLegList?,RoundLot?, MinTradeVol? %SecurityDefCustom;">¶ ¶ <!ELEMENT SecurityDef (%SecurityDefContent;)>¶ <!ATTLIST SecurityDef FIXTag CDATA #FIXED '35'¶ DataType CDATA #FIXED 'String'¶ Value CDATA #FIXED 'd' >

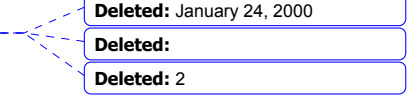

June 18, 2003 75FIX4.4 with Errata 20030618- Volume 3

\_\_\_\_\_\_\_**x**\_\_\_\_\_\_\_\_\_\_\_\_\_\_\_\_\_\_

## **Security Type Request -**

The Security Type Request message is used to return a list of security types available from a counterparty or market,

The request can include a specific TradingSessionID for which Security Types should be returned.

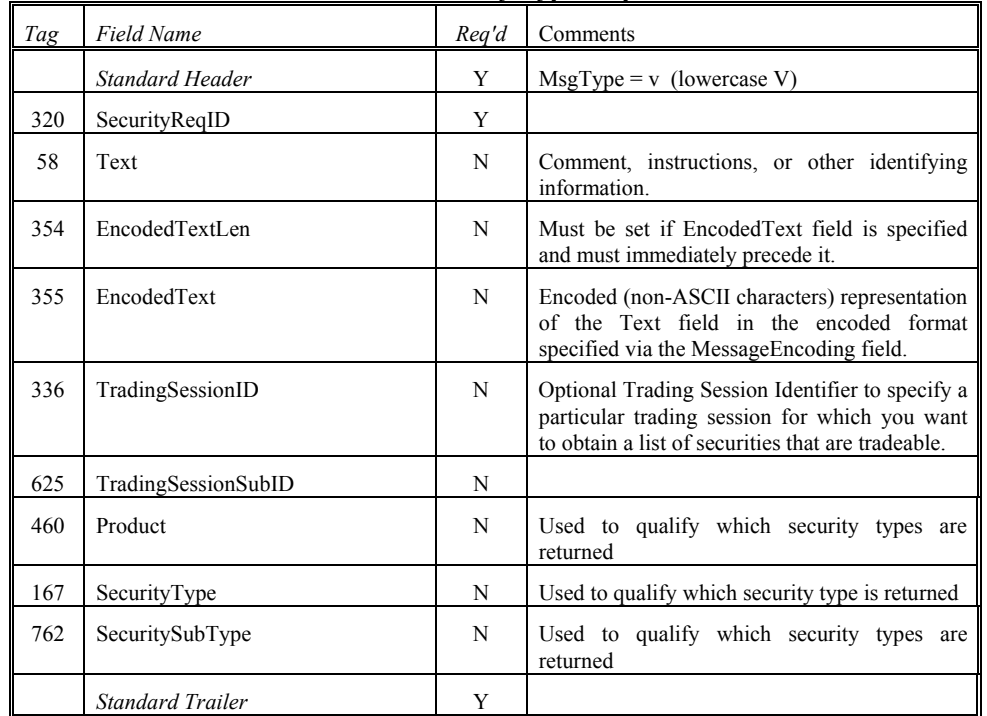

# **Security Type Request**

*FIXML Definition for this message – see http://www.fixprotocol.org for details* Refer to FIXML element SecTypReq **Deleted:**  $\frac{1}{2}$  **Deleted:**  $\frac{1}{2}$  **Deleted:**  $\frac{1}{2}$  **Deleted:**  $\frac{1}{2}$  **Deleted:**  $\frac{1}{2}$  **Deleted:**  $\frac{1}{2}$  **Deleted:**  $\frac{1}{2}$  **Deleted:**  $\frac{1}{2}$  **Deleted:**  $\frac{1}{2}$ 

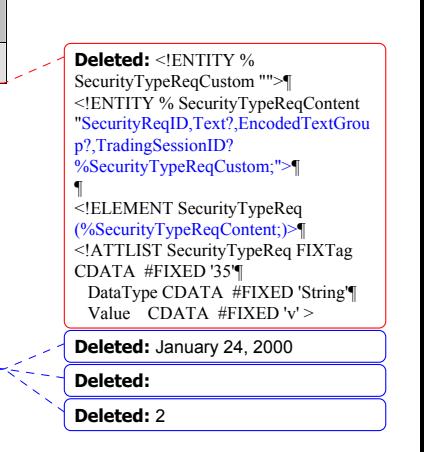

June 18, 2003 76FIX4.4 with Errata 20030618- Volume 3

# **Security Types**

The Security Type message is used to return a list of security types available from a counterparty or market,

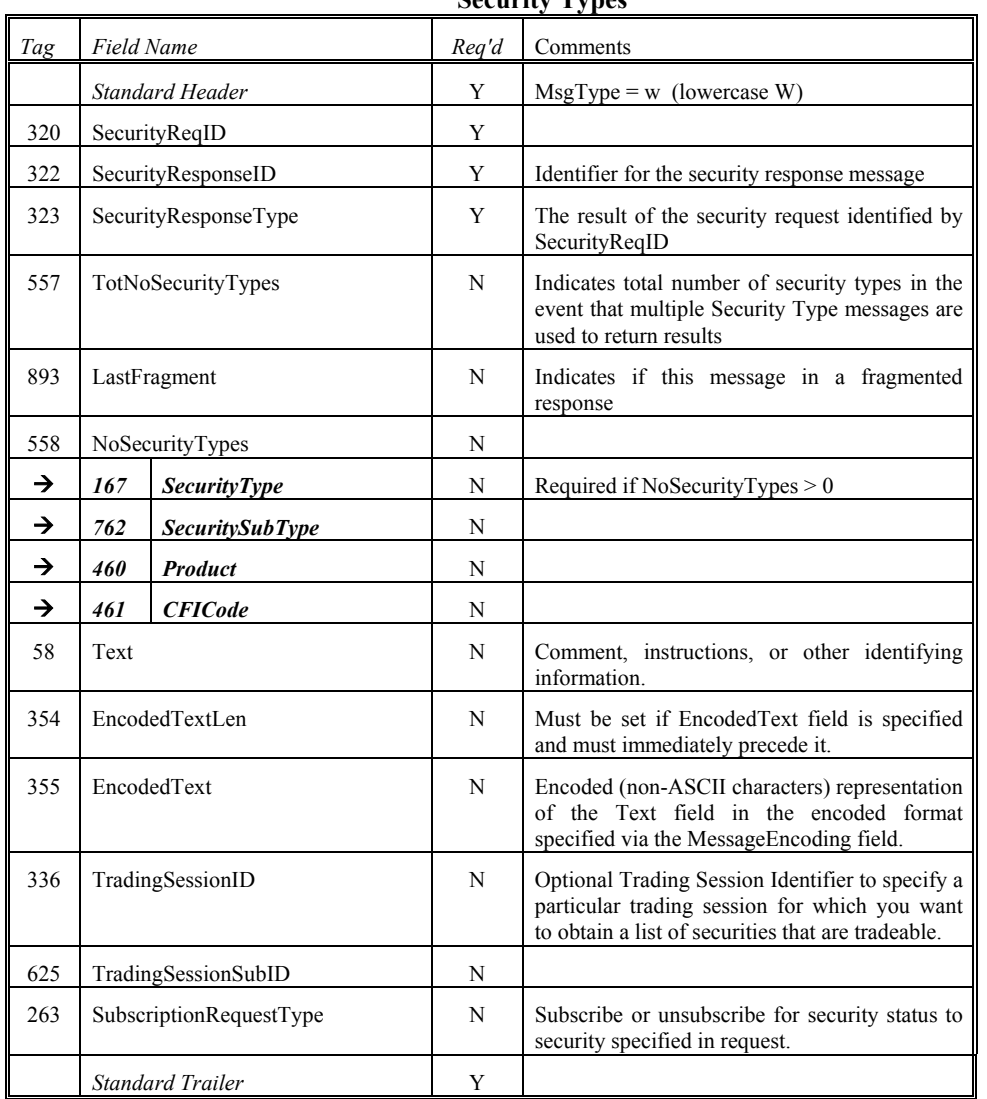

**Security Types** 

*FIXML Definition for this message – see http://www.fixprotocol.org for details* Refer to FIXML element SecTyps

**Deleted:** <!ENTITY % SecurityTypesCustom "">¶<br><!ENTITY % SecurityTypesContent "SecurityReqID,SecurityResponseID,Sec urityResponseType,TotalNumSecurityTy pes?,SecurityTypesList?, Text?,EncodedTextGroup?,TradingSessio nID?,TradingSessionSubID?, SubscriptionRequestType? %SecurityTypesCustom;">¶ <!ELEMENT SecurityTypes (%SecurityTypesContent;)>¶ <!ATTLIST SecurityTypes FIXTag CDATA #FIXED '35'¶ DataType CDATA #FIXED 'String'¶ Value CDATA #FIXED 'w' > **Deleted:** January 24, 2000 **Deleted: Deleted:** 2

June 18, 2003 77FIX4.4 with Errata 20030618- Volume 3

## **Security List Request -**

The Security List Request message is used to return a list of securities from the counterparty that match criteria provided on the request

Subscription for security status can be optionally specified by including the SubscriptionRequestType[263] field on the message.

SecurityListRequestType[559] specifies the criteria of the request:

0 - Symbol

- 1 SecurityType and/or CFICode
- 2 Product
- 3 TradingSessionID
- 4 All Securities

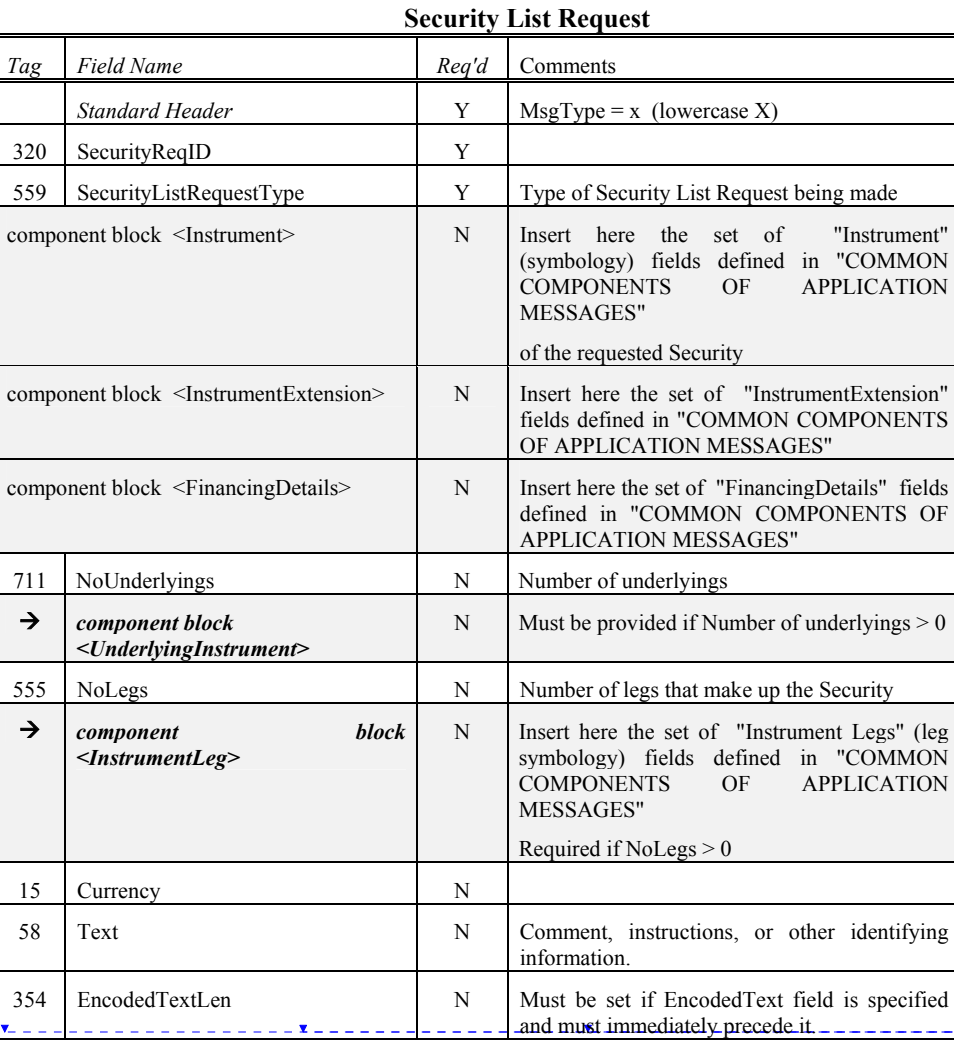

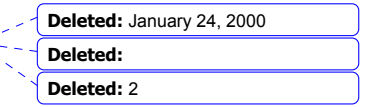

June 18, 2003 78FIX4.4 with Errata 20030618- Volume 3

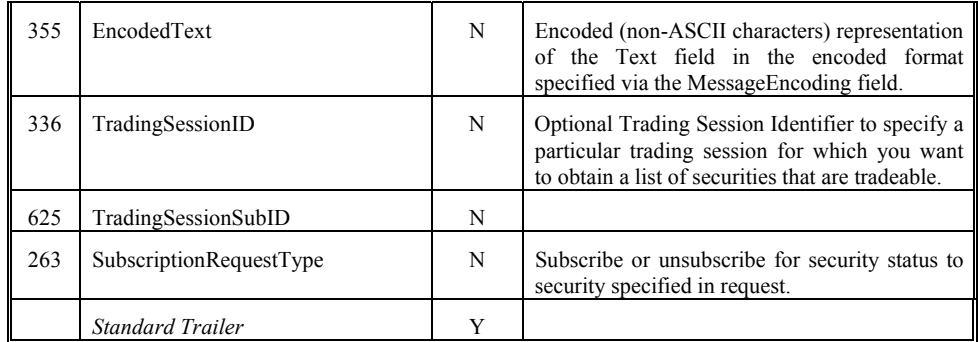

*FIXML Definition for this message – see http://www.fixprotocol.org for details* Refer to FIXML element SecListReq **Deleted:**  $\leq$  **Deleted:**  $\leq$  **Deleted:**  $\leq$  **Deleted:**  $\leq$  **Deleted:**  $\leq$  **Deleted:**  $\leq$  **Deleted:** 

SecurityListReqCustom "">¶<br><!ENTITY % SecurityListReqContent<br>"SecurityReqID,SecurityListRequestType<br>,Instrument?,Currency?,Text?,EncodedTe xtGroup?,TradingSessionID?,TradingSes sionSubID?,SubscriptionRequestType? %SecurityListReqCustom;">¶ <!ELEMENT SecurityListReq (%SecurityListReqContent;)>¶ <!ATTLIST SecurityListReq FIXTag CDATA #FIXED '35'¶ DataType CDATA #FIXED 'String'¶ Value CDATA #FIXED 'x' >

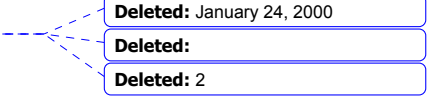

June 18, 2003 79FIX4.4 with Errata 20030618- Volume 3

\_\_\_\_\_\_\_**x**\_\_\_\_\_\_\_\_\_\_\_\_\_\_\_\_\_

# **Security List -**

The Security List message is used to return a list of securities that matches the criteria specified in a Security List Request.

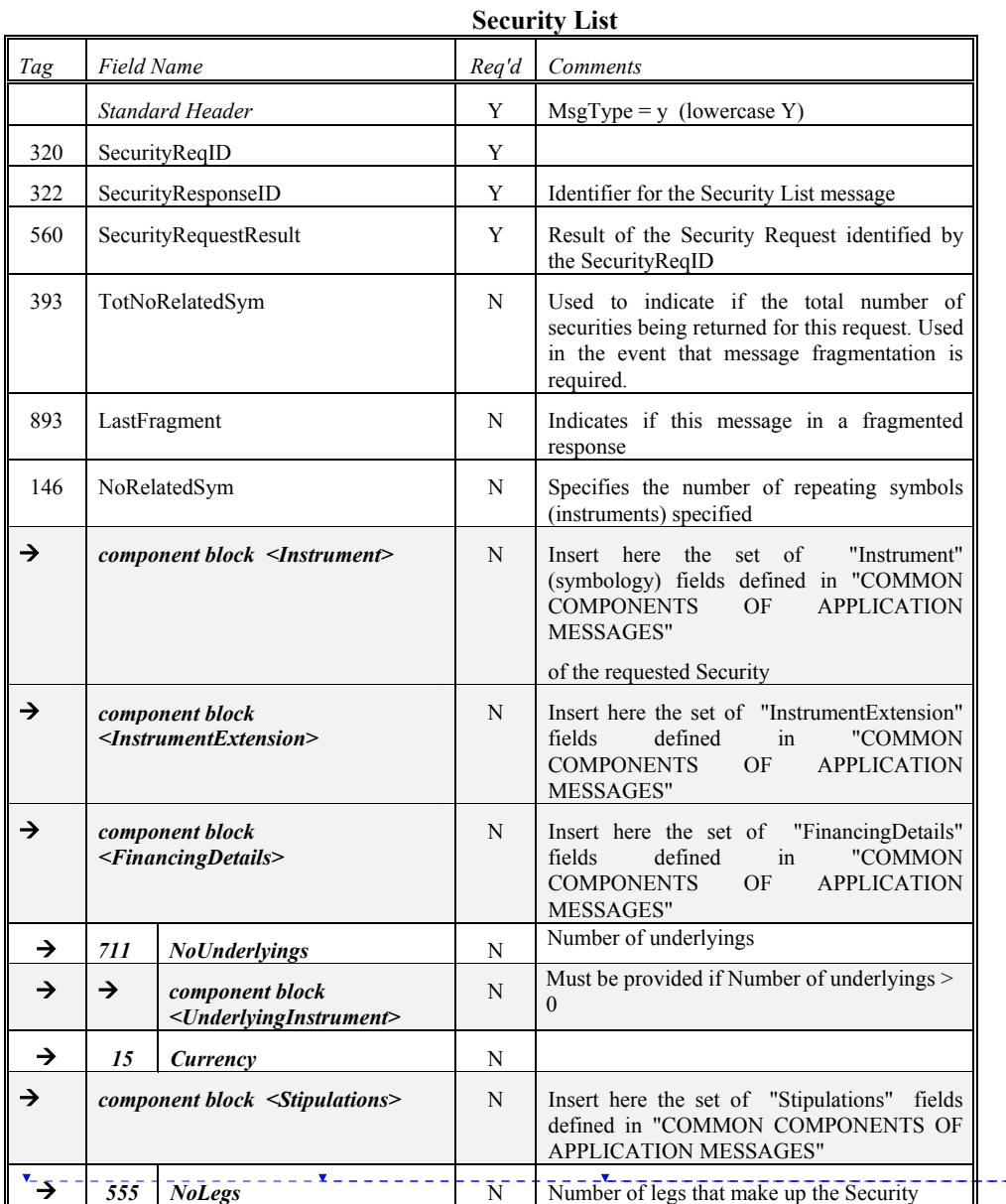

**Deleted:** 2

**Deleted:** 

**Deleted:** January 24, 2000

June 18, 2003 80FIX4.4 with Errata 20030618- Volume 3

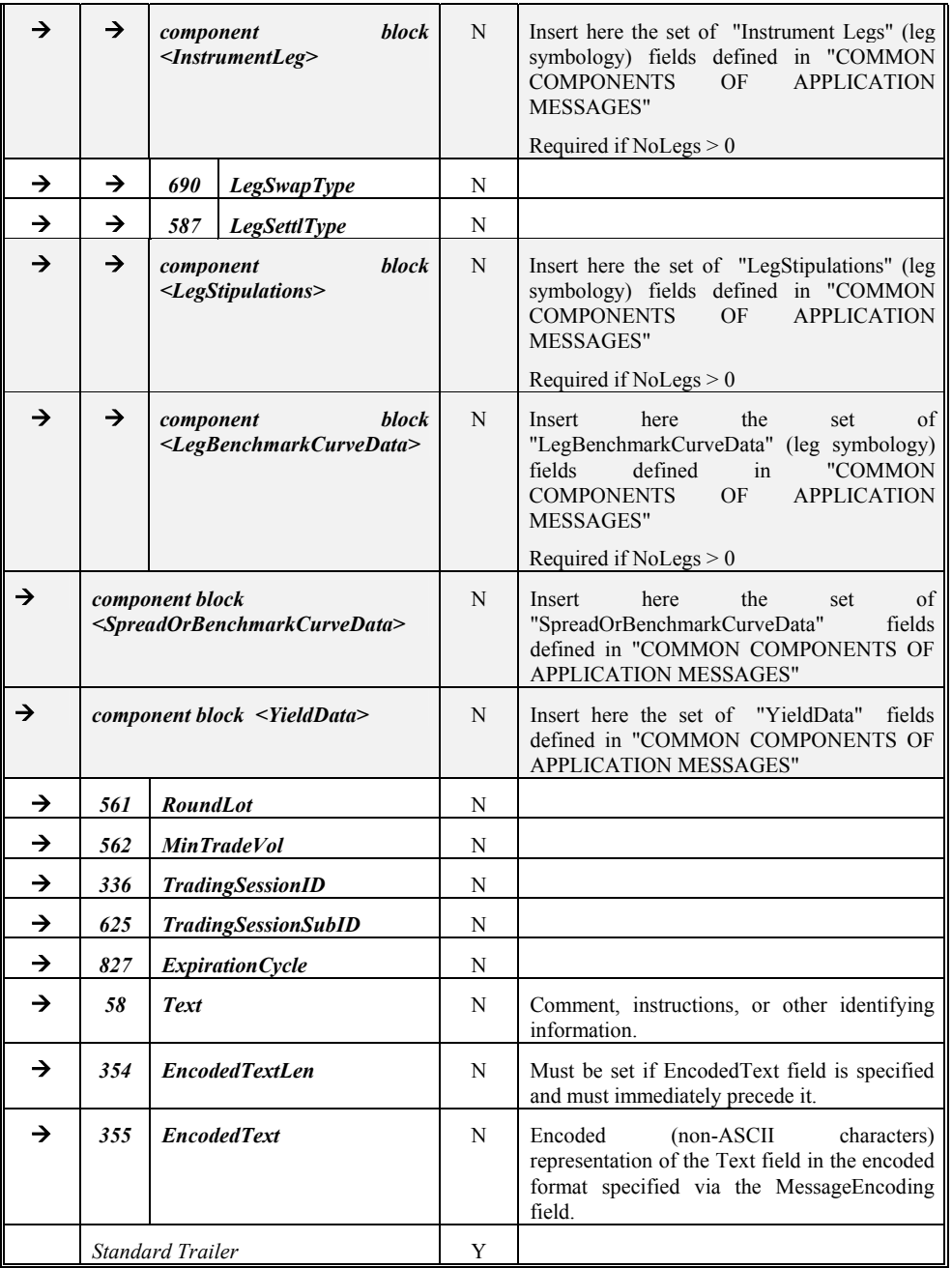

**Deleted:** 2 **Deleted:** <!ENTITY % SecurityListCustom "">¶<br><!ENTITY % SecurityListContent 医生物的 医血管 "SecurityReqID,SecurityResponseID,Sec urityRequestResult,TotalNumSecurities?, SecInstrList? %SecurityListCustom;">¶ <!ELEMENT SecurityList (%SecurityListContent;)>¶ <!ATTLIST SecurityList FIXTag

**Deleted:** January 24, 2000

**Deleted:** 

九

CDATA #FIXED '35'¶ DataType CDATA #FIXED 'String'¶ Value CDATA #FIXED 'y' >¶ ¶ <!ELEMENT SecInstrList (NoRelatedSym?, SecInstrGroup+)>¶ ¶

<!ELEMENT SecInstrGroup (Instrument?, Currency?, InstrumentLegList?, RoundLot?, MinTradeVol?, TradingSessionID?, TradingSessionSubID?, Text?, EncodedTextGroup?)>

*FIXML Definition for this message – see http://www.fixprotocol.org for details* Refer to FIXML element SecList

June 18, 2003 81FIX4.4 with Errata 20030618- Volume 3

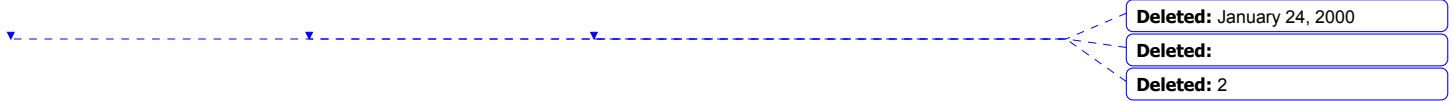

June 18, 2003 82FIX4.4 with Errata 20030618- Volume 3 Copyright 2003 FIX Protocol Limited

## **Derivative Security List Request -**

The Derivative Security List Request message is used to return a list of securities from the counterparty that match criteria provided on the request

Subscription for security status can be optionally specified by including the SubscriptionRequestType[263] field on the message.

SecurityListRequestType[559] specifies the criteria of the request:

0 - Symbol

- 1 SecurityType and/or CFICode
- 2 Product
- 3 TradingSessionID
- 4 All Securities

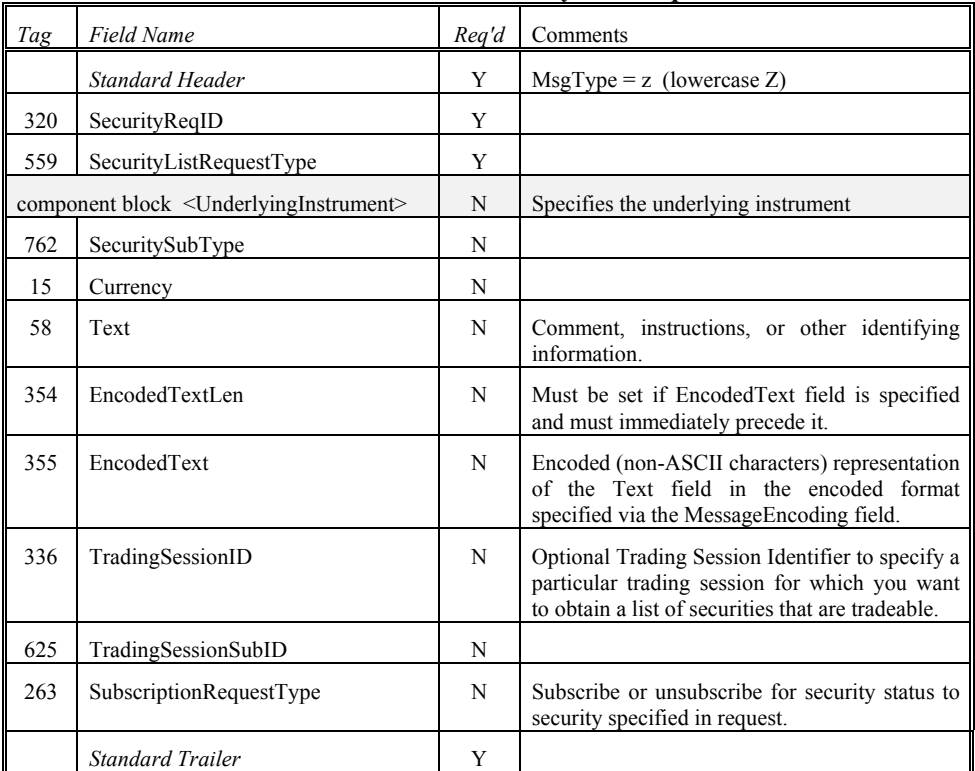

## **Derivative Security List Request**

*FIXML Definition for this message – see http://www.fixprotocol.org for details* efer to FIXML element DerivSecListReq

**Deleted:** <!ENTITY % DerivSecurityListReqCustom "">¶ <!ENTITY % DerivSecurityListReqContent "SecurityReqID,SecurityListRequestType ,UnderlyingInstrument ?,Currency?,Text?,EncodedTextGroup?,T radingSessionID?,TradingSessionSubID? , SubscriptionRequestType? %DerivSecurityListReqCustom;">¶ <!ELEMENT DerivSecurityListReq (%DerivSecurityListReqContent;)>¶ <!ATTLIST DerivSecurityListReq FIXTag CDATA #FIXED '35'¶ DataType CDATA #FIXED 'String' Value CDATA #FIXED 'z' > **Deleted:** January 24, 2000 **Deleted: Deleted:** 2

June 18, 2003 83FIX4.4 with Errata 20030618- Volume 3

# **Derivative Security List -**

The Derivative Security List message is used to return a list of securities that matches the criteria specified in a Derivative Security List Request.

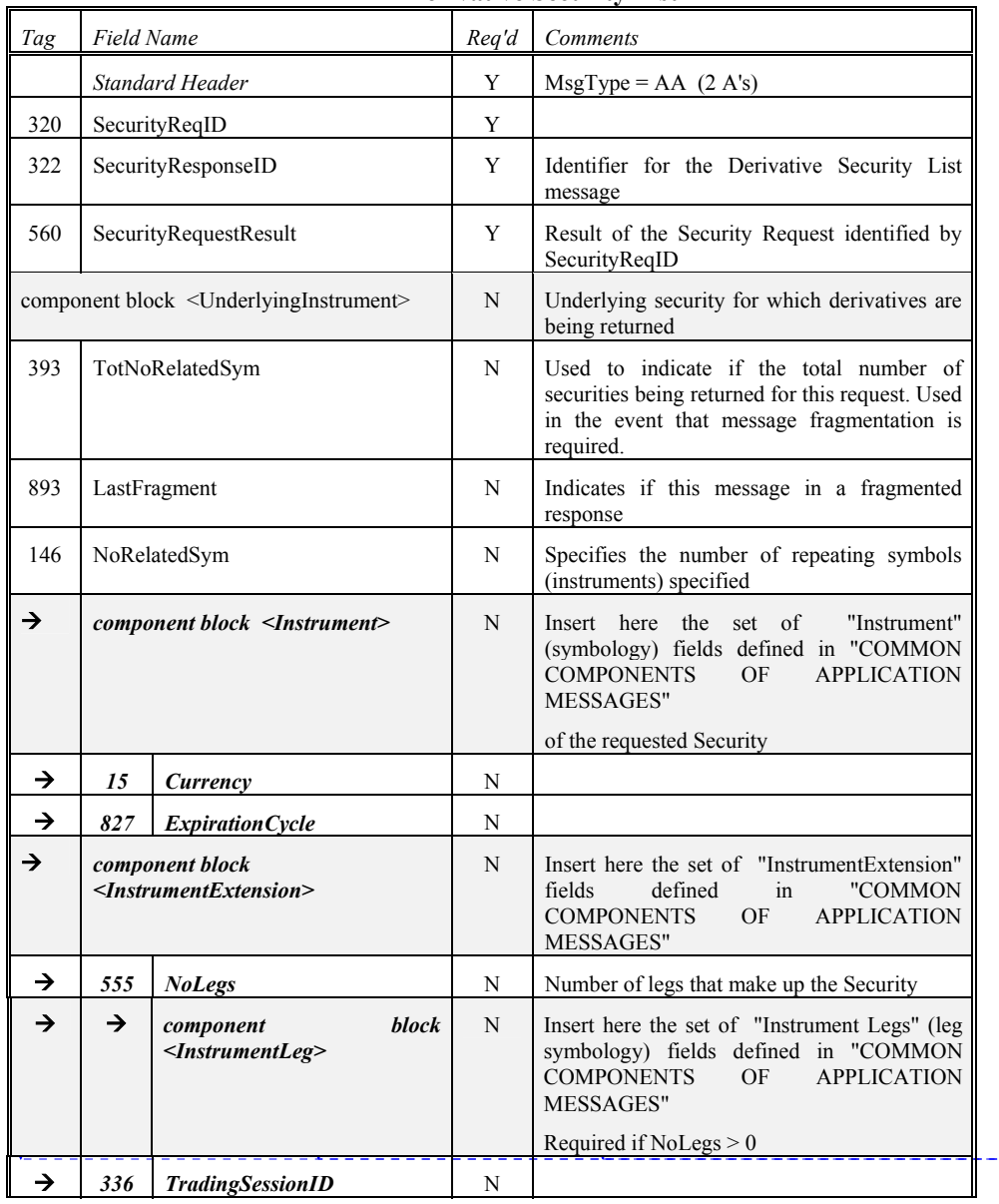

## **Derivative Security List**

June 18, 2003 84FIX4.4 with Errata 20030618- Volume 3

Copyright 2003 FIX Protocol Limited

**Deleted:** January 24, 2000

**Deleted: Deleted:** 2

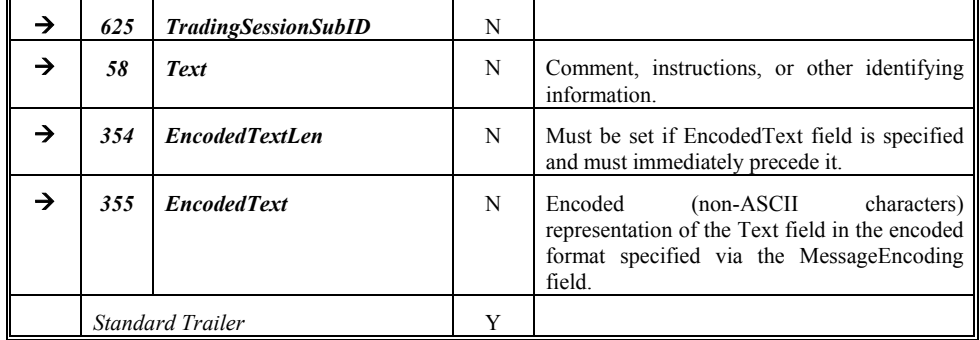

*FIXML Definition for this message – see http://www.fixprotocol.org for details* Refer to FIXML element DerivSecList **Deleted:**  $\leq$  **Deleted:**  $\leq$  **Deleted:**  $\leq$  **Deleted:**  $\leq$  **Deleted:**  $\leq$  **Deleted:** 

DerivSecurityListCustom "">¶ <!ENTITY % DerivSecurityListContent "SecurityReqID,SecurityResponseID,Sec urityRequestResult,UnderlyingInstrument ?,TotalNumSecurities?,DerivSecInstrList ? %DerivSecurityListCustom;">¶ <!ELEMENT DerivSecurityList (%DerivSecurityListContent;)>¶ <!ATTLIST DerivSecurityList FIXTag CDATA #FIXED '35'¶ DataType CDATA #FIXED 'String'¶ Value CDATA #FIXED 'AA' > <!ELEMENT DerivSecInstrList (NoRelatedSym?, DerivSecInstrGroup+)>¶ ¶ <!ELEMENT DerivSecInstrGroup (Instrument?, Currency?, InstrumentLegList?, TradingSessionID?, TradingSessionSubID?, Text?, EncodedTextGroup?)>

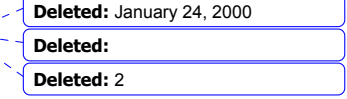

 $-\xi$  $\leq$ 

June 18, 2003 85FIX4.4 with Errata 20030618- Volume 3

\_\_\_\_\_\_\_**x**\_\_\_\_\_\_\_\_\_\_\_\_\_\_\_\_

### **Security Status Request -**

The Security Status Request message provides for the ability to request the status of a security. One or more Security Status messages are returned as a result of a Security Status Request message.

The Security Status Request message contains a *SubscriptionRequestType* field. This tells the counter party what type of request is being made:

0 – indicates that the requestor only wants a snapshot or the current status.

1 – indicates that the requestor wants a snapshot (the current status) plus updates as the status changes. This is similar to subscribing for information and can be implemented in applications as a subscription mechanism.

2 – indicates that the requestor wishes to cancel any pending snapshots or updates – in essence making this an unsubscribe operation.

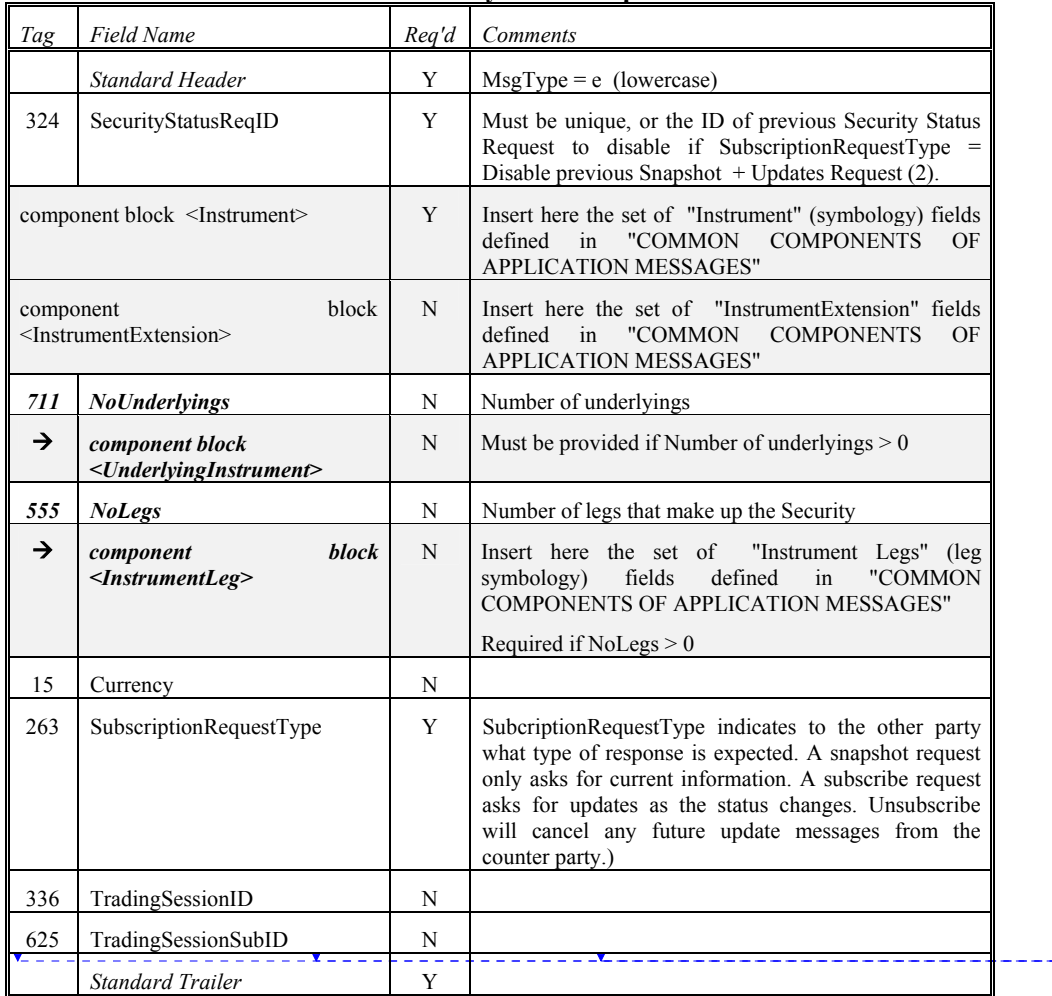

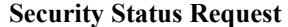

June 18, 2003 86FIX4.4 with Errata 20030618- Volume 3

Copyright 2003 FIX Protocol Limited

**Deleted:** January 24, 2000

**Deleted: Deleted:** 2

*FIXML Definition for this message – see http://www.fixprotocol.org for details* Refer to FIXML element SecStatReq **Deleted:**  $\leq$  Deleted:  $\leq$  Deleted:  $\leq$  Deleted:  $\leq$  Deleted:  $\leq$  Deleted:  $\leq$  Deleted:  $\leq$  Deleted:  $\leq$  Deleted:  $\leq$  Deleted:  $\leq$  Deleted:  $\leq$  Deleted:  $\leq$  Delete

SecurityStatusReqCustom "">¶<br><!ENTITY % SecurityStatusReqContent "SecurityStatusReqID,Instrument,Currenc y?,SubscriptionRequestType,TradingSess ionID?, TradingSessionSubID? %SecurityStatusReqCustom;">¶ <!ELEMENT SecurityStatusReq (%SecurityStatusReqContent;)>¶ <!ATTLIST SecurityStatusReq FIXTag CDATA #FIXED '35'¶ DataType CDATA #FIXED 'String'¶ Value CDATA #FIXED 'e' >

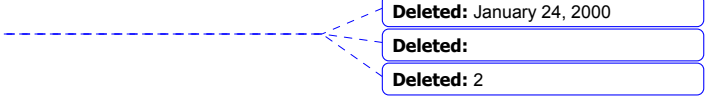

June 18, 2003 87FIX4.4 with Errata 20030618- Volume 3 Copyright 2003 FIX Protocol Limited

## **Security Status -**

The Security Status message provides for the ability to report changes in status to a security. The Security Status message contains fields to indicate trading status, corporate actions, financial status of the company. The Security Status message is used by one trading entity (for instance an exchange) to report changes in the state of a security.

It is expected that the Security Status message that is sent as a response should indicate what type of request is being provided. If the message is being generated as a result of a RequestType =1, then the response should have a RequestType=1 to permit the requestor to determine why the message was sent.

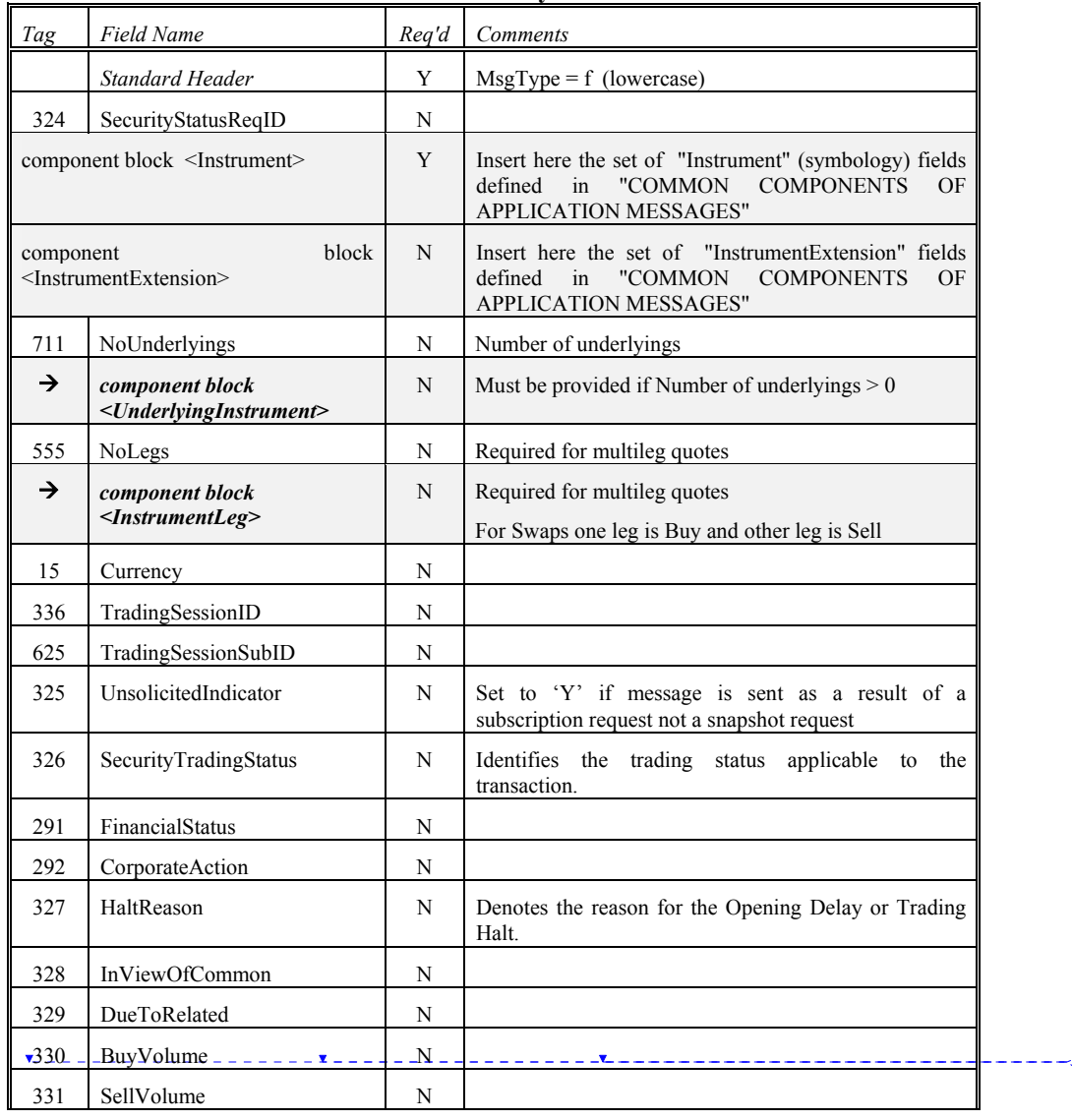

#### **Security Status**

June 18, 2003 88FIX4.4 with Errata 20030618- Volume 3

Copyright 2003 FIX Protocol Limited

**Deleted:** January 24, 2000

**Deleted: Deleted:** 2

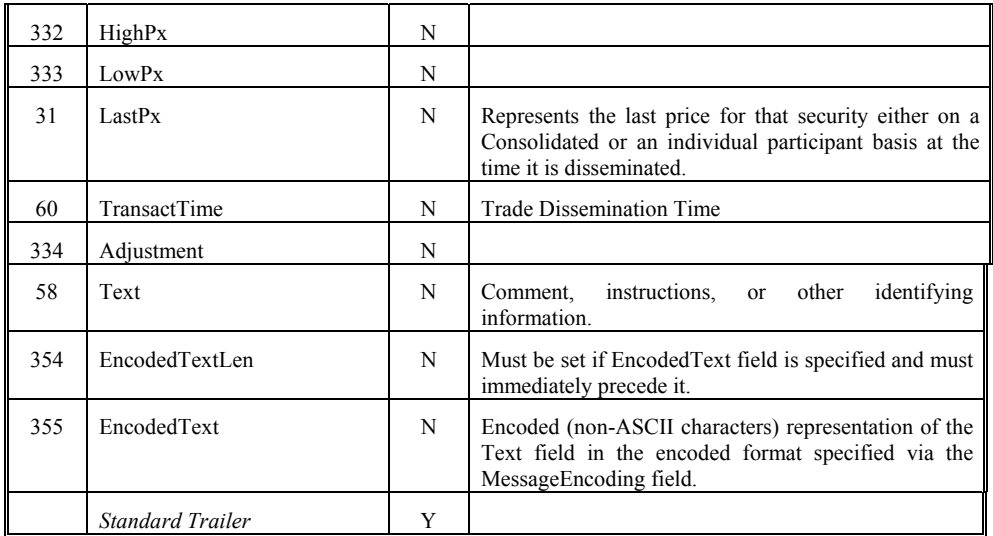

*FIXML Definition for this message – see http://www.fixprotocol.org for details* Refer to FIXML element SecStat **Deleted:**  $\leq$  **Deleted:**  $\leq$  **Deleted:**  $\leq$  **Deleted:**  $\leq$  **Deleted:**  $\leq$  **Deleted:**  $\leq$  **Deleted:** 

SecurityStatusCustom "">¶<br><!ENTITY % SecurityStatusContent "SecurityStatusReqID?,Instrument,Curren cy?,TradingSessionID?,TradingSessionS ubID?,UnsolicitedIndicator?,SecurityTra dingStatus?,FinancialStatus?,CorporateA ction?,HaltReason?,InViewOfCommon?, DueToRelated?,BuyVolume?,SellVolume ?,HighPx?,LowPx?,LastPx?,TransactTim e?,Adjustment?,Text?,EncodedTextGrou p? %SecurityStatusCustom;">¶<br><!ELEMENT SecurityStatus (%SecurityStatusContent;)>¶ <!ATTLIST SecurityStatus FIXTag CDATA #FIXED '35'¶ DataType CDATA #FIXED 'String'¶ Value CDATA #FIXED 'f' >

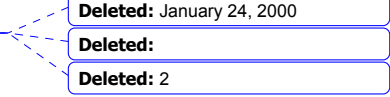

June 18, 2003 89FIX4.4 with Errata 20030618- Volume 3

 $= 2 + 1$ 

## **Trading Session Status Request -**

The Trading Session Status Request is used to request information on the status of a market. With the move to multiple sessions occurring for a given trading party (morning and evening sessions for instance) there is a need to be able to provide information on what product is trading on what market.

The Trading Session Status Request message can be used to inquire the trading status of a trading party. The Trading Session Status message can be used to subscribe to updates to the status of a trading session by setting the RequestType field to 1.

To list the securities available during a particular trading session, *see the SecurityDefinitionRequest message*.

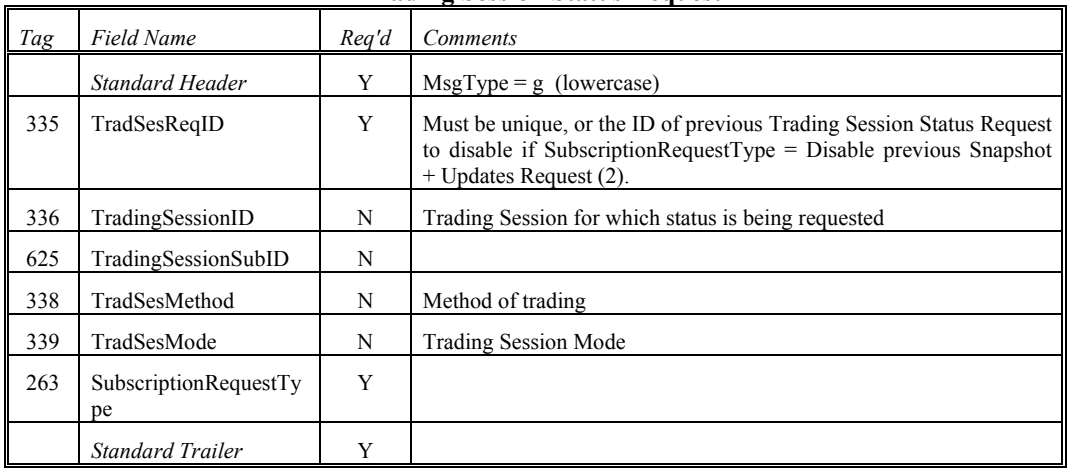

## **Trading Session Status Request**

*FIXML Definition for this message – see http://www.fixprotocol.org for details* Refer to FIXML element TrdgSesStatReq **Deleted:**  $\leq$  **Deleted:**  $\leq$  **Deleted:**  $\leq$  **Deleted:**  $\leq$  **Deleted:**  $\leq$  **Deleted:**  $\leq$  **Deleted:**  $\leq$  **Deleted:**  $\leq$  **Deleted:**  $\leq$  **Deleted:**  $\leq$  **Deleted:**  $\leq$  **Deleted:**  $\leq$  **Del** 

TradSesStatusReqCustom "">¶ <!ENTITY % TradSesStatusReqContent "TradSesReqID ,TradingSessionID?,TradingSessionSubI D?,TradSesMethod?,TradSesMode?,Subs criptionRequestType %TradSesStatusReqCustom;">¶ <!ELEMENT TradSessionStatusReq (%TradSesStatusReqContent;)>¶ <!ATTLIST TradSessionStatusReq FIXTag CDATA #FIXED '35'¶ DataType CDATA #FIXED 'String'¶ Value CDATA #FIXED 'g' >

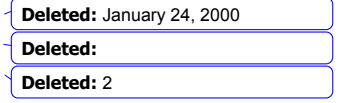

June 18, 2003 90FIX4.4 with Errata 20030618- Volume 3

\_\_\_\_\_\_\_**x**\_\_\_\_\_\_\_\_\_\_\_\_\_\_\_\_\_\_\_\_

## **Trading Session Status -**

The Trading Session Status provides information on the status of a market. With the move to multiple sessions occurring for a given trading party (morning and evening sessions for instance) there is a need to be able to provide information on what product is trading on what market.

The Trading Session Status can provide an optional repeating group of securities that are available for trading during that session. **Trading Session Status**

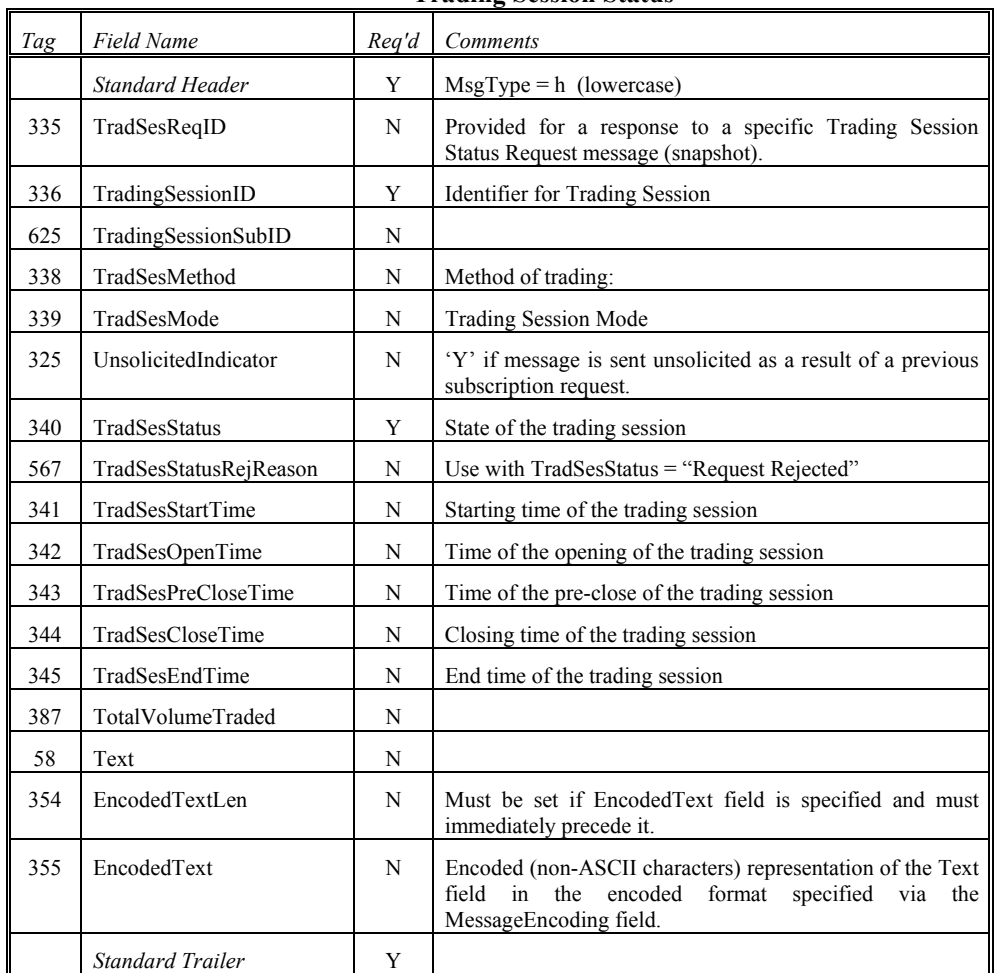

*FIXML Definition for this message – see http://www.fixprotocol.org for details* efer to FIXML element TrdgSesSta

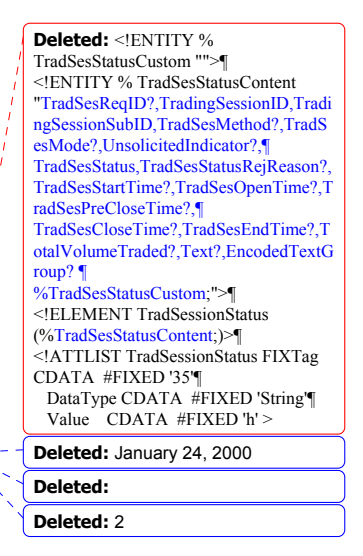

June 18, 2003 91FIX4.4 with Errata 20030618- Volume 3

#### **Security Definition, Security Status, and Trading Session Message Scenarios**

#### **Overview**

A set of messages has been defined for the definition and dissemination of securities information traded between two parties. These messages allow for the ability to define complex, multi-leg financial securities, such as options strategies, futures spreads, underlying-derivative combinations, indexes, and baskets. *Security Definition Request*  message is used to define a security to the counterparty for trading and to retrieve definitions for securities available for trading with the counterparty.

The *Security Definition* message can also be used to query a list of securities offered by a trading party. This message is useful for obtaining lists of products that are traded on a market. Although intended to support exchange style trading – this capability should also be of use in trading between any two trading partners.

Two additional messages have been added for status purposes: The Security Status message and the Trading Session Status message. The Security Status message is based upon the Trade Related message proposal from SIAC.

The *Security Status* message provides solicited or unsolicited status information on securities. An exchange can use this message to transmit change in trading state of a product. The *Security Status Request* message can be used to query the state of a product or to subscribe for security state changes.

The *Trading Session Status* message has been added to provide status on a market. An exchange can use this to indicate status on the overall market and to provide a list of securities traded during that trading session. Two trading parties can also use this message to communicate information on two-party trading. The *Trading Session Status Request* message is used to query the state of a product.

Both the *Security Status* message and *Trading Session Status* message include a *SubscriptionRequestType* field, which is used to tell the counterparty application if the requesting application wants to receive a snapshot of status or wants to subscribe for unsolicited messages as the status of the security (or trading session) changes.

#### **Background**

The motivation behind these messages was to identify a method to be able to trade derivative strategies (butterfly spread, vertical spread, calendar spread, covered write, etc.) and to provide a mechanism to define FLEX Options using the FIX protocol. Most exchange trading systems have some type of product definition service. Although the motivation for the new messages was to support the communication between trading party and exchange, it was important to make any message flexible enough to support a variety of applications, including the ability to retrieve information about securities available for trading with a counterparty. The ability to query for a list of securities is very important in an exchange environment – where the retrieval of "standing data" from the exchange is needed by many trading systems.

### **Definitions**

• Strategy - A group of related securities that are traded atomically at a net price.

Examples:

- Vertical Spread
- **Butterfly Spread**
- Calendar Spread
	- Covered Write
- Strategy Leg One Security within a strategy

June 18, 2003 92FIX4.4 with Errata 20030618- Volume 3

Copyright 2003 FIX Protocol Limited

**Deleted:** January 24, 2000

**Deleted: Deleted:** 2

- Spread combination of derivative securities whose maturity date or strike price is spread, creating a synthetic Security.
- Synthetic A financial security that is the result of holding positions in multiple securities.
- Combination alias for spread or strategy.

#### **Approach**

A *Security Definition Request* message can be used to define and/or request a specific Security to be traded with a counterparty.

The *Security Definition message* is used to:

- Indicate acceptance of a Security defined in a previous *Security Definition Request* message*.*
- Indicate acceptance of a Security defined in a previous Security Definition Request message with changes to the definition and/or symbol or security ID.
- Reject the request for security.

#### **Extensions to other messages**

One additional field, *MultiLegReportingType*, is to be used on the Execution Report to indicate if the Execution Report is for the multileg security itself or an individual leg of the multileg security. Absence of this field in the Execution Report implies that the report pertains to the entire security – not an individual leg.

The agreement on how parties report multileg security execution is left to individual trading parties and is to be configured out of band. The FIX protocol will not provide a mechanism to specify how multileg execution reporting should be done.

For an example:

A straddle is an option strategy that consists of simultaneously buying a call option and a put option at the same strike price and maturity date. The straddle is defined for trading using *the Security Definition Request Message*. Once the straddle is defined, via receipt of the *Security Definition Message* from the counterparty (in this case an options exchange), a *New Order – Single* is used to submit the order to trade this newly defined multileg security. If the parties agree to report multileg execution by individual legs– then an execution report will be generated for each leg of the option strategy. If the parties agree to report multileg execution by multileg security only, then only one *Execution Report* will be issued for the fill.

Reporting by leg is required for equity options as clearing houses will only understand the individual option series legs. Reporting by legs permits the trading parties to accurately maintain positions.

#### **Rules**

- The Security identification negotiated during the session is, by default, assumed valid only during the session. This eliminates the requirement for, but does not prevent the use, of a service to define and keep Securities persistent.
- Once a Security is defined, it will be traded as a regular Security
- Once a Security is defined, it will be traded at a single net price
- Once a Security is defined, it can be traded by FIX-4 1 compatible systems (This provides for backward compatibility and the ability to maintain Security information outside of FIX so that FIX 4.1 engines can participate).

**Deleted:** January 24, 2000 **Deleted: Deleted:** 2

June 18, 2003 93FIX4.4 with Errata 20030618- Volume 3

### **Specifying Derivative Trading Strategies using the Security Definition message**

The Security Definition message can be used to specify multiple legs of a derivative trading strategy. The first set of security related fields are used to name and identify the proposed strategy. This is followed by the NoRelatedSym field (146), which indicates the number of legs in the proposed security. After the NoRelatedSym field, security related fields are repeated for each leg in the proposed security.

Two additional pieces are needed specify the strategy.

- *RatioQty* is a quantity field that indicates the ratio of the leg to other legs in the strategy.
- *Side* indicates if that particular leg will be bought or sold as part of the strategy.
	- Example using *RatioQty* and *Side*:

A Butterfly strategy consists of simultaneously:

Buying 1 Call at Strike Price #1

Selling 2 Calls at the next higher strike price (Strike Price #2)

Buying 1 call at the next higher strike price (Strike Price #3)

The Legs that would describe this strategy are as follows:

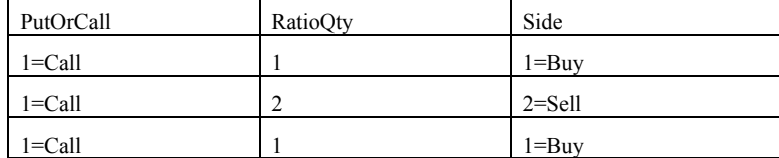

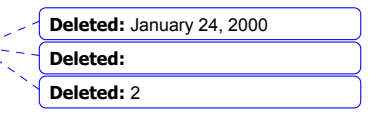

June 18, 2003 94FIX4.4 with Errata 20030618- Volume 3

# **Scenarios**

# **Scenario 1 - Typical use of Security Definition message in placing an Order**

This scenario has the first party defining a strategy order using a Security Definition message.

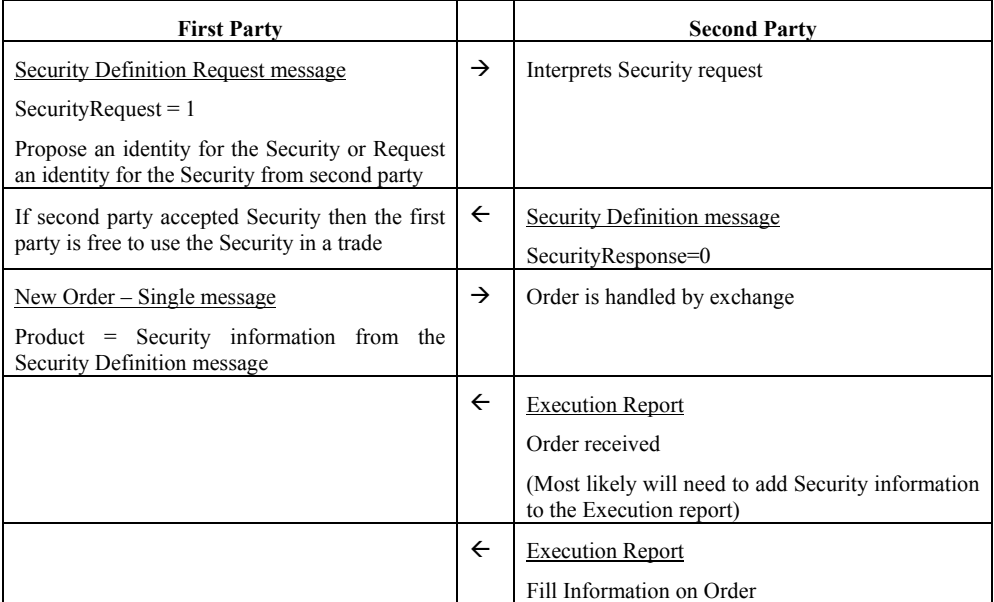

# **Scenario 2 - Inquire Securities Types Available**

This scenario has the first party requesting a list of Security types supported by the second party

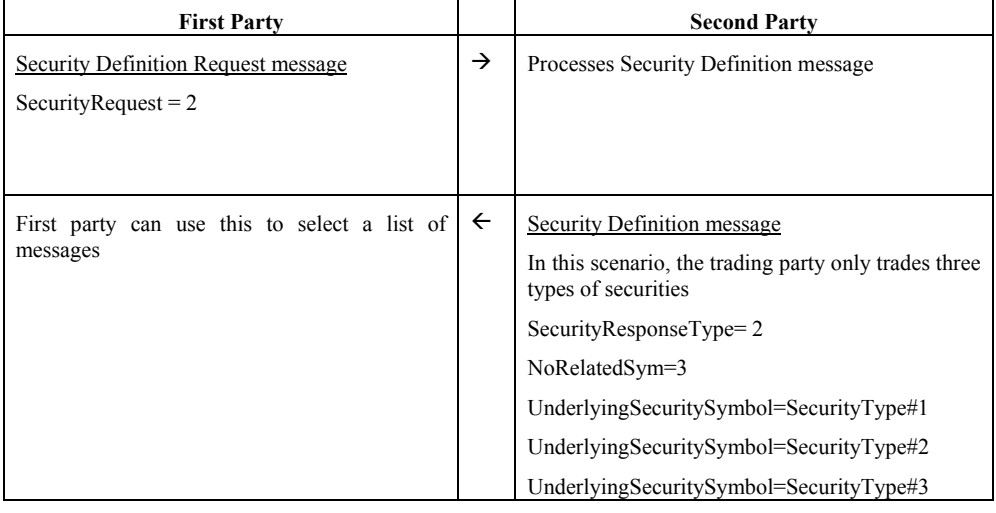

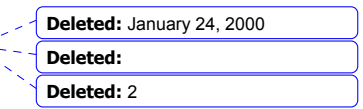

June 18, 2003 95FIX4.4 with Errata 20030618- Volume 3

### **Scenario 3 – Inquire Common Stocks Available for Trading with Counterparty.**

This example shows how the Security Definition Request Message and Security Definition Messages can be used to return a list of common stocks available for trading with a counterparty. The first party specifies the SecurityRequest equal to 3 and specifies the SecurityType of common stock. The second party returns a list of common stocks available on its market. Note: This is intended to return standing data (static data) or a list of products available for trading – it is **not** intended to return an order book (see Market Data messages for this purpose). This is most applicable but not limited, to the case when the second party is an exchange.

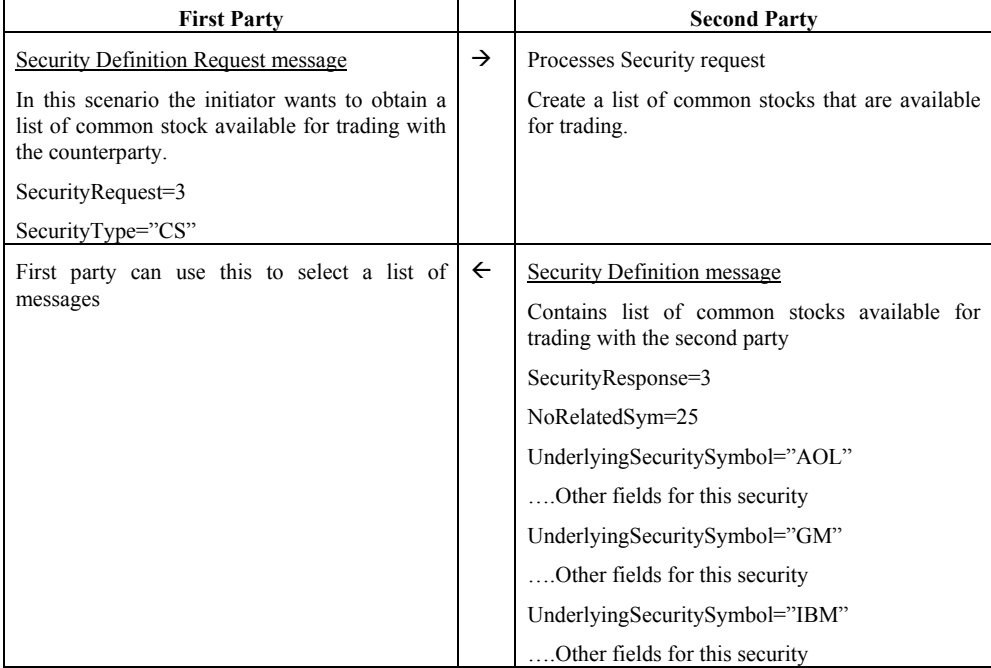

#### **Scenario 4 - Inquire all securities traded by a trading party**

This scenario has the first party requesting a list of Security types supported by the second party.

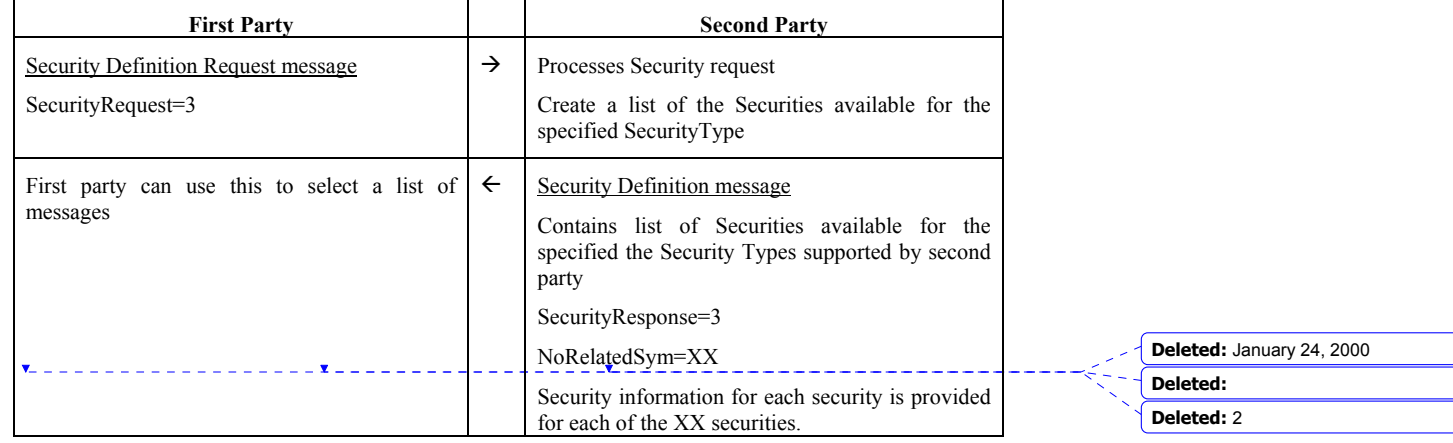

June 18, 2003 96FIX4.4 with Errata 20030618- Volume 3

#### **Scenario 5 – Inquire Option Classes Available for Trading with Counterparty.**

This example shows how the *Security Definition Request* Message and *Security Definition* Messages can be used to return a list of option classes available for trading with a counterparty. The first party specifies a Security Request Type equal to 3 (Request List of Securities) and the SecurityType of options. The second party returns a list of option classes available on its markets. Note: This is intended to return standing data (static data) or a list of products available for trading – it is not intended to return an order book (see Market Data messages).

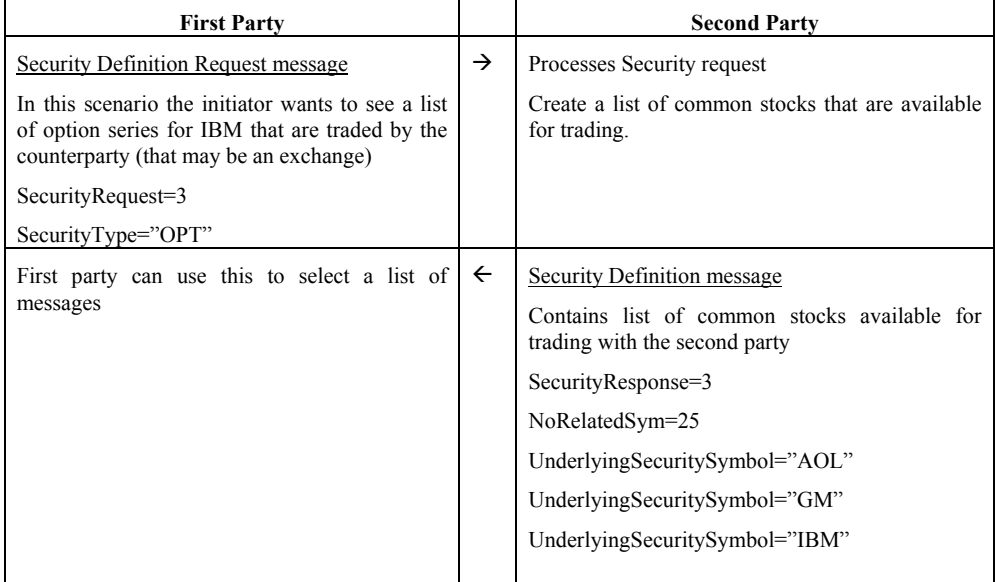

#### **Scenario 6 - Inquire list of option series for a class**

This scenario has the first party requesting a list of option classes by setting the SecurityRequest equal to 3, the SecurityType to "OPT", and a security symbol = "IBM". Because a symbol is given, the second party sends back a list of option series for the class specified with a symbol or securityID.

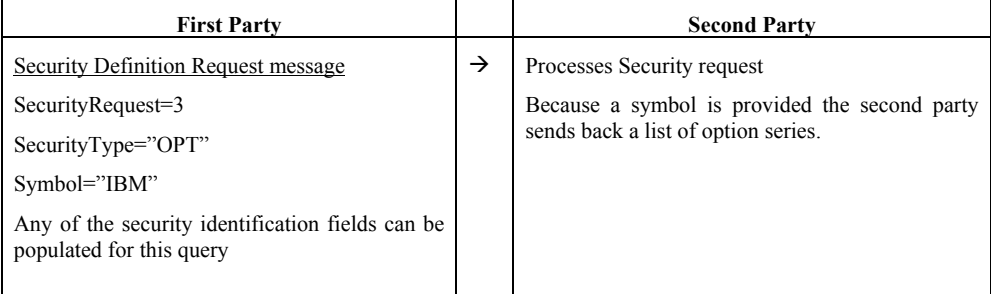

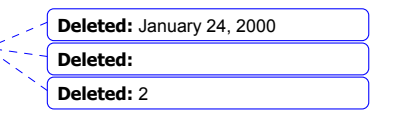

June 18, 2003 97FIX4.4 with Errata 20030618- Volume 3

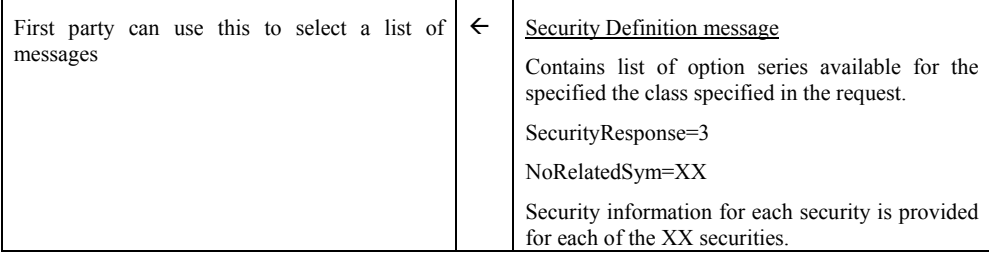

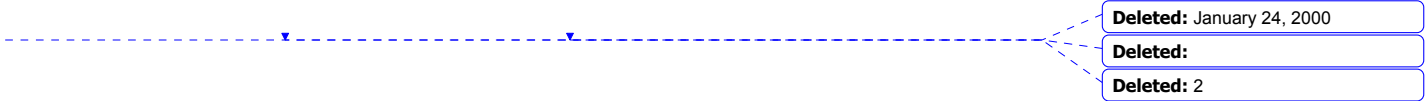

 $\overline{\mathbf{v}}$ 

June 18, 2003 98FIX4.4 with Errata 20030618- Volume 3 Copyright 2003 FIX Protocol Limited

## **Appendix 3-A**

### **Pre-Trade Message Targeting/Routing**

Three fields, NoRoutingID, RoutingType, and RoutingID have been added to support list processing on third party networks. Vendor "indication of interest" systems generally have list management capabilities. These capabilities include blocking and targeting. To mirror the functionality of the vendor indication systems both blocking and targeting were supported.

## **Targeting**

Targeting relates to the message that contains a list of targeted firms or targeted vendor maintained list identifiers to receive the indication. Generally, most vendor "indication of interest" systems maintain list identifiers that contain firm identifiers for their broker connections. For example, a broker has a list called "JapanList" that contains three institutions JapaneseFirm1, JapaneseFirm2, and JapaneseFirm3. The three firm identifiers are created by the vendor.

Targeting allows for the definition of the universe of firms to receive the indication of interest. A indication of interest message without the targeting identifiers (either firm or list) is assumed to be sent to the whole list of indication receiving firms managed by the vendor (i.e. every institution connected to the broker).

Specific targeting can be accomplished through the combination of firm identifiers and list identifiers. For example, a broker needs to send an indication of interest to a vendor maintained list of U.K. based clients called "UKList" and two U.S. based firms. The targeting section of the indication of interest would look as follows:

215=3^216=1^217=USFirm1^216=1^217=USFirm2^216=2^217=UKList^

Note: The ^ character represents the SOH delimiter.

#### **Tag Explanation**

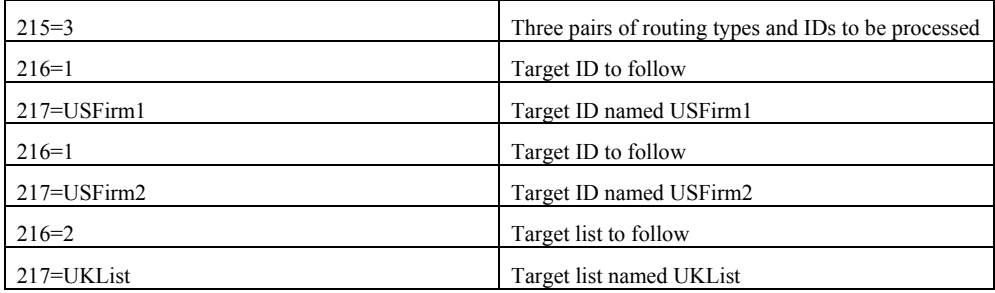

The vendor would assemble the destination list based on the two firm identifiers and the one list identifier. **Deleted:** January 24, 2000

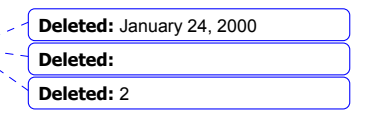

June 18, 2003 99FIX4.4 with Errata 20030618- Volume 3

## **Blocking**

An indication with blocking contains a list of firm identifiers or vendor maintained list identifiers that will be excluded from the targeted list of indication receiving firms managed by the vendor. Using the blocking fields without targeting fields implies that indication of interest is being blocked from the whole universe of institutions available to the broker (i.e. everyone on the vendor's system but these firms).

Many "indication of interest" systems have sophisticated list handling mechanisms that need to be replicated. Blocking is not always performed from the whole universe of firms on the system (i.e. ALL).

Using a combination of targeting and blocking fields can allow for sophisticated list management capabilities. For example, let's assume that the broker intends to send an indication of interest to the universe defined by the broker's UKList and two U.S. based firms. However, the broker needs to exclude one UK based firm from the UKList. The targeting and blocking section would appear as follows:

215=4^216=2^217=UKList^216=1^217=USFirm1^216=1^217=USFirm2^216=3^217=UKFirm1^

Note: The  $^\wedge$  character represents the SOH delimiter.

#### **Tag Explanation**

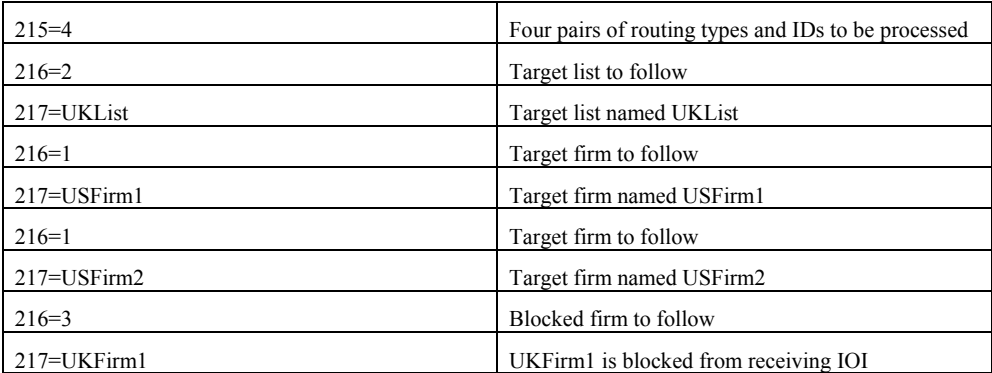

The vendor would assemble the targets based on the supplied UKList and two firm identifiers (USFirm1 and USFirm2) and then remove UKFirm1 from the combined list.

#### **Other Issues**

It is expected that every indication of interest message will have a unique IOIid for the FIX session for the trading day.

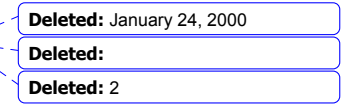

June 18, 2003 100FIX4.4 with Errata 20030618- Volume 3

For canceling and replacing, the vendor system would cancel or replace every destination that has been identified on the previous indication of interest by the IOIid. Blocking and targeting information would not be required on the canceled or replaced indication of interest.

The use of vendor based firm identifiers requires periodic updates to the brokers to ensure proper blocking and targeting. It is expected that vendors will provide file base transfers of firm identifiers and company names until a more automated solution becomes available.

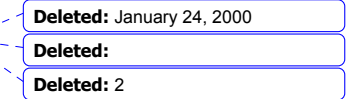

June 18, 2003 101FIX4.4 with Errata 20030618- Volume 3

Copyright 2003 FIX Protocol Limited

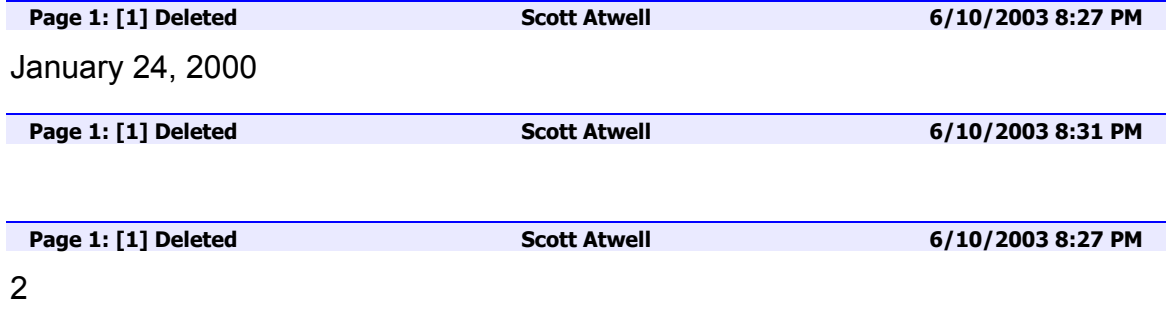